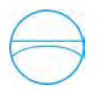

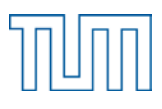

Technische Universität München Fakultät für Bauingenieur- und Vermessungswesen Lehrstuhl für Kartographie Prof. Dr.-Ing. Liqiu Meng

# **Dynamische Ableitung eines maßstabsübergreifenden Kartenwerkes aus LVG-Geodaten zum Einsatz in Internet-Kartenviewern**

## **Zlatan Dobrosavljevic**

Bachelor's Thesis

**Bearbeitung:** 20.05.2011 – 18.07.2011

**Studiengang:** Geodäsie und Geoinformation (Bachelor)

- **Betreuer:** Dr. Hubert Frölich (LVG) Dipl. Ing. Mathias Jahnke (TUM)
- **Kooperation:** Diese Bachelorarbeit wurde in Kooperation mit dem Landesamt für Vermessung und Geoinformation erstellt.

## Abstract

Diese Bachelorarbeit befasst sich mit einer Kartenkritik an Hintergrundkarten von ausgewählten Geoportalen. Die Auswahl der Geoportale erfolgte nach ihrer Herkunft und nach Grad der Professionalität mit denen sie erstellt wurden. Die Kartenkritik erfolgt nach kartographischen Grundlagen, die für webbasierte Karten Anwendung finden. Der Hauptteil der Arbeit besteht aus vier Teilen, wobei zunächst allgemein gültige kartographische Regeln mit denen die Kartenkritik erfolgen soll aufgestellt werden. Im zweiten Teil werden sämtliche in den Geoportalen vorkommende Hintergrundkarten über alle Zoomstufen hinweg untersucht. Die Untersuchung erfolgt für alle Hintergrundkarten nach den selben Gestaltungsregeln. Anschließend wird im dritten Teil eine zusammenfassende Kartenkritik ausgeführt. Dabei wird die Kartenkritik zum einen empirisch erstellt, zum anderen durch eine Trackinguntersuchung praxisbezogen durchgeführt. Am Ende des dritten Teils werden in einer Bewertungstabelle alle Hintergrundkarten, die untersucht und kritisiert wurden aufgelistet und miteinander verglichen. Hier werden positive und negative Merkmale der Hintergrundkarten hervorgehoben und nachträglich näher diskutiert, wobei der Vergleich stets nach den selben Kriterien für webbasierte Hintergrundkarten erfolgt. Die Untersuchung der Hintergrundkarten der Geoportale und der anschließende Vergleich sollen dazu dienen, um daraus eine webbasierte Hintergrundkarte abzuleiten. Abschließend wird im vierten Teil aus den ermittelten positiven und negativen Aspekten ein Vorschlag für eine maßstabsübergreifende Hintergrundkarte angeboten. Dieser Vorschlag beruht auf Erfahrungen die aus den ausgewählten Geoportalen herausgearbeitet wurden.

## Abstract

This bachelor Thesis deals with a critique on background maps from selected geoportals. The selection of the geoportals is based on their origin and the degree of professionalism with which they were created. The criticism is based on cartographic maps basics that also apply to web-based maps. The main part of the work consists of four parts. General cartographic rules are established in the first part. According to this rules a critique of background maps will be created. In the second part, the examination of the chosen geoportals with their background maps will be established through all zoom levels. The investigation is carried out for every background maps among the same design rules. The third part consists of a summarizing critique of background maps. The map criticism is on the one hand empirically provided, on the other hand practically examined by a Trackingprogram. At the end of the third part all examinated and compared background maps are listed in an assessment table. This table emphasizes the positive and negative features of the background maps, this is afterwards discussed in more detail, whereby the comparison always takes place after same criteria for web-based background maps. The investigation of the background maps of the geoportals and the subsequent comparison will serve to derive a web-based background map. Finally in the fourth part a proposal based on the determined positive and negative aspects over all map scales of background maps is presented. This proposal is based on experiences selected from established geoportals.

#### **Eidesstattliche Erklärung**

Ich erkläre hiermit ehrenwörtlich, dass ich die vorliegende Arbeit selbstständig und ohne Benutzung anderer als der angegebenen Hilfsmittel angefertigt habe; die aus fremden Quellen (einschließlich elektronischer Quellen) direkt oder indirekt übernommenen Gedanken sind ausnahmslos als solche kenntlich gemacht.

München, 18.07.2011

Zlatan Dobrosavljevic

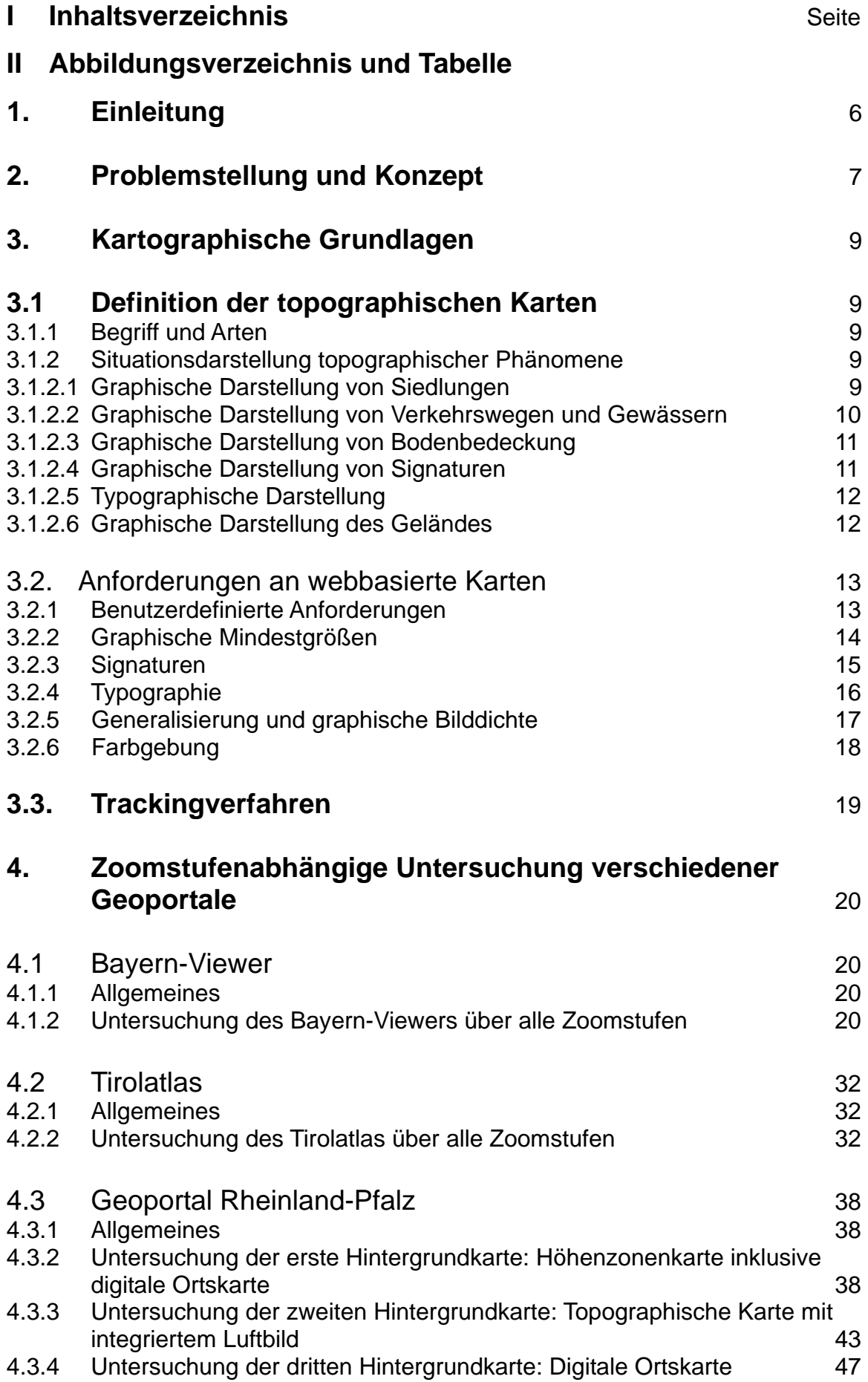

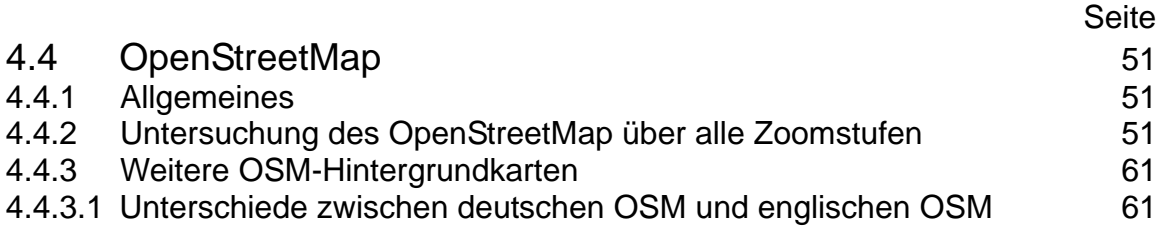

4.4.3.2. Unterschiede zwischen deutschen OSM und der [Tiles@Home](mailto:Tiles@Home) Version 63

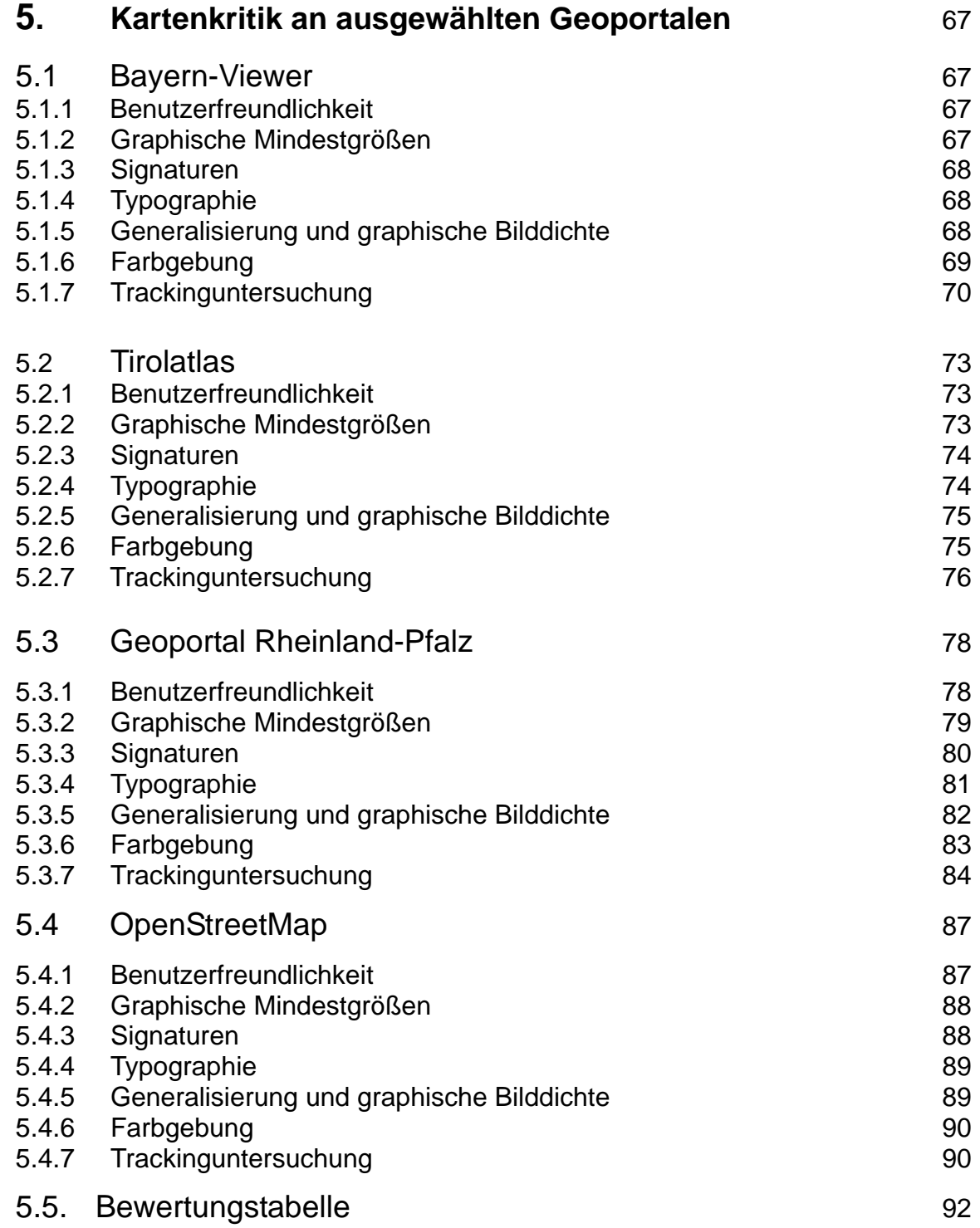

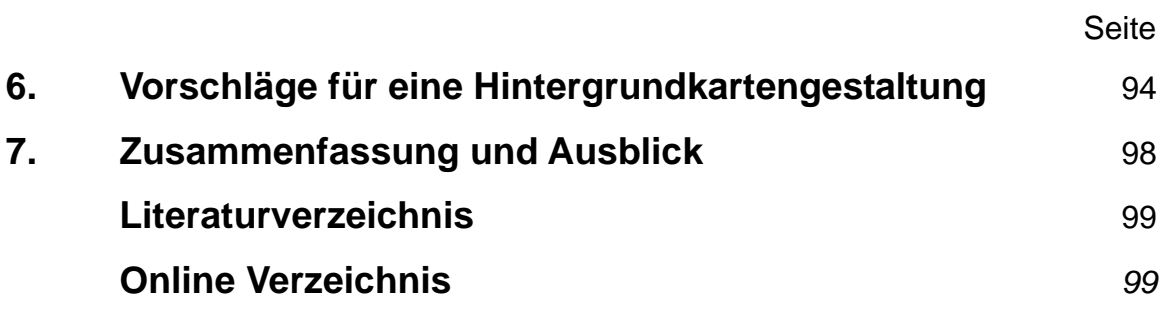

## II Abbildungsverzeichnis und Tabelle

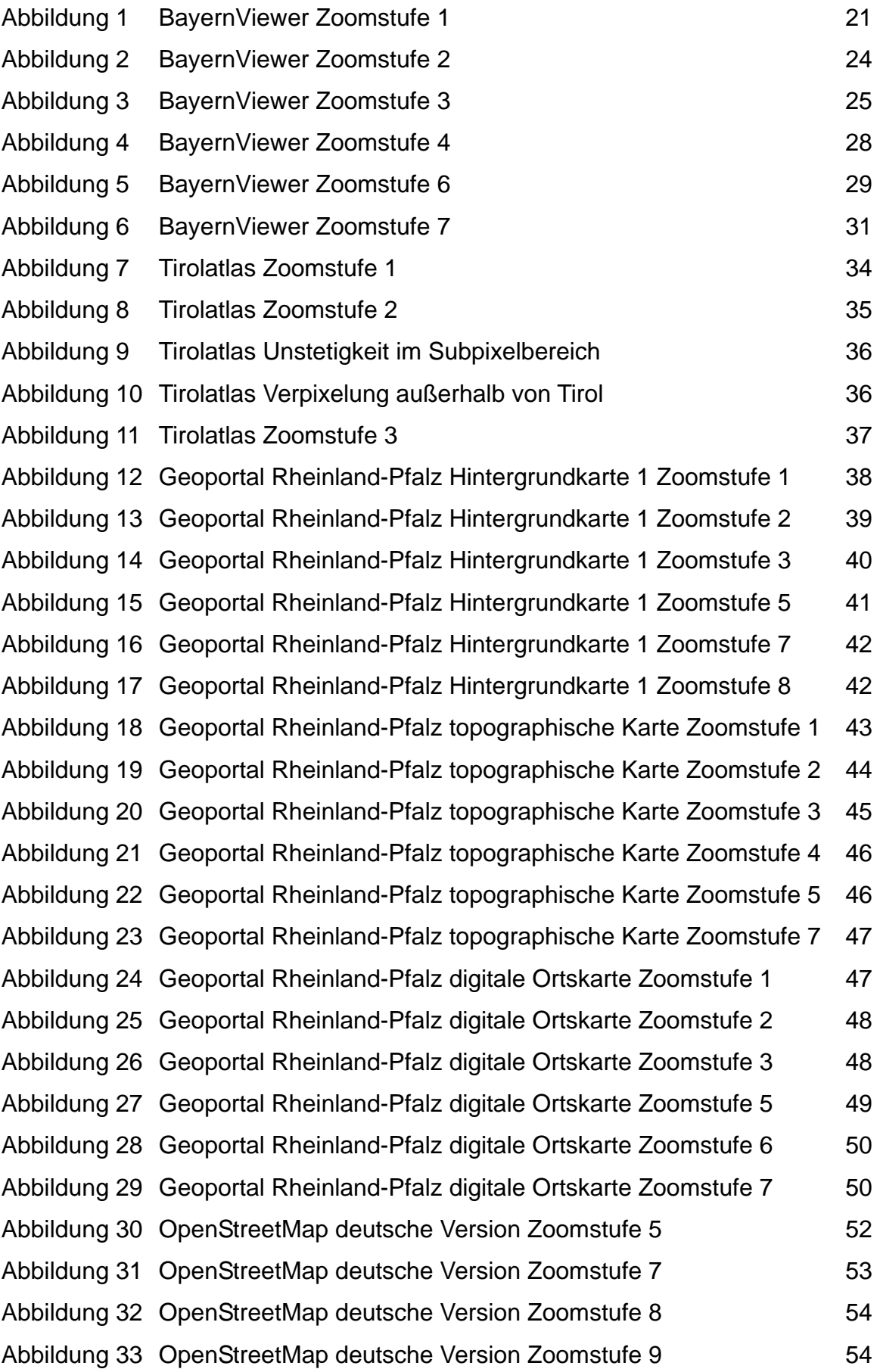

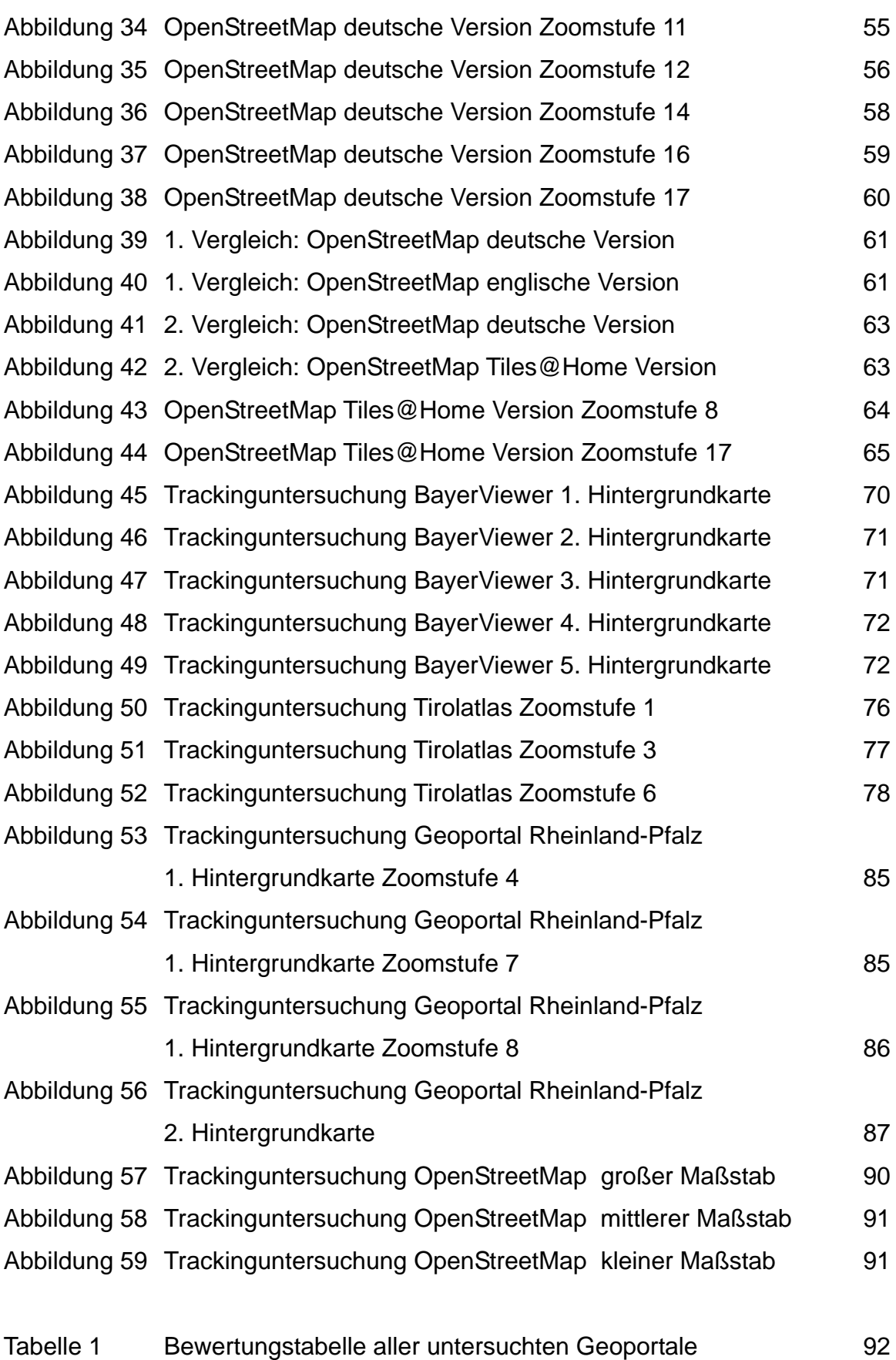

## **1. Einleitung**

Internetkarten gewinnen in heutiger Zeit immer mehr an Bedeutung und verdrängen allmählich die herkömmlichen Papierkarten. Die Unterschiede innerhalb der im Netz angebotenen Kartenwerke sind dabei noch größer, als es bei den Papierkarten der Fall ist. Internetkarten unterscheiden sich hauptsächlich in den von ihnen verwendeten Hintergrundkarten. Für die Präsentation einer graphisch ästhetischen Karte ist eine Ausgewogenheit zwischen Signaturen und Hintergrundfarben ausschlaggebend. Selbst kleine Änderungen in der Farbskala können eine Webkarte optimal aussehen lassen. Auf der anderen Seite aber können geringe Farbänderungen eine Webkarte auch schnell ruinieren. Leserlichkeit, Antialiasing und harmonische Bilddichte über alle Zoomstufen hinweg sind die wichtigsten Anforderungen einer webbasierten Karte. Die in der Bachelorarbeit untersuchten Geoportale weisen in diesem Bereich große Unterschiede auf. Es wurden Geoportale ausgewählt welche aus unterschiedlicher Bundesländern, unterschiedlichen Staaten und unterschiedlichen Grad an Professionalität besitzen. Der BayernViewer und das Geoportal Rheinland-Pfalz sind Kartenwerke zweier deutscher Bundesländer, während der Tirolatlas österreichischer Herkunft ist. Alle drei Kartenwerke wurden von Kartographen erstellt. Deshalb bietet sich an, eine von Laien erstellte Online-Karte, nämlich das OpenStreetMap als viertes Beispiel in die Arbeit miteinzubringen.

Daher ist die Zielsetzung dieser Arbeit, die Webkarten BayernViewer, Tirolatlas, Geoportal Rheinland-Pfalz und OpenStreetMap nach allen in der Kartographie postulierten Grundsätze zu kritisieren. Dabei sollen mit einem Trackingprogramm praxisbezogen gravierende Fehler aufgedeckt werden. Mit einer Vergleichstabelle aller untersuchten Geoportale und einem Vorschlag für eine optimale webbasierte Hintergrundkarte werden alle in der Bachelorarbeit erarbeiteten Kriterien abgeschlossen. In Kapitel 2 wird die Problemstellung der Bachelorarbeit und ihre Gliederung dargestellt.

## **2. Problemstellung und Konzept**

Im Zuge dieser Bachelorarbeit sollen unterschiedliche frei zugängliche Internet-Kartenviewer hinsichtlich verschiedener kartographischer Gestaltungskriterien evaluiert werden. Dabei wird vor allem auf die Hintergrundkarte als wichtigstes graphisches Mittel zur Veranschaulichung der themenbezogenen Karten eingegangen. Es soll ermittelt werden, inwiefern die verwendeten Hintergrundkarten mit den jeweiligen Signaturen harmonisieren. Dies soll in allen vorhandenen Zoomstufen überprüft werden. Hierbei wird vor allem auf die Faktoren Lesbarkeit, Assoziierbarkeit, konventionelle Einhaltung von Signaturen, Farben, topologische Richtigkeit linienhafter Signaturen, graphische Differenzierbarkeit, Einhaltung eines einheitlichen Zeichenschlüssel über alle Zoomstufen hinweg, räumliche Variation graphischer Bilddichte und Generalisierungsgrad in Abhängigkeit vom Maßstab eingegangen. Die Farbänderung von topographischen Karten auf den jeweiligen Zoomstufen soll auf die Faktoren sinnvolle Farbgebung, gleichmäßige und angepasste Farbunterteilung, Auswirkungen der Farbsättigung auf die Visualisierung der Signaturen, Verwendung diskreter Farben oder Verwendung kontinuierlicher Farbgebung innerhalb einer Karte untersucht werden.

Ziel dieser Bachelorarbeit ist es folgende Internetbasierende Kartenviewer und Geoportale nach den oben genannten Kriterien zu überprüfen und anschließend allgemeine Gestaltungskriterien herauszuarbeiten:

- Bayern-Viewer der Bayerischen Vermessungsverwaltung [http://w](http://geoportal.bayern.de/geomis/?atlas)ww.bayernviewer.de
- Tirolatlas vom Institut für Geographie an der Universität Innsbruck [http://www.tirolatlas.uibk.ac.at](http://tirolatlas.uibk.ac.at/)
- Geoportal Rheinland-Pfalz [http://www.geoportal.rlp.de](http://geoportal.rlp.de/)
- OpenStreetMap (ein freies Projekt mit uneingeschränkten Nutzungsmöglichkeiten basierend auf frei nutzbare Geodaten sogenannte Open data) [http://www.openstreetmap.de,](http://openstreetmap.de/)

Die Geoportale, die in der Arbeit kritisiert werden sollen, stammen aus zwei unterschiedlichen Bundesländern und zwei unterschiedlichen Staaten. Außerdem sind drei Karten von professionellen Kartographen und eine Karte von Laien erstellt worden. Sie bieten teilweise gegensätzliche und sehr unterschiedliche Ansätze bei der Kartengestaltung an und können als Paradebeispiele für viele gängige Internetkartenwerke dienen.

Der Aufbau der Bachelorarbeit ist folgendermaßen aufgeteilt: Im Kapitel 3 werden allgemeine kartographische Grundregeln aufgestellt, welche für Papierkarten gelten und auf Internetkarten übertragen werden können. Es werden Besonderheiten webbasierter Karten diskutiert und ein Trackingverfahren vorgestellt, welches Internetkarten hinsichtlich graphisch markanter Elemente untersucht. Im Kapitel 4 werden alle vier Kartenwerke über alle Zoomstufen hinweg untersucht. Anschließend befasst sich das Kapitel 5 mit eine zusammenfassenden Kartenkritik der vier untersuchten Kartenwerke. Dabei wird auf die im Kapitel 3 erstellten Grundregeln zurückgegriffen. Eine Tabelle, die sämtliche Hintergrundkarten der Geoportale miteinander vergleicht schließt das Kapitel Kartenkritik ab. Das Kapitel 6 befasst sich mit einem vom Autor konzipierten Vorschlag einer optimalen Internet-Hintergrundkarte, in welchem die Kapitel 3, 4 und 5 einbezogen werden. Abschließend wird im Kapitel 7 eine kurze Zusammenfassung und ein Ausblick für das Thema internetbasierte Hintergrundkarten gegeben, einschließlich neu gewonnener Erkenntnisse aus der Bachelorarbeit.

## **3. Kartographische Grundlagen**

## **3.1 Definition der topographischen Karte**

## **3.1.1 Begriff und Arten**

Als topographische Karte wird jede Karte angesehen in der "Situation, Gewässer, Geländeform, Bodenbewachsung und eine Reihe sonstiger zur allgemeinen Orientierung notwendiger oder ausgezeichneter Erscheinungen den Hauptgegenstand bilden und durch Kartenbeschriftung eingehend erläutert sind."<sup>1</sup> Nach maßstäblichen Kriterien sind sie in großen und mittleren Maßstäben bis etwa 1:300000 einzuordnen. Genauer unterteilt:

- topographische Grundkarte(1:10000) mit grundrisstreuer Darstellung
- topographische Spezialkarte(1:20000-1:75000) mit grundrissähnlicher **Darstellung**
- topographische Übersichtskarte (1:100000 und höher) (Hake, et al., 2002 S 436 f)

## **3.1.2 Situationsdarstellung topographischer Phänomene**

## **3.1.2.1 Graphische Darstellung von Siedlungen**

In einer topographischen Karte werden bebaute Flächen im mittelmaßstäblichen Bereich als reine Flächenfarben abgebildet, im großmaßstäblichen Bereich werden diese als Grundrissflächen dargestellt. Ferner kann ein Gebäuderelief, d . h. die Gebäudehöhe selbst durch Verbreiterung der Strichstärke der Gebäudeumrisslinie oder durch Abhebung der Farbe und Farbfüllung visuell hervorgehoben werden. Dies gilt auch für die Gebäudenutzung, welche bei überladenen Kartenbild und wenig Hintergrundkartenfarben durch Farbgebung, statt durch Signaturen ersichtlich gemacht werden kann. Gebäude können im einzelnen grundrisstreu, grundrissähnlich und lagetreu dargestellt werden. Eine grundrisstreue Darstellung lässt sich in Maßstäben bis 1:10000 empfehlen. Bei einer graphischen Mindestgröße von 0.3 mm für flächenhafte Objekte entspricht das der graphischen Mindesterkennung von 3 m. Damit lassen sich Gebäude in ihrer topographischen Form erkennen (Vgl. Hake et al., 2002 S 418 f). Im Sinne der Generalisierung kommt in den mittleren Maßstäben eine grundrissähnliche Darstellung zum Einsatz. Gebäude mit offener Bauweise d. h. freistehende Einzelgebäude, werden in der Regel weggelassen.

<sup>1</sup> Internationale Kartographische Vereinigung 1973

Auf eine Darstellung von markanten Gebäudemerkmalen wie schmale Gebäudeseiten, spitze Winkel und der Darstellung landschaftsprägender Objekte sollte nicht verzichtet werden. Die Generalisierungskriterien Verdrängen und Zusammenfassen kommen dann zum Einsatz, da Gebäude größer abgebildet werden und somit an die angrenzenden Straßen heranrücken oder verschmelzen. Bei geschlossener Bauweise ist beim Übergang vom großmaßstäblichen in den kleinmaßstäblichen Bereich auf eine automatische Verbreiterung der angrenzenden Straßen zu achten. Diese Darstellung findet bis Maßstab 1:300000 Anwendung, was zugleich der Grenzmaßstab für topographische Karten ist (Vgl. Hake et al., 2002 S 420). Für kleinmaßstäbliche Karten empfehlt es sich, die Siedlungsstruktur durch Gesamtumriss in Kombination mit Ortsignatur doppelt zu klassifizieren. Hier spricht man von lagetreuer Darstellung.

#### **3.1.2.2 Graphische Darstellung von Verkehrswegen und Gewässern**

Linienhafte Objekte lassen sich bis zum Maßstab 1:5000 grundrisstreu darstellen. In höheren Maßstäben entfallen kleine Wege mit einer Breite von 3m, oder werden auf Kosten der grundrisstreue verbreitet, um graphische Mindestgrößen einzuhalten. In kleinen Maßstäben wird allgemein zwischen lagetreuer und grundrissähnlicher Abbildung ausgewählt. Der Generalisierungsgrad fällt bei Kfz - Straßen, Gehwegen und sonstigen Wegen deutlich größer aus. Verbreiterung der Straßen und Eindämmung der Kurven führt zur Verfälschung der Straßenlänge. Eine proportionale Einstellung der Generalisierung hinsichtlich Kurvenminimierung (Bezieralgorithmus) und Straßenverbreitung sollte möglichst über alle Maßstäbe eingehalten werden, um der Längenverzerrung zu trotzen. Schienenwege werden lagetreu dargestellt, da sich deren Abbildung auf ihre Mittelachse bezieht. Auch hier ist die darzustellende Anzahl der Gleise proportional mit dem Maßstab zu halten. Karten im kleinen Maßstab weisen hingegen nur Hauptverkehrslinien auf. Die Möglichkeit Schienenwege graphisch darzustellen ist höher als bei Straßen. Je nachdem wie die Anzahl der Hintergrundfarben und Farbkontrastdichte einer Karte ausfällt, wird die optimale Liniensignatur so ausgewählt, dass ein ruhiges Kartenbild gewährleistet wird (Hake et al., 2002 S 422 f).

Gewässernetze zählen zu den linienhaften Objekten. Sowohl Flüsse als auch flächenhafte Gewässer wie Seen und Meere werden durch Kurven oder Polygone abgegrenzt. Zu beachten ist die grundrissähnliche Darstellung der mit Gewässer

assoziierenden Objekten wie (Talsperren, Fähren) und die lagetreue Darstellung der gewässerspezifischen Objekte (Brunnen, Reservoir) durch entsprechende farblich blau klassifizierten Signaturen. Die Generalisierung bewirkt eine Verfälschung hinsichtlich der längentreuen Abbildung der Gewässern. Verursacht wird dies durch Verbreitung der Linienführung inklusive weglassen von Buchten und Flussbogen. Die geomorphologische Charakteristik des Gewässernetzes einer Region sollte durch die entsprechende Dichte der Gewässer und durch Fliesrichtungspfeile möglichst eingehalten werden. Ein regional unterschiedlich ausfallender Generalisierungsgrad der Gewässernetze ist daher erwünschenswert (Hake et al., 2002 S 423 f)

## **3.1.2.3 Graphische Darstellung von Bodenbedeckung**

Eine reine topographische Karte stellt nur Bodenbedeckung und nicht Bodennutzung dar. Zur Bodenbedeckung gehören alle flächendeckend vorkommenden und pflanzlich nicht weiter spezifizierten Naturlandschaften.(Wald, Feld, Steppe, Wüste, Gletscher). Bodennutzung ist eher thematischer Natur und beschreibt die anthropologischen Auswirkungen durch den Menschen wie (Anbau von Getreide und Obstkulturen) auf die Natur. (Hake et al., 2002 S 425). Bodenbedeckungen werden im großen Maßstab durch charakteristische in der Fläche gleichmäßig verteilte Signaturen angegeben. Sobald auf Grund der Generalisierung zu wenige Signaturen eine Bodenklasse repräsentieren, wird auf Signaturen verzichtet und auf Flächenfarben zurückgegriffen. Signaturen für Wälder, Parks, Friedhöfe, Steinbrüche etc. erfüllen nur im Signaturcluster ihren selbsterklärenden Sinn. 2

## **3.1.2.4 Graphische Darstellung von Einzelobjekten und Signaturen**

Alle Objekte die für Siedlungen, Verkehrs- und Gewässernetzen, Bodenbedeckungen oder Geländedarstellung eine wesentliche Rolle bei der Selbsterklärung dieser Thematiken spielen werden durch Signaturen vertreten. Zumal sie eine geringe räumliche Ausdehnung besitzen, von der Bedeutung her aber nicht wegzudenken sind. Dazu zählen u. a. (Sendemast, Turm, Kirche, Schloss, Parkplatz). Im großen Maßstab werden grundrisstreue Darstellungen durch Signaturen ersetzt um das Kartenbild optisch zu füllen.

<sup>2&</sup>lt;br>Anhäufung von Signaturen auf engstem Raum

#### **3.1.2.5 Grundregeln zur typographischen Darstellung**

Papierkarten können mitunter über 1000 Namen enthalten welche je nach Generalisierungsgrad im unterschiedlichen Prozentsatz beschriftet werden. Um die Leserlichkeit der Karte in allen Maßstäben einzuhalten ist bei der Beschriftung folgendes zu beachten. Für die gleiche Objektart sollen Schriftart und Farbe konstant bleiben. Bevorzugt werden wenige Schriftarten und magere Schriften. Die Größe der kleinsten Papierkartenschrift soll 0.35 mm betragen. Das Verhältnis der Unterlänge + Körperlänge + Oberlänge, die eine Schrifthöhe ausmachen, sollte sich so verhalten das die Kapitalschrifthöhe 0.24 mm beträgt. Die Kapitalschrifthöhe setzt sich aus Körperlänge und Oberlänge zusammen. Bei kleinerer Schriftgröße ist eine serifenlose Groteskschrift zu empfehlen. Die Antiquaschrift ist bei einem linienhaften und gleichfarbig verbleibenden Hintergrund am deutlichsten. Die Schriftplatzierung erfolgt nordöstlich der Siedlungssignaturen und passt sich der Orientierungsstruktur der Gewässer und Flüsse an. Die Platzierung sollte möglichst ohne Unterbrechung erfolgen, da dies meistens nicht zu verhindern ist, sollte die Schrift mit einem farblich neutralen Hintergrund versehen werden und damit andere graphische Phänomene überlappen. Außerdem soll die Beschriftung Rangordnung bezüglich Einwohnerzahl und Verkehrswegehierarchie vermitteln. Siedlungen, Gewässer, Gebirge können eventuell farblich und durch unterschiedliche Buchstabendichte logisch auseinandergehalten werden. Bei grenzübergreifenden Karten sollten Orts, Gewässer und Landschaftsnamen durch international standardisierte Namensgebung und Originalnennung in Klammern angezeigt werden (Meng, 2010 Skript zur topographischen Kartographie, Kapitel: Typographische Gestaltung)

#### **3.1.2.6 Graphische Darstellung des Geländes**

Das Gelände oder Relief wird heutzutage aus Digitalen Gelände Modellen DGM und Höhenangaben generiert. Die Darstellung soll geometrisch exakt sein und den Formcharakter von Mulden, Tälern, Hügeln, Steinbrüchen, Bergen etc. erkennbar machen. Das Gelände kann indirekt durch kurvenreiche Fluss und Straßenlinien als hügelige oder gebirgige Region ohne reliefbezogene graphische Signaturen durchaus erkannt werden. Eine deutlich bessere Lösung bietet die Darstellung des Geländes mittels relativen Relief. Dazu zählen Böschungs-

schraffuren, welche durch graphische Dichte von Strichen die Geländeneigung simulieren. Ferner zählen die Tonschichten, die vor allem im kleinmaßstäblichen Bereich zum Einsatz kommen und durch kontinuierlich wechselnden Flächenfarben von grün über weiß über gelb bis braun die Geländehöhen diskret angeben. Außerdem zählen die Geländeschummerungen mit der in der Kartographie konventionellen Nordwest-Beleuchtung zum relativen Relief (Meng, 2010 Skript zur topographische Kartographie, Kapitel: Geländedarstellung). Die genauste Lösung ist die Darstellung des Geländes als Kontinuum. Dies erfolgt einerseits durch diskrete Höhenpunkte andererseits durch Höhenlinien. Der Höhenunterschied zwischen zwei Höhenlinien wird konstant gehalten. Man spricht dann von sogenannten Äquidistanten Linien (Vgl. Hake et al., 2002 S 427 f). Entlang dieser Linien verbleibt die Höhe gleich. Der Einsatz bestimmter Geländedarstellungstypen ist maßstabsbedingt und sieht wie folgt aus:

- Großer Maßstab beinhaltet Höhenlinien
- Mittlerer Maßstab beinhaltet Höhenlinien und Schummerung
- Kleiner Maßstab beinhaltet Höhenschichten, Höhenpunkte und **Schummerung**

Das Gelände wird im allgemeinen durch eine Kombination aus relativen und absoluten Relief approximiert.

## **3.2 Anforderungen an webbasierte Karten**

## **3.2.1 Benutzerdefinierte Anforderungen**

Eine vom Design her angemessene Online-Karte erlaubt es dem Kartenleser den ganzen Karteninhalt in kürzester Interpretationszeit zu erfassen und die benötigten Informationen zu finden. Anders als bei Papierkarten ist die Aufmerksamkeit des Lesers bei Webkarten wesentlich kürzer. Dieser erwartet ein Sekunden schnelles Laden der Karte. Ein schneller und fließender Wechsel von verschiedenen Hintergrundkarten über alle Zoomstufen hinweg und das gleichzeitige Erscheinen von Signaturen sollte daher gewährleistet sein. Ein durchschnittlicher Onlinekartennutzer wird in der Regel eine komplexe Installation von Plug-Ins um bestehende Karten zu sehen verweigern. Daher sollte darauf bedacht werden die im Internet bereitgestellten Webkarten auf die meist genutzten Browser anzupassen. Farbgebung und Leserlichkeit von Schriften kann durchaus Betriebssystem und browserabhängig aufgrund verschiedener Darstellungs-Algorithmen

variieren. Eine benutzerfreundliche Online-Karte sollte auch die speziellen Kartennutzer miteinbeziehen. Älteren Menschen, Personen mit Sehschwäche, neurologischer und kognitiver Einschränkung sollte mit einer über den ganzen Bildschirm ausbreitbaren Onlinekarte entgegenkommen werden. Es soll durch einfache Klicks möglich sein verschiedene Farbskalen, Signaturformen, Signaturgrößen und Textbeschreibung auszutauschen. Die Einhaltung kartographischer Gestaltungsgrundlagen wie in Kapitel 3.1 angesprochen gelten auch für webbasierte Karten (Jenny et al., 2001).

## **3.2.2 Graphische Mindestgrößen**

Webmapdesigner haben in der Regel keinen Einfluss auf die vom Kartenleser benutzten Hardwaretechniken, Softwaretechniken, Bildschirmgrößen und Auflösungen. Das geometrische Design der Onlinekarte soll so gestaltet werden, dass die Kartengröße dynamisch auf die Bildschirmgröße und räumliche Proportion zwischen Karteninhalt und Gesamtbildschirm angepasst wird. Die letztendlich abgebildete Kartengröße kann abhängig von der Monitorauflösung und Pixelgröße um bis zu 20% variieren. Die nach heutigen Stand gebräuchliche Bildschirmauflösung und damit Pixelanzahl beträgt 1024\*768 Pixel. Dies entspricht auch bei 33 cm Laptopbildschirmen einen Pixeldurchmesser von 0.26 mm oder 96 dpi (dot per inch). Damit ist die heutige Bildschirmauflösung immer noch zehn mal schlechter, als die von gedruckten Papierkarten. Bei der 96 dpi Auflösung ist ein Bildschirmpixel deutlich größer als die vom Auge kleinst wahrnehmbare Oberfläche. Zum Vergleich: Auf Papierkarten können 0.09 mm erkannt werden. Auf digitalen Karten sind es 0.17 mm. Das liegt zum einen an der Pixelgröße der Bildschirme zum anderen an dem doppelten Betrachtungsabstand zum Bildschirm (60cm Entfernung) im Vergleich zum Augenabstand an Papierkarten (30cm). Für kleinste darstellbare Linien gilt eine Mindestgröße von 1 Pixel, für den Mindestlinienabstände gilt ebenfalls der Grenzwert von 1 Pixel. (Kosbab 2000, Bildschirmkarten).

- Für Punktsignaturen gilt ein Mindestdurchmesser von 2 mm/8 Pixel
- Für Flächensignaturen ist die Mindestgröße bei 3x3 mm/10x10 Pixel anzufinden
- Für Schriftgrößen werden 0.35 mm oder 12 Pixel angefordert (Jenny et al., 2001)

## **3.2.3 Signaturen**

Die Relation von Objekten und Signaturen auch Semantik genannt beruht auf den Erkenntnissen der Gestaltpsychologie. Eine einfache und in sich folge-richtige Gestalt von Signaturen wird daher bevorzugt. "Die visuelle Auswirkung der Kartensignaturen soll die relative Wichtigkeit der entsprechenden Objekte widerspiegeln." (Meng 2010 Skript zur topographischen Kartographie, Kapitel: Kartographische Modellbildung). Der visuelle Kontrast zwischen Signaturen und Hintergrundkarte soll groß genug sein aber nicht maximal. Vermeidung von dicken Linien und dominierenden Farben ist erwünschenswert. Der leere Zwischenraum in einer Karte ist optimal auszunutzen. Punkt und Liniensignaturen sollen logisch nachvollziehbare hierarchische Stufen aufweisen, z. B. bei Siedlungen:

- Millionenstädte ausgefülltes Quadrat
- 500000-1000000 Einwohner reines Quadrat
- 100000-500000 Einwohner ausgefüllter Kreis
- 50000-100000 Einwohner reiner Kreis
- 10000-50000 Einwohner farbloser Kreis

Optische Täuschungen sind gering zu halten. Bei graphisch einfachen Karten (z. B. Tirolatlas) kann es bei Überschneidung von Straßenpolygonen und Siedlungsklassifizierenden Polygonflächen zu Poggendorff-Illusionen kommen. Zöllner-Illusion kann bei der Darstellung von mehreren dicht nebeneinander liegenden Bahnlinien auftreten, falls diese als Linie mit Querbalken dargestellt wurden<sup>3</sup>

Signaturen können in folgender Art und Weise auftreten:

- Als lagetreue abstrakte Symbole Quadrate, Rauten, Kreise)
- als leicht zu lesende konventionelle Symbole (Atkis Signatur Datenbank)
- als assoziative Symbole mit größter graphischer Genauigkeit (Flugzeug, Schiff, Zelt).

 $3\overline{\ }$  www.mathworld.wolfram.com

Die abstrakten Signaturen können anhand von Formvariation, Farbvariation, Farbfüllung und Orientierung verschiedene mengenbedingte und zeitlich variierenden Zustände simulieren. Objektdifferenzierung kann durch eine zweifache Variation von Signaturen erfolgen. Dabei eignet sich der gleichzeitige Einsatz von Form und Füllungswechsel zur graphischen Unterscheidung besser als die gleichzeitige Variation von Form und Orientierung oder der gleichzeitige Wechsel von Form Orientierung und Füllung (Hake et al., 2002 S 125).

## **3.2.4 Typographie**

Der Grenzwert für die Schriftgröße liegt im allgemeinen bei 12 Pixel. Für Online Karten speziell entworfene Schriftarten können durchaus bei einer Schriftgröße von 10 oder 11 Pixel gelesen werden. Neben der Schriftgröße ist die Schriftart für die Lesbarkeit von beschrifteten Kartenobjekten ausschlaggebend. Groteske serifenlose Blockschriften werden bei Onlinekarten mit Aliasingeffekt bevorzugt. Bei Karten die ein Anti-Aliasingprogramm durchlaufen haben, werden Serifenschriften wie Antiqua eingesetzt. Allgemein sollten Schriften relativ hohe Kleinbuchstaben aufweisen, deren Höhe mehr als die Hälfte der Großbuchstabenhöhe betragen sollte. Des weiteren sind Buchstaben breit zu halten und ein geräumiger Abstand zwischen den Buchstaben untereinander einzuhalten. Ferner sollen Buchstaben geschlossene Formen aufweisen (z. B. Helvetica) (Jenny et al., 2001). Ein wichtiges Kriterium bei der Beschriftung von Onlinekarten ist die Auswahl von Outline Schriften anstelle von Bitmap Schriften. Während eine Bitmap Schrift aus diskreten Rasterpunkten aufgebaut ist, wird eine Outline Schrift aus Bezierkurven aufgebaut und kann aufgrund ihrer Skalierbarkeit bei verschiedenen Größen in guter Qualität wiedergegeben werden. Spezielle Outline Schriften bieten zusätzlich sogenannte Hints an.

Dies sind in Outline Schriften gespeicherte Anweisungen, welche bei Bildschirmen mit geringer Auflösung ein Subpixel-Aliasing durchführen.

<sup>4</sup> www.wikipedia.org/wiki/Hint

#### **3.2.5 Generalisierung und graphische Bilddichte**

Generalisierung ist ein Vorgang zur Vereinfachung und zum Verzicht auf Kartenelemente. Beim digitalisieren von Papierkarten zu einer Bildschirmkarte muss die eingescannte Karte zwei bis drei mal größer dargestellt werden, als die ursprüngliche Papierkarte. Die Informationsfülle der eingescannten Papierkarte soll dabei reduziert und das graphische Design vereinfacht werden. Auf Grund der vergrößerten Erscheinung der eingescannten Karte werden in der Papierkarte dünn dargestellte Linien auf der Bildschirmkarte wesentlich dicker abgebildet. Die wichtigsten Vorgänge bei der Generalisierung sind:

- **Vereinfachen:** Weglassen von feinen Details unter Beachtung der relativen Krümmung bei Flüssen und der Generalform bei Gebäuden. Die Vereinfachung erfolgt für Details unterhalb der graphischen Mindestgröße.
- **Auswählen:** Auswahlkriterium stellt der Verteilungscharakter von linienhaften und flächenhaften Objekten dar. Die Anzahl der in der nächsten Generalisierungsstufe abzubildenden Objekte wird über die Formel nach Töpfer approximiert ermittelt (Meng, 2010 Skript zur topographischen Kartographie, Kapitel: Generalisierung).
- **Betonen:** Charakteristische Details werden graphisch vergrößert (kurvige Straße). Zu beachten ist dabei die topologische Relation (Eine Straße die im Ausgangsmaßstab eine Siedlung durchquert, muss im Folgemaßstab auch wenn vergrößert dargestellt auf die selbe Weise die Siedlung durchqueren).
- **Verdrängen**: Dabei kann die Lage von unwichtigeren Objekte verschoben werden um Platz für Signaturen zu schaffen.
- **Zusammenfassen:** Zwischenräume von naheliegenden Gebäuden entfallen und Grenzlinien innerhalb von Objekten werden weggelassen.
- **Klassifizieren:** Individuelle Quantitäten werden zu einer Gruppe zusammengeschlossen. (In der Fläche verteilte Waldsignaturen werden in der nächsthöheren Generalisierungsstufe zu einer mittig platzierten Baumsignatur zusammengeschlossen oder gleich durch Flächenfarbe repräsentiert) (Meng, 2010 Skript zur topographischen Kartographie, Kapitel: Generalisierung). Die wesentlichsten Gestaltungsregeln für die Generalisierung sind: Ausgewogenes Verhältnis von besetzten Bildstellen zu

bildfreien Stellen, Längentreue, Flächentreue, Rechtwinkeligkeit, Proportion und Nachbarschaftseinhaltung.

## **3.2.6 Farbgebung**

Farben können allgemein in Lichtfarben (additive Farbmischung) und Stofffarben (subtraktive Farbmischung) unterteilt werden. Während Papierkarten durch Stofffarben mit den Primärfarben Cyan, Magenta, Gelb dargestellt werden, setzen sich digitale Karten aus den Lichtfarben Rot, Grün, Blau zusammen. Dabei vermischen sich alle Grundfarben der Lichtfarben additiv zu weiß und alle Grundfarben der Stofffarben subtraktiv zu schwarz. Beim Digitalisieren von Papierkarten werden die Grundfarben Cyan, Magenta, Gelb von gedruckten Karten mittels Farbtransformationen in die Grundfarben Rot, Grün, Blau der digitalen Karten verwandelt. Mittels verschiedener Farbraummodelle können Farbtöne (Wellenlängenabhängig), Farbsättigung (Weißanteil abhängig) und Farbhelligkeit modelliert und umgerechnet werden. Für Onlinebasierte digitale Karten sind mehr Farben zu Verfügung (über eine Million) als für Papierkarten. Das sind bei weitem mehr Farben, als das menschliche Auge unterscheiden kann. Da grüne Farbtöne vom menschlichen Auge besser auseinandergehalten werden können als andere Farbtöne, kommen diese in Kombination mit einem Relief und daraus folgenden Variationen von Farbhelligkeiten am häufigsten zum Einsatz. Der Farbaufbau von Hintergrundkarten sollte möglichst hierarchisch aufbauend, assoziativ und in kontinuierlicher Abstufung unter Vermeidung von zu starken komplementären Farbsprüngen erfolgen (Hake et al. 2002 S 114 f).

<sup>&</sup>lt;sup>5</sup> www.wikipedia.org/wiki/Additive\_Farbmischung

 $6$  www.wikipedia.org/wiki/Subtraktive\_Farbmischung

#### **3.3. Trackingverfahren**

Die Hintergrundkarten der vier Geoportale werden jeweils einer aufmerksamkeitslenkenden Visualisierung unterzogen. Als Tracking-Programm wurde das iLab Neuromorphic Vision C++ Toolkit der University of Southern California verwendet. Es wurden die Zoomstufen der Hintergrundkarten, die wesentliche Veränderungen erfahren mit den Trackingvefahren erfasst. Der Blickfang wird in fünf Trackingabschnitten unterzogen. In den Abbildungen der Kapitel 5.1.7, 5.2.7, 5.3.7 und 5.4.7 deutlich zu erkennen sind die gelben Kreise, die Stellen markieren, welche vom Auge besonders stark erfasst werden. Die roten Richtungspfeile geben die Reihenfolge der vom Auge zuerst erfassten Kartenabschnitte an. Das Trackingverfahren an sich funktioniert folgendermaßen: Das Eingangsbild wird in eine Reihe von Multiskalen zerlegt, den sogenannten feature maps. Diese extrahieren Unstetigkeiten im Bereich Farbe, Intensität und Orientierung. Jedes feature map ist mit nicht linearer räumlicher Wettbewerbsdynamik ausgestattet. Dadurch wird der Reiz eines einzelnen Nerven durch die Reize der benachbarten Nerven modelliert. Die einzelnen feature maps werden dann zu einer saliency map kombiniert. Anschließend kodiert die saliency map den Ort der Aufmerksamkeit in der Karte, unabhängig von besonderen Merkmalen in der Karte. Mit den sogenannten winer-take-all werden nervenbedingt die Stellen der höchsten Aufmerksamkeit zu einem bestimmten Zeitpunkt erfasst. Um die nächst auffälligen Stellen fokussieren zu können wird die Stelle mit der höchsten Aufmerksamkeit in der saliency map gehemmt. Den sogenannten inhibition of return. Der ständige Wechsel zwischen winner-take-all und inhibition of return erlaubt es der saliency map die Aufmerksamkeit in absteigender Reihenfolge zu scannen. Damit eignet sich das Trackingverfahren besonders gut, um markante Bildstellen nach bestimmter Reihenfolge zu erfassen (Itti & Koch 2001).

## 4. **Zoomstufenabhängige Untersuchung verschiedener Geoportale**

## **4.1. BayernViewer**

## **4.1.1 Allgemeines**

Der BayernViewer ist ein öffentlich zugänglicher Kartenservice des Bayerischen Landesamtes für Vermessung und Geoinformation (Online im Internet:http://www. bayernviewer.de). Dieser ermöglicht die Darstellung amtlicher Geobasisdaten sowie die Navigation auf Grundlage dieser Daten. Der Online-Viewer basiert auf der Graphik

- der Übersichtskarte 1:500000 (UK500)
- der Digitalen Topographischen Übersichtskarte 1:200000 (DTK200) des Bundesamts für Kartographie und Geodäsie (BKG)
- der Digitalen Topographischen Karte 1:50000 (DTK50)
- der Digitalen Topographischen Karte 1:25000 (DTK25)
- der Digitalen Ortskarte (DOK) der Bayerischen Vermessungsverwaltung

Das amtliche topographische Informationssystem ATKIS liefert die nötigen Daten die zur ständigen Aktualisierung erforderlich sind. Als Kartenprojektion wurde das UTM Koordinatensystem gewählt<sup>7</sup> Wie für eine topographische Karte üblich sind Kartenrahmen Längen und Breitengrade angegeben welche, beim Öffnen des Viewers auf dem ersten Blick graphisch schlecht erkennbar und nicht zuzuordnen sind. Da die erste und äußerste Zoomstufe sich auf dem Raum München bezieht, welcher in der Mitte der Karte liegt ist die Gesamtansicht des Bundeslandes Bayern nicht gegeben was zu Orientierungsschwierigkeiten in für den Kartennutzer unbekannten Regionen führen kann.

## **4.1.2 Untersuchung des BayernViewers über alle Zoomstufen**

Die Online Karte bietet vier verschiedene Hintergrundkarten zur Benutzung an:

- standardisierte deutsche topographische Kartenwerke
- Historische Karte
- Luftbild
- Hybride Luftbildkarte

<sup>7</sup> www.vermessung.bayern.de/topo/tk50/html

Nachfolgend untersucht werden nur die topographischen Kartenwerke. Sie können in neun diskreten Zoomstufen betrachtet werden. Das Portal verfügt zwar eine Legende, diese erscheint jedoch nicht im Kartenrahmen. Daher werden die Kartenleser dazu neigen alle Signaturen und Landschaftsobjekte durch Assoziation und vertraute konventionelle Kartensymbole selbst zu interpretieren und zu erkennen.

Das sofortige Fokussieren auf die wichtigsten Karteninhalte und eine kurze Interpretationszeit dieser Elemente durch den Leser ist ein wichtiges Merkmal für eine gut angepasste Hintergrundkarte. Der Blickfang wird in Kapitel 5.1.7 der Bachelorarbeit durch ein Trackingprogramm untersucht.

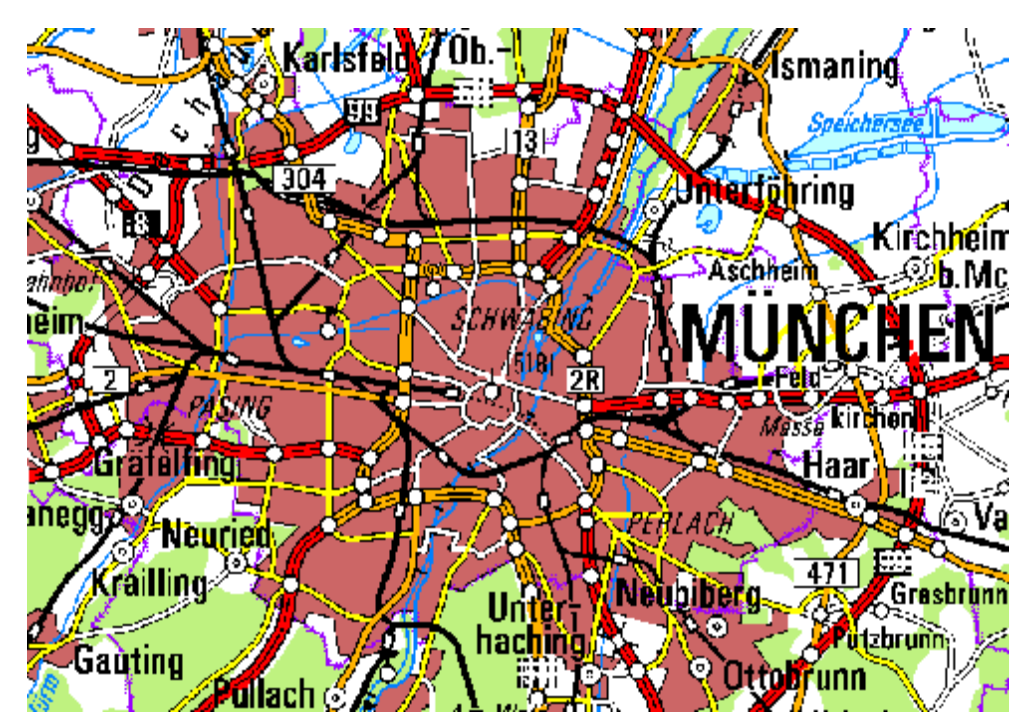

Abbildung 1 BayernViewer Zoomstufe 1

Die topographische Karte hat sich seit jeher als Hintergrundkarte für themenbezogene Karteninhalte bewährt. Im BayernViewer wird auf Landschaft, Bahn und Straßennetz, städtische Siedlungsstruktur und kulturelle Objekte welche oft im deutschen Autoatlas thematisiert werden fokussiert. Beim Erscheinen der Online Karte auf dem Bildschirm erkennt man in der ersten Zoomstufe (Abbildung 1) sofort, dass es sich um eine typische Autokarte (TK500) handelt. Im Augenschein tritt als aller erstes die Stadt München auf, welche durch eine große fettgedruckte serifenlose Schrift am deutlichsten auffällt. Auch größere Nachbargemeinden sind

durch eine etwas kleinere aber gleich gehaltene Schrift erkennbar. Während große Gemeinden erster Ordnung (Großstädte) und zweiter Ordnung durch eine typische rosabraune Flächenfarbe die Siedlungsfläche symbolisiert dargestellt werden, gebraucht man bei Gemeinden dritter bis sechster Ordnung kreisförmige Punktsignaturen verschiedener Größe und Form. Jedoch ist nicht eindeutig zu erkennen welche Einwohnerzahl die einzelnen Gemeinden besitzen, da für die Punktsignaturen keine exakten Klassifizierungsgrenzen bezüglich Einwohnerzahl gemacht wurden. So kommt es öfters vor, dass Gemeinden mit deutlich mehr Einwohnern einer niedrigeren Klasse zugeordnet wurden. Anscheinend wurde neben der Bevölkerungsanzahl der Grad der Verstädterung und die wirtschaftliche und kulturelle Bedeutung der einzelnen Gemeinden bedacht sodass z. B im Raum München viele kleinere Gemeinden als Siedlungsfläche und Punktsignatur dargestellt wurden. Dies bewirkt zum einen eine künstliche Vergrößerung der Stadt München mit ihrer Umgebung zu einen Ballungsraum. Die kleineren Ortschaften sind in der ersten Zoomstufe noch schlecht erkennbar. Deutlich zu erkennen sind naturlandschaftliche Merkmale wie Flüsse, Seen und Wälder, da die Karte nur aus vier hellen und nicht zu intensiven Farben besteht. Das helle weiß für die Landwirtschaftsflächen/Wiesen und dass blasse grün für Forst und Wälder liegen farblich zwar nah bei einander, eine gute Differenzierung dieser Landschaftselemente ist jedoch gegeben, da die bayerische Landschaft aus einen gleichmäßigen Mix aus Wäldern und Landwirtschaftlichen Flächen besteht. Die wichtigsten Wälder wurden mit einer auseinanderliegenden Schrift deutlich typisiert damit es zu keinen Verwechslungen mit nahliegenden Ortsnamen kommt. Auenlandschaften und andere wichtige Erholungsregionen werden halbkreisförmig über ihr ganzes Gebiet mit weit auseinander liegenden Buchstaben typisiert. Seen, Kanäle und Flüsse ragen ebenfalls gut heraus da sie ebenso eine helle Farbstufe aufweisen. Die wichtigsten Wasserelemente sind gut und leserlich in der ersten Zoomstufe aufgezeigt. Probleme existieren nur in Regionen wo zu viele Siedlungen Verkehrs und Landschaftselemente aufeinander treffen (z. B Karlsfeld). Das Verkehrsnetz ist von der Hintergrundkarte deutlich herauszuerkennen, da es sich farblich im komplementären Bereich zum Hintergrund befindet. Es besteht aus vier unterschiedlichen hierarchisch geordneten Linienelementen (rot mit Mittellinie für Autobahn außer Orts, orange mit Mittellinie für Autobahn inner Orts, Gelb für Bundesstraßen, Weiß für

Kreisstraßen). Die wichtigsten Autobahnausfahrten werden durch kreisförmige Punktsignaturen angezeigt. Die Bahnlinien werden klar mit der typischen schwarzen Färbung dargestellt. Tunnels und wichtige S-Bahn oder Bundesbahnstationen werden aufgezeigt, dabei wird auch unterschieden ob die Bahntrasse die Kraftfahrzeugstraßen unterschreiten oder überschreiten damit ist die logische Konsistenz und die Topologie gegeben.

Erst beim näheren betrachten fallen einem kulturelle und sonstige wichtige Elemente auf. Zu nennen sind dabei Schlösser, Klöster, Funktürme/Sendemasten und Internationaler Flughafen. Diese Elemente gehen teilweise in der Masse der Ortsnamen und Straßennetze verloren und sind auch farblich eher schlecht vom Hintergrund zum unterscheiden, da sie schwarz weiß gehalten wurden. Als aller letztes fallen einem die Landkreisgrenzen und die Regierungsbezirksgrenzen (dickere Linienschicht) auf, welche farblich zwar gut zu finden aber durch ihre unregelmäßig gepunkteten Linien relativ leicht aus dem Augenschein treten.

Ein weiteres wichtiges Element einer topographischen Karte sind Höhenangaben. Auf dieser Hintergrundkarte sind diese als diverse gut in der Landschaft verteilte Höhenpunkte oder durch Höhenangaben in Klammern bei größeren Städten angegeben. Wobei letztere im ersten Zoom noch nicht gut zu erkennen sind. Seen werden allgemein mit der Höhenangabe des Wasserspiegels angegeben auf eine Höhenangabe der maximalen Seetiefe wurde aber verzichtet. Höhere Gebirge welche nackte Felsen erhalten und somit als Hochgebirge einzustufen sind werden durch dünne schwarze Linien, sogenannte Keilschraffen dargestellt, welche Bergkämme zeigen sollen. Dazu verlaufen senkrecht zur Hangneigungsrichtung weitere Linien die durch ihre dichte Anordnung die Steilheit des Geländes darstellen. Diese Form der Gebirgsdarstellung löst bei manchen Lesern leichte Desorientierung aus. Eine bessere Lösung wäre das Gebirge als eine Naturlandschaft zu klassifizieren und ebenfalls farblich z. B. Graublau darzustellen. Da sich die Gebirgsdarstellung auf weißen Flächen befinden, hat es den Anschein als würde das Hochgebirge nur aus Wiesen und landwirtschaftlich nutzbaren Flächen bestehen, was nicht der Fall ist weil Wald und Gerölllandschaften den meisten Teil ausmachen. Durch diese Darstellungsform ist weder das alpine Hochgebirge noch die dazwischenliegenden Täler gleich erkennbar.

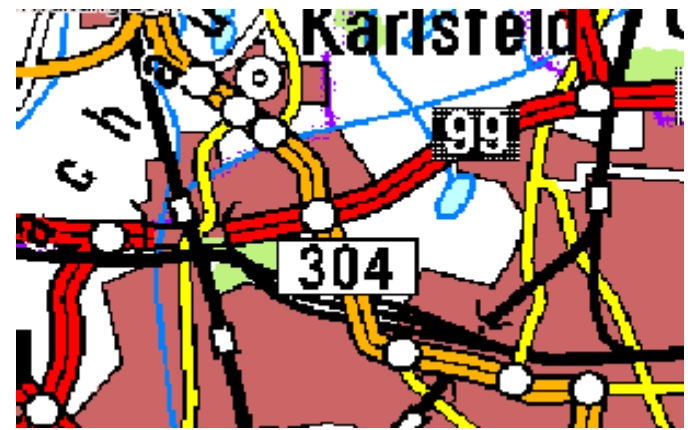

Abbildung 2 BayernViewer Zoomstufe 2

In der zweiten Zoomstufe (Abbildung 2) bleibt die gleiche Hintergrundkarte enthalten. Es ändert sich an der Karte im wesentlichen nichts. Im zweiten Zoom wird keine Rückgeneralisierung ausgeführt, welche die im ersten Zoom noch nicht vorhandenen Ortschaften und kulturellen Objekte aufzeigt. Die Straßen verbleiben im gleichen Detaillierungsgrad. Der topographische Verlauf der Straßen wird nicht durch Einbringung zusätzlicher Kurven im vorher noch als geraden Verlauf dargestellten Bereich zusätzlich verbessert. Zwar werden auf dieser Zoomstufe weitere schon vorher vorhandene Details wie Brücken, Autobahnnummerierung, Bundesstraßennummerierung und unterirdischer S-Bahn Verlauf besser erkennbar. Jedoch wurde nicht bedacht, die Beschriftung der Ortschaften und die Linienbreite der Straßen zu verkleinern. Dadurch erscheint die gesamte Karte vor allem im städtischen Bereich zu klobig und zu überladen. Eine dem Maßstab angepasste Verkleinerung der Schriften und der Linienbreite von Straßen und Bahnlinien würde der Überladung entgegen treten.

Zusammenfassend ist zu sagen, dass die erste Hintergrundkarte des BayernViewer für diesen kleinmaßstäblichen Bereich durch ihre assoziativen Farben und aus dem Autoatlas vertrauten Farbgebungen und Signaturen einen einladenden Eindruck auf den Leser macht. Als negativer Aspekt ist vor allem der beim zweiten Zoom schon deutlich erkennbaren Treppeneffekt der sogenannte Aliasingeffekt zu nennen. Dieser tritt sowohl bei der Beschriftung auf, wo es zu einer Unleserlichkeit vor allem bei der dünnsten Schrift führt, am meisten aber tritt er beim näheren Betrachten der Linienpolygone bei Straßen und Bahnstrecken auf. Für die Verdrängung des Aliaseffekts würde sich die Verwendung einer Serifenschrift wie Georgia empfehlen da diese durch ihre Rundungen dem Betrachter weniger anfällig erscheint. Eine gewollte Unschärfe der Karte könnte

den Treppeneffekt bei Linien wesentlich verringern. Eine weitere Möglichkeit wäre die Verwendung eines Antialiasing Renderingprogramms welcher unter anderem störende Nachbarpixel am Linienrand durch unterschiedliche Helligkeitstöne oder unterschiedlichen Transparenzgehalt bei gleich bleibender Farbe minimiert. Jedoch handelt es sich bei dieser Hintergrundkarte um eine farblich diskrete Karte. Dadurch das ein Geländerelief fehlt besitzt eine Objektklasse immer nur einen Helligkeitswert. Alle Objektklassen in dieser Karte sind mit der gleichen Helligkeitsstufe versehen ein Antialiasing dieser Art könnte sich durchaus störend auf die Farbflächen der Karte auswirken, da dadurch mehr Farbübergänge zwischen den kartographischen Elementen vorhanden wären. Die Karte würde damit von der Farbkomposition etwas komplexer aussehen. Die Einfachheit des Kartenlesens beruht aber darauf dass möglichst wenige und diskrete Hintergrundfarben verwendet werden, was in der ersten Hintergrundkarte der Fall zu seien scheint. Die Hintergrundfarben wirken im allgemeinen hell und differenzierbar. Dadurch gehen, die auf die Hintergrundkarte überladenen Signaturen optisch nicht verloren. Die farbliche Sparsamkeit wirkt jedoch der Natürlichkeit und Ästhetik entgegen. Es existieren Internet Kartenviewer die in diesem Bereich bessere Lösungen finden.

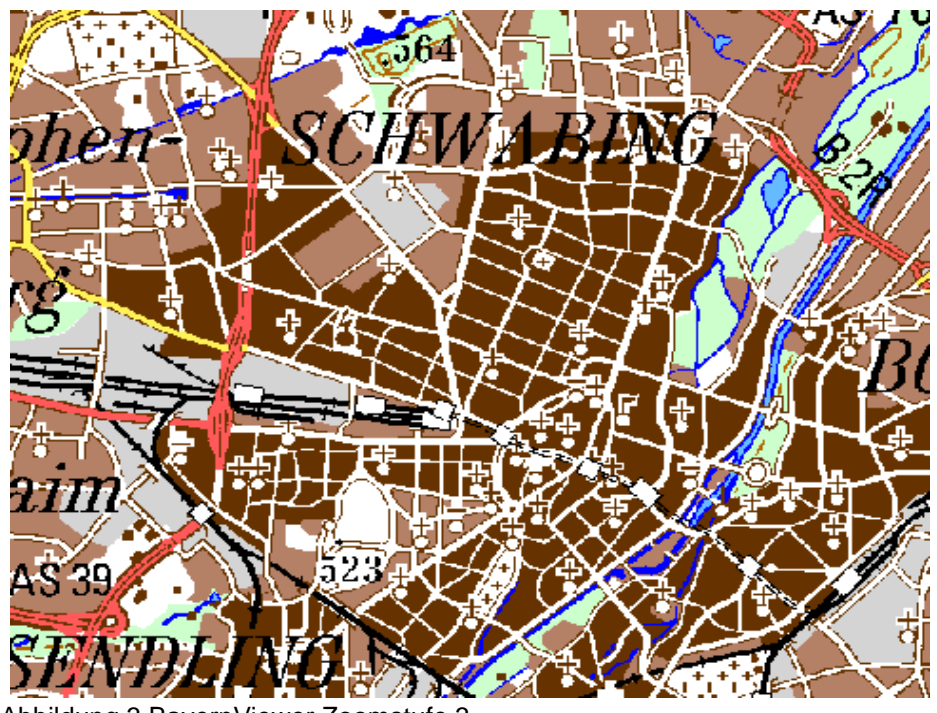

Abbildung 3 BayernViewer Zoomstufe 3

In der dritten Zoomstufe (Abbildung 3) ändert sich die Hintergrundkarte (TK200). Diese besitzt mehr Farben zur Unterscheidung der Objekt oder

Landschaftsklassen. Es werden statt vier, sechs Differenzierungen gemacht. Wiesen und landwirtschaftliche Flächen bleiben weiterhin weiß, Wälder besitzen nun ein farbloseres Grün. Siedlungsflächen werden in drei Bereiche unterteilt

- Kernstadt/Innenstadt dunkelbraun
- Äußere Stadt bzw. Gebiete die aus Einfamilienhäusern bestehen hellbraun
- Gewerbe oder Industriegebiete bzw. Gleisanlagen grau

Gebäude die einer Siedlung nicht eindeutig zuzuordnen sind oder sich auf Friedhöfen, Parks und sonstigen vom im Zusammenhang stehenden Bebauungsflächen befinden sind durch Flächensignaturen statt durch Flächenfarben gekennzeichnet. Dabei wurde grob auf die Gebäudeform geachtet.

Gewässer werden in dieser Karte durch zwei Blautöne erkennbar gemacht. Dabei soll der dunkle Farbton Kanäle/Flusskanäle darstellen der heller Blauton beschreibt Seen und natürlich verlaufende Flüsse. Kanäle kann man leicht herauserkennen, da diese aus einer Linie bestehen, Flüsse hingegen werde mit zwei dunkelblauen Linien links und recht umrandet. Auf dieser Karte erscheinen innerstädtische Grünanlagen, kleine Seen und Kanäle zum ersten mal auf und werden nicht zu einer Siedlungsfläche wie in der ersten Hintergrundkarte zusammengefasst. Kläranlagen und künstliche Seen sind graphisch deutlich erkennbar. Der Zeichenschlüssel für die Punktsignaturen ändert sich. Für Sendemasten wird ein anderes Zeichen verwendet. Es wird unterschieden in Turm mit Sendezweck oder einfacher Turm. Schlösser und Kirchen bleiben gleich, ändern aber ihre Farbgebung. Insbesondere die Kirchen stellen einen großen Störfaktor dar. Es wird jede erdenkliche Kirche dargestellt. Das wesentliche Problem ist, dass Signaturen die gleiche Farbe wie die Hintergrundfarbe der Siedlungsflächen besitzen. Damit sie aber nicht verschwinden sind die braunen Signaturen weiß umrändert, was im Bereich von Straßen die ebenfalls weiß klassifiziert worden sind zu unnötigen Überlappungen führt. Dies wirkt sich störend aufs Auge aus und sollte durch eine zu braun komplementäre Farbe geändert werden.

Es treten weitere neue Signaturen auf wie Denkmäler/Statue, Stadion/Trabrennbahn. Die Friedhöfe an sich werden nicht durch gleichmäßig verteilten Kreuzsignaturen dargestellt, sondern werden weiterhin aufgeteilt in christliche

Bestattung (Kreuz) und Bestattung anderer Religionen (Strich). Im wesentlichen ist diese Hintergrundkarte farblich mit den Signaturen schwer im Einklang zu bringen. Die Straßen und Bahn Einordnung bleibt zumindest farblich im wesentlichen gleich. Hier wird jedoch wesentlich genauer auf die Topologie der Straßen eingegangen. Ausfahrten werden genauestens durch Fahrspuren angezeigt. Dies betrifft im hauptsächlich die Autobahn. Es wird nicht mehr in innerstädtische oder ländliche Autobahn unterschieden. Autobahn besitzt einheitlich die Farbe Rot. Neben den wichtigsten Innerstädtische Straßen werden in der Zoomstufe drei auch weitere kleinere Straßen angezeigt die dazu beitragen sollen die städtische Straßentopographie besser darzustellen und den Kernstadtbereich von den Außenbezirken deutlich abzugrenzen. Auch die Bahnlinien werden nun statt durch eine Linie durch zwei bis drei Linien dargestellt um die Bahnverkehrshauptachse deutlich hervorzuheben. Für die Beschriftung der Ortsteile und Gemeinden werden unterschiedlich große und fette Serifenschriften verwendet, welche Lücken aufweisen und oft schwer leserlich sind.

Außerhalb der größeren Städte sind Höhenlinien erkennbar, welche sich dem Gelände anpassen. Im flachen Gelände werden 5 Meter Schritte verwendet. Im sehr steilen Gelände werden nur 100 Meter Schritte beschriftet. Die Zwischenschritte werden durch gestrichelte Linien grob angezeigt. Leider wurde für die Höhenlinien wieder der gleiche braune Farbton verwendet, sodass diese im besiedelten Gebieten nicht gut erkennbar sind. Die Höhenlinien bewirken Verwirrung und zusätzliche Erschwerung der Orientierung in der Karte. Die Hintergrundkarte würde sich im wesentlichen Verbessern wenn Höhenlinien in größeren Höhenabstufungen angezeigt werden würden, auf gestrichelte Höhenlinien ohne Bezifferung verzichtet werden würde und stattdessen das Gelände durch zusätzliche Höhenpunkte angenähert werden würde. Zusätzlich ist ein anderer Farbton zu empfehlen, welcher nicht die gleichen Farbtöne mit Signaturen und Siedlungen teilt.

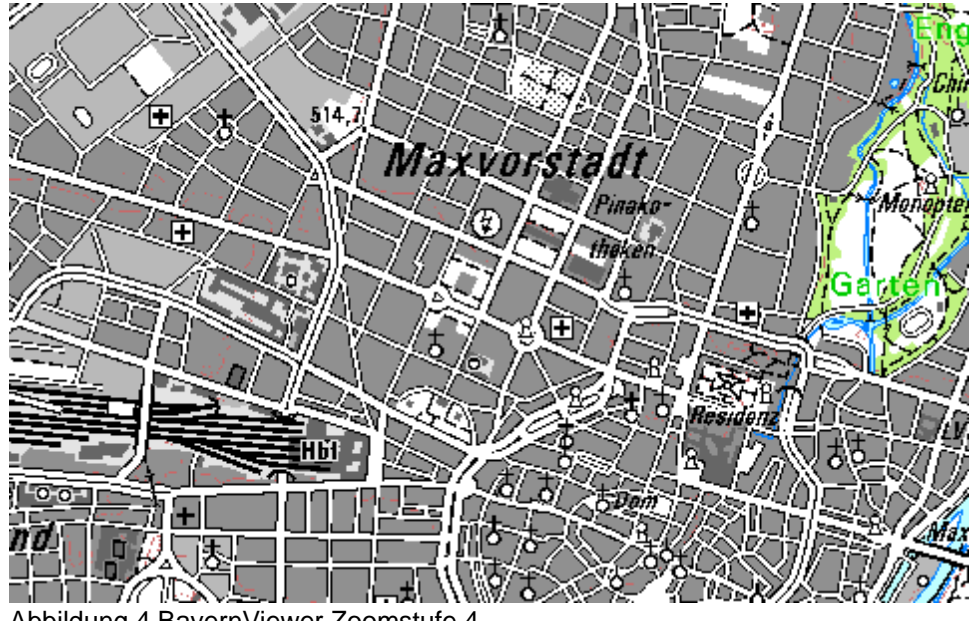

Abbildung 4 BayernViewer Zoomstufe 4

Ab der vierten Zoomstufe (Abbildung 4) erscheint wieder eine neue Hintergrundkarte (TK50), welche im Gegensatz zur vorherigen Karte angenehmer für die Augen wirkt, da die Siedlungsflächenfarben aus unterschiedlich gestuften Grautönen bestehen. Die Farben für Wald und Wiese bleiben erhalten wobei diesmal ein von den Grautönen besser unterscheidbares Grün gewählt wurde. Der Siedlungscharakter wird in vier Graustufen beschrieben:

- Industrie/Gewerbe Blassgrau
- dünn bebaute Wohngebiete Hellgrau
- dicht bebaute Gebiete Mittelgrau
- markante Gebäude Dunkelgrau

Des weiteren werden Hochhäuser mit schwarzen Linien umrandet und fallen bei genaueren betrachten der Karte auf. In diese Karte wird noch etwas genauer zwischen Kernstadtbereich und Außenbezirke unterteilt. Dadurch wurden jetzt Gebiete die in der vorherigen Hintergrundkarte als Kernstadt gekennzeichnet waren, zur Klasse Außenbezirke klassifiziert. Zusätzlich wurde durch die geometrische Darstellung der Gebäude und Hallen in Gewerbegebieten sowie von Geh und Feldwegen eine genauere Abgrenzung zwischen reinen Wohngebiet und Mischnutzungsgebiet geschaffen. Neu in dieser Karte ist, dass Parkanlagen in Baum und Wiesenflächen aufgeteilt sind, Friedhöfe werden farblich der Klasse Wiese zugeteilt. Einerseits führt es zur Verfälschung des tatsächlichen innerstädtischen Grüngehalts, zeigt aber andererseits die wahren zur Erholung nutzbaren Park und Wiesenflächen auf. Manche Parkflächen weisen zusätzlich

noch eine Baumsignatur auf, eine konsequente Signaturgebung wurde jedoch nicht bei allen Parkanlagen durchgeführt. Die Signaturen kultureller Objekte unterscheiden sich farblich von dem der vorherigen Karte und knüpfen wieder an die erste Hintergrundkarte auf. Neu hinzugekommen ist das Zeichen für Krankenhaus sowie Glashaus und Baumschule/Feldanbau welche grün dargestellt worden sind, sowie Bäder im passenden Blau. Friedhöfe werden durch Punktstreuungen statt durch Kreuze dargestellt. Naturschutzgebiete sind klar und deutlich durch gepunktete Linien abgegrenzt. Straßen werden in drei Farben Orange, Gelb, Weiß in üblicher Form klassifiziert, ein passender Wechsel der Farbe für Autobahnen von Rot nach Orange lässt andere wichtige Objekte besser herausstehen. In dieser Zoomstufe sind nun alle Straßen vorhanden, die in der letzten Karte generalisiert wurden. Die Höhentopographie lässt sich in der Stadt gut durch Höhenpunkte beschreiben, wobei Höhenlinien auch vorhanden sind jedoch leicht zu übersehen sind. Im ländlichen Bereich mit steilen Gelände sind Höhenlinien besser erkennbar, die dazugehörigen Höhenwerte erst ab der fünften Zoomstufe. Hänge sind durch parallel zum Hang gezogene Linien erkennbar. Die Hintergrundkarte der vierten und fünften Zoomstufen erweist sich als gute Orientierungskarte, da die wichtigsten städtischen Merkmale aufgezeigt wurden und die wichtigsten Ortschaften, Ortsteile, Landschaften, Parks und Seen beschriftet wurden. Eine explizite Beschriftung wichtiger Straßen ist daher nicht von Nöten.

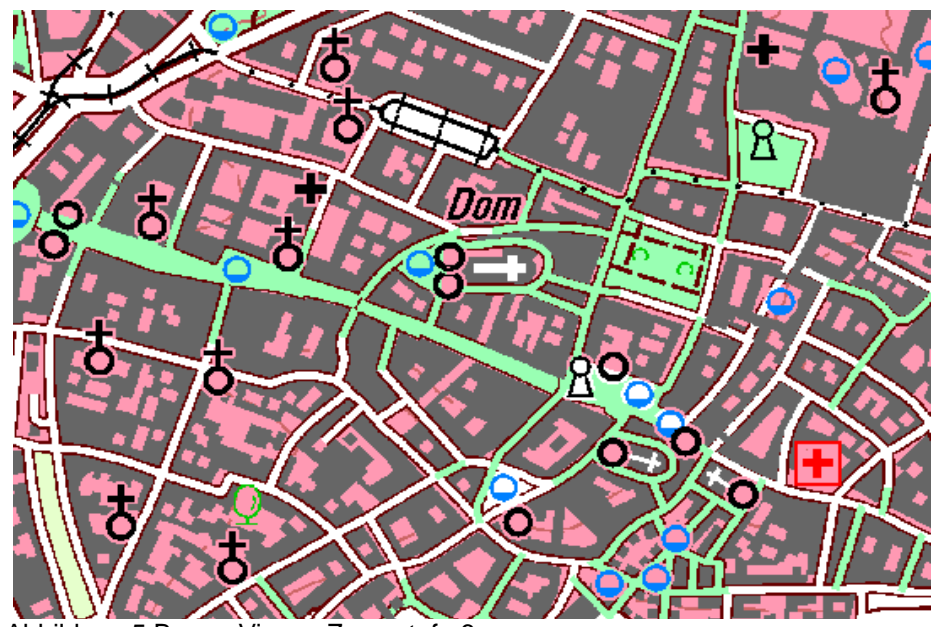

Abbildung 5 BayernViewer Zoomstufe 6

In der sechsten Zoomstufe (Abbildung 5) erscheint wieder eine neue Hintergrundkarte (TK25), welche sich farblich radikal von den letzteren unterscheidet. Sie erscheint weniger ästhetisch als die letzte ist dafür detaillierte wenn es um Signaturen, Flächenfarben und geometrischer Richtigkeit von Siedlungs- und Landschaftselementen geht. Die rosa Farbgebung für Siedlungen unterscheidet sich wesentlich deutlicher vom Grau der Industrie und Gewerbegebiete und von den Grüntönen der Wälder Parks und Freiflächen. Signaturen unterscheiden sich hier nicht nur nach Form sondern auch an Farbe viel besser untereinander. Krankenhäuser z. B sind deutlicher hervorgehoben. Neu hinzugekommen sind städtische Springbrunnen und Fabrikschornsteine. Hochhäuser sind rot klassifiziert und dadurch noch deutlicher erkennbar. Grünflächen jedoch sind in vier verschiedenen Farben dargestellt worden, für den Kartenleser ist eine Differenzierung dieser eher schwer nachzuvollziehen. Die Unterscheidung in Wiese, Feld, Park, Friedhof oder Wald geht nicht von den Flächenfarben aus. Grünflächen erhalten neben der Farbklassifikation zusätzliche auf der Fläche gestreuten Signaturen (Laubbaum, Nadelbaum, Gras, Kreuze). Diese werden jedoch nicht konsequent auf allen Flächen angewendet. Ein weiteres Problem ist, dass die Fußgängerzonen mit der gleichen Farbe klassifiziert wurden wie Parkanlagen. Hier hätte man auf eine andere Farbwahl zugreifen können oder besser noch die Fußgängerzonen durch Schraffuren darstellen können. Eine weitere Unstetigkeit ist die Darstellung der Straßenbahnen. Diese werden in einem Streckenabschnitt durch Linien mit Querstrichen im nächsten Streckenabschnitt durch gepunktete Linien dargestellt. Der Grund für einen Wechsel ist nicht ersichtlich.

Für den ländlichen Raum wirkt die Karte wesentlich besser geeignet, da Naturräume eine bessere Darstellungsmöglichkeit der Detail Höhenlinien erlauben . Die Haupthöhenlinien sind beziffert und durchgezogen, die Nebenhöhenlinien sind ebenfalls durchzogen und teilweise mit Höhenangabe versehen.

Im Großen und Ganzen wirkt die Hintergrundkarte der sechsten Zoomstufe für den städtischen Raum auf den Leser eher weniger einladend. Es herrschen zu viele Farben die sich gegenseitig teilweise zu stark abgrenzen. Manche der Signaturen sind nicht ganz nachvollziehbar und die Kombination von Flächenfarben und Signaturen zur eindeutigen Beschreibung eines Objektes unterscheidet sich lokal ziemlich stark.

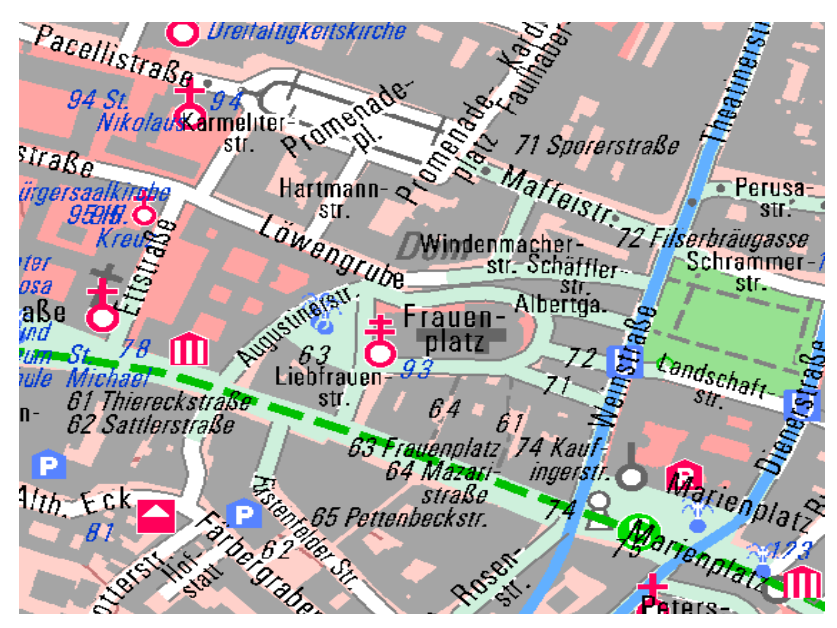

Abbildung 6 BayernViewer Zoomstufe 7

Die Zoomstufe sieben (Abbildung 6) bis neun enthält die fünfte und letzte Hintergrundkarte (TK10) die sich prinzipiell erst mal nicht sonderlich stark von der letzten unterscheidet. Für die Klasse Siedlung bleibt das Grau für Gebäude erhalten. Hinterhöfe werden durch zwei Rosafarben statt nur einer farblich klassifiziert. Dabei repräsentiert der dunklere Farbton eine besondere Funktion der Siedlungsfläche. Der nun eingetretene Wechsel des Grüntons der Fußgängerzone hebt diese besser von den Parkflächen ab, welche im Siedlungsbereich nur einen Grünfarbe aufweisen. Erst außerhalb der Stadt wird naturlandschaftlich zwischen Feld, Wiese und Wald unterschieden. Eine Rückgeneralisierung landschaftlicher Elemente von der letzten Hintergrundkarte auf die neue Karte fand nicht statt, dadurch verbleibt alles gleich nur mit anderer Farbgebung. Im Bereich Straßennetz und Verkehrsnetz beinhaltet diese Karte die niedrigste Generalisierungsstufe und besitzt damit den höchsten Detaillierungsgrad. Dies ändert sich auch nicht in den nachfolgenden letzten zwei Zoomstufen. Dies ist die erste Karte mit Straßenbeschriftung, Vollständigkeit im Bereich der öffentlichen Verkehrsmittel sowie der vollständigen Darbietung wesentlicher Institutionen wie Schulen, Polizeistationen, Feuerwehr, Museen, Kirchen mit der zugehörigen Adresse. Unstimmigkeiten sind im Bereich der Kirchen enthalten. Diese sind symbolisch doppelt vertreten einmal durch Signatur und einmal durch kreuzförmige Fläche auf der Hintergrundkarte.

#### **4.2 Tirolatlas**

#### **4.2.1 Allgemeines**

Der Tirolatlas ist ein freier Internetkartenviewer der vom Institut für Geographie an der Universität Innsbruck erstellt wurde. (Online im Internet:www.tirolatlas.uibk.ac.at). Dieser umfasst kartographisch das österreichische Bundesland Tirol, die italienische Provinz Südtirol, sowie einen Grenzraum von ungefähr 20 km, welcher regionale Verflechtungen über die Landesgrenzen hinaus verdeutlichen soll. Der Tirolatlas enthält neben einer topographischen Höhenzonenkarte zahlreiche aufrufbare thematische Karten, welche sich mit Themen wie Bevölkerung, Klima, Tourismus, Verkehr beschäftigen. Zusätzlich ist ein Lexikon über die einzelnen abgebildeten Regionen enthalten. In der Online Karte kann zwischen verschiedenen Hintergrundkarten ausgewählt werden welche über alle Zoomstufen hinweg erhalten bleiben. Wählbar sind eine topographische Karte mit integrierten Relief, eine Satellitenfotokarte, eine reine Reliefkarte, eine Höhenstufenkarte sowie eine corine (Koordinierte Informationen über die europäische Umwelt) Landnutzungskarte. In diesem Kapitel soll das Augenmerk nur auf die topographische Karte gehen. Diese wird in Kapitel 4.2.2 näher untersucht und Im Kapitel 5.2 kritisiert. Die Online Karte enthält keinen Maßstab, der Maßstab wird nur indirekt über Längenangaben am Kartenrand übermittelt, dafür enthält jede Hintergrundkarte eine abrufbare Legende. Ein weiterer Vorteil ist das An- und Ausklicken der Signaturen wie Orte, Gewässer, Straßen etc. wodurch der Kartenleser individuell die Fülle der Karte bestimmen kann. Eine nicht vorhandene Scrollingfunktion sowie die Tatsache, dass die Karte mit der Maus am Bildschirm nicht verschoben werden kann erschweren die Kartennutzung.

#### **4.2.2 Untersuchung des Tirolatlas über alle Zoomstufen**

Die topographische Hintergrundkarte des Tirolatlas besteht aus drei Hintergrundfarben. Dunkelgrün für Nadelwald, Gelbgrün für Grünland und Graublau für Gletscher. Grau erscheint als vierte Hintergrundfarbe, welche unklassifiziert ist und in der Legende nicht erläutert wird. Da diese einen großen Anteil der Karte ausmacht wirkt die Karte vor allem außerhalb des Hauptabbildungsgebietes Tirol leer und unvollendet. Innerhalb des Tiroler Raumes erscheint die unklassifizierte Hintergrundfarbe vor allem im Bereich der Täler und Berghänge.
Eine Verwechslung zwischen Gebirge und Tal wird nur durch die künstliche Reliefdarstellung mit typischer Nordwest Beleuchtung verhindert. Die naturlandschaftlichen Gegebenheiten können in den grau abgebildeten Regionen nicht ersehen werden. Assoziativ verbindet man mit einer Reliefdarstellung mit grauer Hintergrundfarbe eine von Felsen gesäumte Region. Dies kann auf die grauen Täler nicht zutreffen, diese müssten durch die drei Vegetationsspezifizierenden Hintergrundfarben vertreten werden, um eine realistische Darstellung der Täler wiederzugeben. Der unklassifizierte Grauton dient wohl einzig und allein den Alpenraum besser vom Alpenvorland und dem nachfolgenden Tiefland zu trennen. Optisch ist die Karte relativ abweisend, zumal die gewählten Hintergrundfarben am Farbkreis zu nahe beieinander liegen, die Unterscheidung der Farben untereinander durch das Relief noch zusätzlich erschwert wird und die Karte dadurch wie ein Gemisch aus kontinuierlichen nicht einzuordnenden Hintergrundfarben auf den Kartenleser wirkt. Erst in der dritten, besser noch in der vierten Zoomstufe ist eine diskrete Unterteilung der Landschaftselemente zu erkennen.

Objekte, welche im Tirolatlas schon ab der ersten Zoomstufe vorkommen sind zum einen die Berggipfel. Diese werden untypisch für eine topographische Karte mit kreisförmigen X-Signaturen versehen. Durch das wandern der Maustastatur über diese Signaturen wird der Name sowie die Höhe des Berggipfels angezeigt. Es werden nur die regional höchsten Berge angezeigt. Die Signatur an sich ist, da sie transparent gewählt wurde leicht auf der Hintergrundkarte zu erkennen. Lediglich die Interpretationszeit der Signatur kann durch die neutrale und nicht selbsterklärende Signaturgebung verlängert werden. Die Anzahl der Berggipfel wächst mit zunehmenden Kartenmaßstab proportional an. In diesem Bereich ist somit ein Generalisierungsvorgang vorhanden.

33

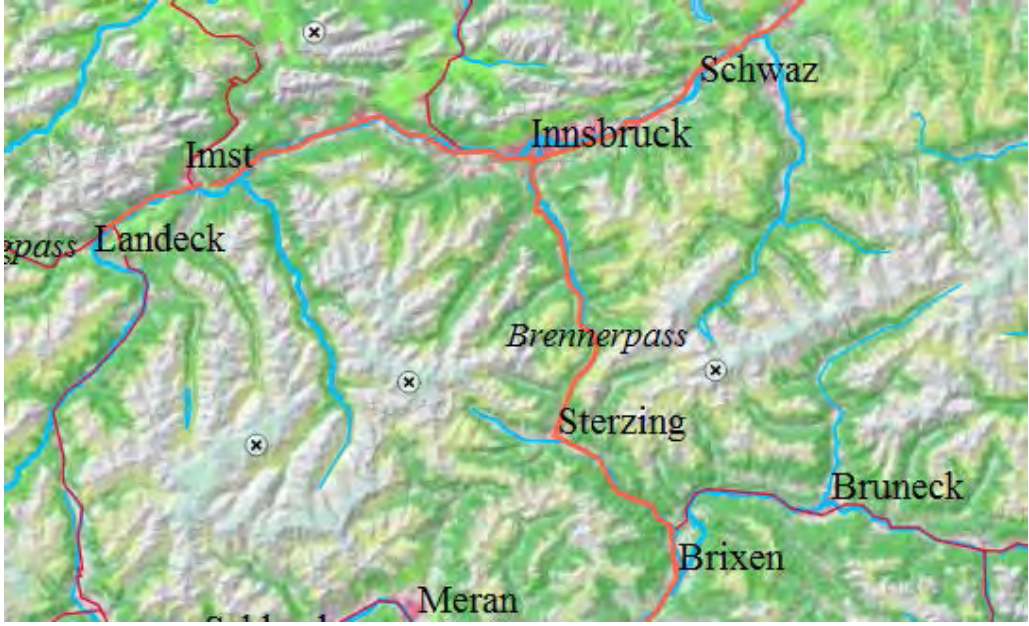

Abbildung 7 Tirolatlas Zoomstufe 1

Typisierung wird im ersten Zoom (Abbildung 7) nur für Ortschaften und Bergpässe eingesetzt. Dabei enthalten Ortschaften eine Serifenschrift mit relativ dünner Strichstärke, welche konventionell rechts oberhalb der beschriebenen Ortschaft platziert wurde. Da die Karte Aliasingeffekte aufweist erweist sich die Wahl dieser Schrift bezüglich Leserlichkeit der Karte vom Vorteil. Die Bergpässe enthalten die gleiche Serifenschrift nur mit dünnerer Strichstärke, somit ist die Differenzierung zwischen Ortschaft und Bergpass gewährleistet. In den nachfolgenden Zoomstufen wird für die Orts und Bergpassbeschriftung ebenfalls eine Rückgeneralisierung getroffen. Ab der fünften Zoomstufe sind alle Ortschaften und Bergpässe typisiert. Eine Unterscheidung der Ortschaften nach Größe und Einwohnerzahl ist grob gegeben. In der Beschriftung werden für die dazugekommenen kleineren Ortschaften Veränderungen bezüglich Schriftgröße vorgenommen. Die Ortschaften bestehen nur aus zwei Beschriftungsklassen. Regionale Oberzentren werden ab der fünften Zoomstufe durch eine Kreissignatur welche den Ortsbahnhof darstellt graphisch herausgehoben.

Das Straßennetz und Bahnnetz erfährt den größten Generalisierungs- bzw. Rückgeneralisierungsvorgang. In der ersten Zoomstufe sind nur die Autobahnen vorhanden. Diese werden noch unterteilt in Autobahn und Autobahnzubringer. Farblich sind sie einfarbig Orangerot und Rot mit dünnerer Strichstärke gehalten. Sie fallen deutlich hervor, insbesondere wenn die Gewässer am Kartenrand deaktiviert werden. Mit den Gewässern in der Hintergrundkarte überlagern sich

die Polygone des Straßen- und Gewässernetzes übereinander und stören sich gegenseitig im Kartenbild. Das stark polygonhafte Erscheinungsbild des Straßenund Gewässernetzes fällt als aller erstes in Augenschein. Die einzelnen Polygonlinen werden im weiteren Verlauf des Hineinzoomens nicht weiterhin in kleinere Polygonlinien unterteilt. Dies erweist sich als Größtes Makel der Tirolatlaskarte. Insbesondere in den Zoomstufen im kleineren Maßstab sind die Straßen, Gewässer und Bahnlinien zwar topologisch richtig gesetzt, topographisch aber weisen sie große Ungenauigkeiten auf. Lokal auftretende schleifende Schnitte wirken jedoch der Topologischen Interpretation entgegen. So ist mancherorts nicht zu erkennen wo und wie Straßen und Bahnlinien aufeinander kreuzen oder wo diese über Gewässer führen. Da die Karte innerhalb und zwischen den einzelnen Städten und Gemeinden leer erscheint würde eine genauere Linienführung wenig zur topographischer Richtigkeit führen. Die Fehler in der Topologie könnten durch einen gemeinsamen Schnittpunkt aller drei Linientypen vermieden werden.

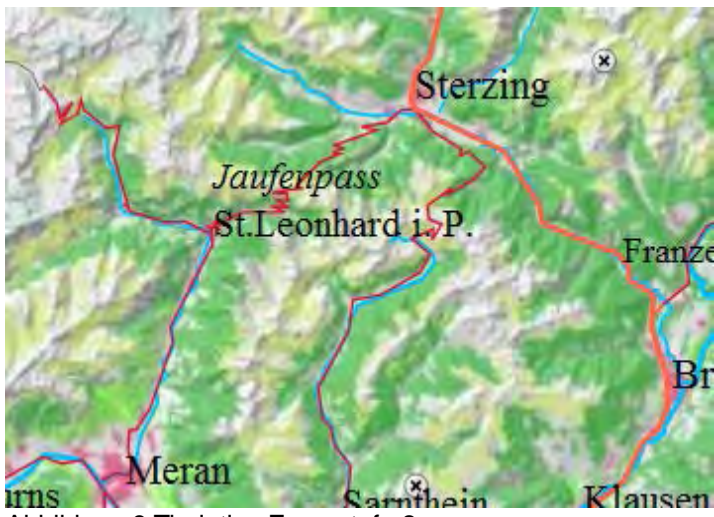

Abbildung 8 Tirolatlas Zoomstufe 2

Das Straßennetz wird ab der zweiten Zoomstufen (Abbildung 8) zunehmend verdichtet. Es erscheinen Bergpassstraßen und weitere Hauptstraßen. Erst in der dritten Zoomstufe erscheinen die Bahnlinien und Seilbahnen. Das Hauptschienennetz ist von den Autobahnen schwer auseinanderzuhalten. Zum einen wegen der Verwendung greller Farben für beide Linientypen und zum anderen aufgrund ihrer gleichen Strichstärke. Für die Autobahnfärbung sollte ein weniger greller Rotton verwendet werden, dieser sollten sich von der Farbgebung für Gemeinden deutlich unterscheiden. Für die Bahngleise wären schwarz weiß gestreifte Linien besser geeignet als die rotbraune Färbung, da Gleise und Straßen sich sehr oft

tangential schneiden. Alle Straßennummerierungen und Gewässernamen können durch das Drüberfahren mit der Maus angezeigt werden. Zudem werden Wasserfälle ab der dritten Zoomstufe durch blaue Punktsignaturen angezeigt. Ab der vierten Zoomstufe erfahren Speicherseen eine andere Klassifizierung. Sie werden blau gestreift dargestellt.

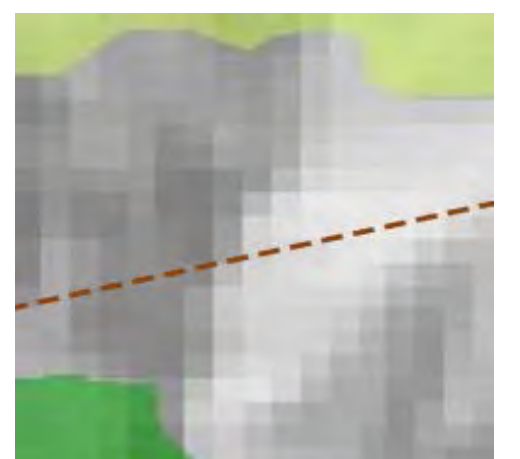

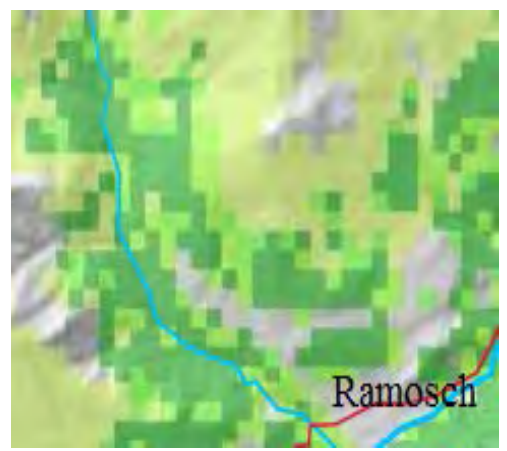

Abbildung 9 Tirolatlas Unstetigkeit im Subpixelbereich Abbildung 10 Tirolatlas Verpixelung außer-

halb von Tirol

Die Hintergrundkarte besitzt an manchen Stellen Unstetigkeiten bezüglich der Detailliertheit der Farbklassifizierung. So treten in den Gebieten außerhalb Tirols grobe Verpixelungen auf (Schachmuster aus Laubwald, Nadelwald und Grünland in Abbildung 10 zu sehen). Hier sind vom Aliasing befreite gerade Klassengrenzlinien zu erkennen. Dabei wurden in diesen Bereichen mehrere Bildpixelbereiche zum einem Klassifizierungsmerkmal zusammengefasst, wobei die am häufigsten vorkommenden Landschaftselemente zu einem Cluster zusammengefasst wurden. Dadurch ergibt sich der ständige Wechsel der Landschaftselemente Laubwald, Nadelwald, Grünland. Diese Unterschreitung der Genauigkeit kommt nicht all zu selten vor. Im allgemeinen liegt die Klassifizierung der Landschaftselemente im Subpixelbereich. So können einige Bildpixel mehrere Flächenfarben unterschiedlicher Landschaftstypen enthalten (Abbildung 9).

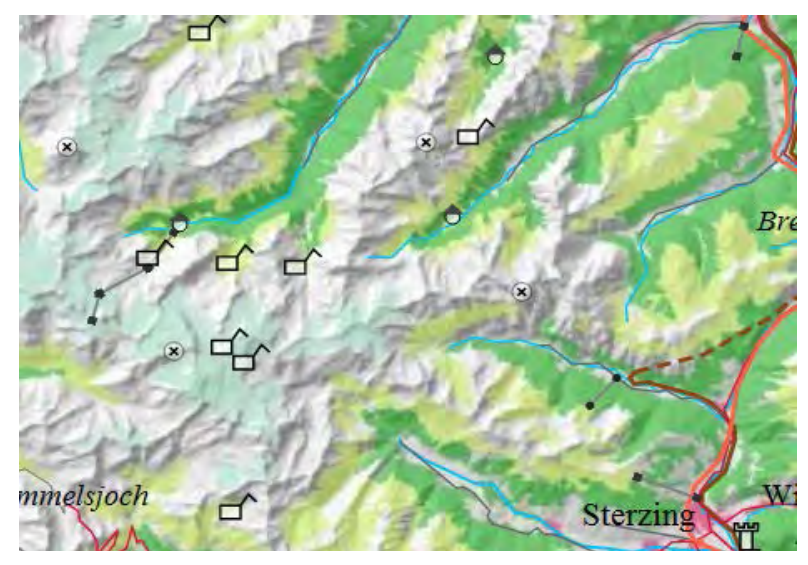

Abbildung 11 Tirolatlas Zoomstufe 3

Die Objekt beschreibenden Signaturen werden erst ab der dritten Zoomstufe (Abbildung 11) aufgerufen und sind von der Thematik den Alpenraum angepasst. Neben Burgen und Kirchen werden Almen und Hütten angezeigt, wobei die Signaturwahl der letzten beiden etwas abstrakt wirkt. Da die Karte eine abrufbare Legende verfügt stellt dies keine Problematik beim lesen der Karte dar. Die einfach gestalteten Signaturen passen sich rein optisch zum groben und polygonhaften Verlauf de Straßen, Bahn und Gewässernetze an. Die Anzahl der Signaturen nimmt proportional in jeder Zoomstufe zu. Dadurch ist die Hintergrundkarte weder zu überladen noch zu leer. Die graphische Bilddichte erweist sich für jede Zoomstufe als harmonisch und räumlich ausgeglichen. Da jede einzelne Signatur für ein Objekt steht besitzen diese auch topographische Richtigkeit. Signaturen werden in der Tirolatlaskarte dadurch generalisiert, dass Objekte beim herauszoomen weggelassen werden, statt mehrere Objekte in einer Signatur zusammenzufassen.

Der Tirolatlas Kartenviewer gehört zu den einfachen und leicht lesbaren Online Kartenwerken. Dieser ist dafür gedacht um den Kartenleser die wesentlichsten Informationen über den Alpenraum zu übermitteln. Er eignet sich nur zur groben Orientierung und zur optischen Zusammenfassung des Tiroler Alpenraums. Dieser kann weder als Wanderkarte noch als Autoatlas verwendet werden und ist eher als kleinmaßstäbliche Übersichtkarte anzusehen. Die Hintergrundkarte wirkt auf dem ersten Blick ästhetisch und detailliert, was durch die fünfstufige Farbunterteilung mit integrierten Relief hervorgerufen wird. Beim näheren heranzoomen in den großmaßstäblichen Bereich aber wirkt die Hintergrundkarte sehr

undetailliert und an manchen Stellen sogar vollständig undefiniert. Die Schachmuster Erscheinungen der Landschaftsklassifikationen zeigen nochmals, wie grob und lokalabhängig die Klassengrenzen bearbeitet wurden. Eine optisch klare Abgrenzung von Bergen und Tälern wird dadurch erschwert und erzeugt zusätzliche Verwirrung beim Kartenleser. Zusammenfassend ist zu sagen, dass die Tirolatlas Hintergrundkarte sicherlich nicht zu den optisch besten gehört. Dafür aber durch Einfachheit und Verwenden von wenigen Signaturarten und Hintergrundfarben heraussticht.

# **4.3 Geoportal Rheinland-Pfalz**

# **4.3.1 Allgemeines**

Das Geoportal Rheinland-Pfalz der Geodaten Infrastruktur Rheinland-Pfalz ist eine Informations- und Kommunikationsplattform für Geodaten in Rheinland-Pfalz, welche durch die Datenbereitstellung der Landesbehörden und der kommunalen Stellen hohe Aktualität aufweist (Online im Internet: http://geoportal.rlp.de). Als Hintergrundkarten für die verschiedenen thematischen Karten ist folgendes wählbar:

- Höhenzonenkarte die in eine digitale Ortskarte übergeht
- Topographische Karte mit integriertem Luftbild
- digitale Ortskarte

In diesem Kapitel sollen alle drei Hintergrundkarten über alle Zoomstufen hinweg näher erläutert werden. Das hier detailliert angebotene Bundesland Rheinland-Pfalz wird graphisch in einer Insetkarte abgerufen. Diese ist von einer Weltkarte umgeben, die im weiteren Zoomverlauf kartographisch nicht weiter erfasst wird.

# **4.3.2 Untersuchung der ersten Hintergrundkarte: Höhenzonenkarte inklusive digitale Ortskarte**

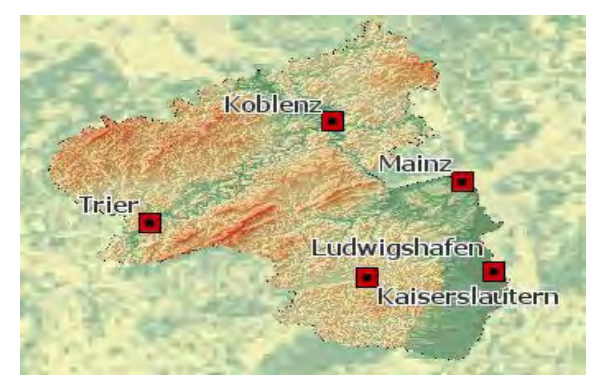

Abbildung 12 Geoportal Rheinland-Pfalz Hintergrundkarte 1 Zoomstufe 1

Beim Aufrufen der Online Karte wird eine Weltkarte angezeigt, welche Naturlandschaften (Wälder, Felder, Gebirge, Wüsten, Steppen, Tundra ,Eisflächen) in atlantentypischen Farbklassifizierungen wiedergibt. Nach mehrfachen hineinzoomen erscheint das Bundesland Rheinland-Pfalz als Insetkarte (Abbildung), welches sich von der undetailliert gewordenen Umgebung graphisch abgrenzt. Das Gebiet außerhalb des Landes Rheinland-Pfalz ist in der ersten Zoomstufe (Abbildung 12) nur noch verpixelt wahrzunehmen. Rheinland-Pfalz selber wird als Höhenzonenkarte dargestellt. Zu Anfang sind nur die wichtigsten und größten Städte durch quadratische Signaturen und schwarzer Beschriftung mit weißer Umrandung zu sehen. Die größten Städte welche im Bereich von 100000-500000 Einwohner liegen wurden mit einer Signatur die typisch für Millionenstädte ist hervorgehoben.

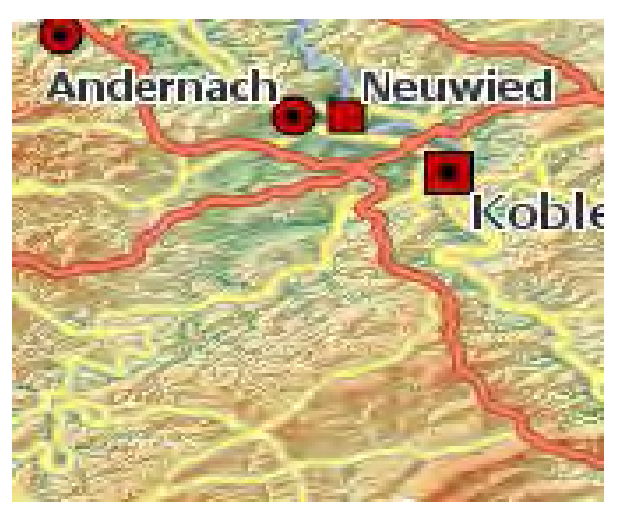

Abbildung 13 Geoportal Rheinland-Pfalz Hintergrundkarte 1 Zoomstufe 2

Ab der zweiten Stufe (Abbildung 13) erscheinen neben dem Flussverlauf weitere Städte zweiter und dritter Ordnung mit niedrigerer Einwohnerzahl. Diese werden ebenfalls mit den atlantentypischen Signaturen für Ortschaften und einer kleineren Schrift versehen. Das Straßennetz erster (Autobahnen) und zweiter Ordnung (Bundesstraßen) wird nun abgebildet. Das Straßennetz wirkt für diese Zoomstufe zu detailliert, überladen und unübersichtlich. Zum einen wegen einer zu dick gewählten Linienbreite der Straßen, zum anderen aufgrund Orangen und Gelben Färbung der Straßenpolygone welche in einer Höhenzonenkarte in der rotbraune Farbtöne dominieren auf der Hintergrundkarte nicht sonderlich herausstechen.

In der dritten Zoomstufen neu hinzugekommen sind Ortschaften vierter und fünfter Ordnung, welche eine magere und Weiß umrandete Schrift enthalten.

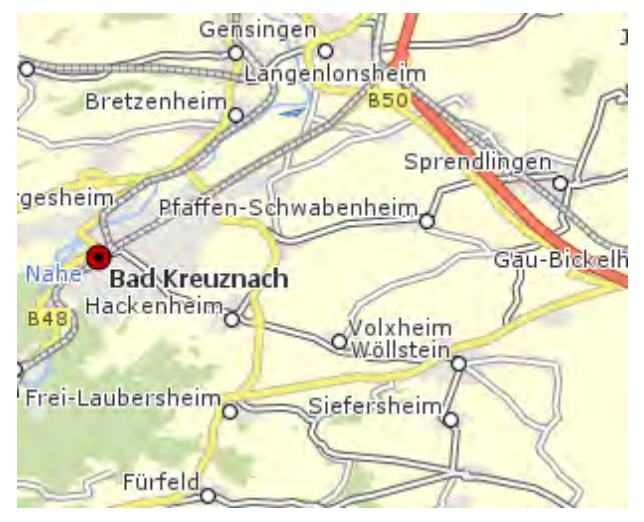

Abbildung 14 Geoportal Rheinland-Pfalz Hintergrundkarte 1 Zoomstufe 3

In der vierten Zoomstufe (Abbildung 14) ändert sich die Hintergrundkarte. Die Höhenzonenkarte wird durch eine einfache Landschaftskarte ohne topographischen Bezug mit Höhenfarben und Relief ersetzt. Statt der Höhenzonenkarte wird eine landschaftsklassifizierende Flächenfarbenkarte geladen. Dabei werden drei Klassen unterschieden. Durch matte und dezente Farbtöne geringer Farbsättigung werden Wald Grün, Felder Ocker und Siedlungen Hellgrau abgebildet. Siedlungen werden damit meist doppelt durch Punktsignatur und Farbfläche klassifiziert. Jedoch sind als Siedlung klassifizierte graue Hintergrundfarben auch dort zu finden, wo keine Ortschaften durch Beschriftung und Signatur auftreten. In der vierten Zoomstufe neu hinzugekommen sind Ortschaften fünfter und sechster Ordnung, Straßen dritter Ordnung (Landesstraßen) sowie Bahnlinien. Bahnlinien werden durch weiße in sich gestreifte Linien abgebildet und können mit den rein Weiß dargestellten Landesstraßen leicht verwechselt werden. Eine Rückgeneralisierung der Straßenkurven ist nicht erfolgt. Durch eine zu fein eingestellte Polygoneinteilung werden Landesstraßen entsprechend kurvenreicher abgebildet, so dass einige Straßenabschnitte zu weißen Flächen zusammenwachsen. Ein genauer Straßenlinienverlauf ist damit nicht nachvollziehbar.

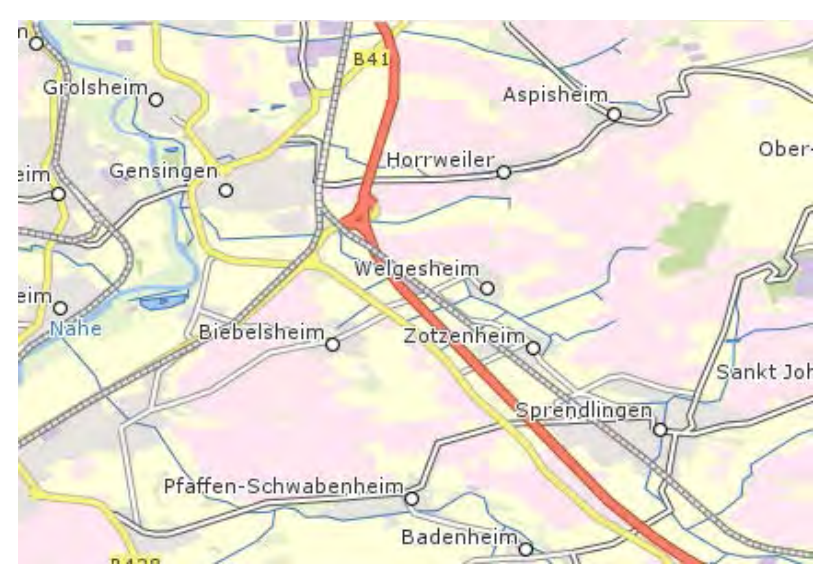

Abbildung 15 Geoportal Rheinland-Pfalz Hintergrundkarte 1 Zoomstufe 5

Ab der fünften Zoomstufe (Abbildung 15) werden Straßen vierter Ordnung (Gemeindestraßen) und Nebenflüsse bzw. Kanäle durch Linienpolygone mit einer Breite von 2 Pixel dargestellt. Landesstraßen sind, obwohl ebenfalls weiß abgebildet durch eine schwarze Linienumrandung gut von den Gemeindestraßen, die weiß aber ohne Randlinien erscheinen zu differenzieren. Die vollständige Darstellung des Straßen und Gewässernetzes ist in dieser eher noch großmaßstäblichen Zoomstufe zu früh eingesetzt worden. Daher weist die Hintergrundkarte auf dem Maßstab bezogen eine zu hohe graphische Bilddichte auf. In dieser Zoomstufe sind deutlich mehr Farbklassifizierungen zu beobachten. Es taucht ein weiterer Grünton auf der farblich landschaftshierarchisch zwischen dem Ocker und dem dunkleren Grün der vorherigen Zoomstufe einzuordnen ist. Zusätzlich treten noch zwei typische Bebauungsflächen klassifizierenden Hintergrundfarben auf, nämlich Rosa und Lila. Diese komplementär zu den landschaftsklassifizierenden Grüntönen liegenden Hintergrundfarben bewirken ein betonteres Abgrenzen von Siedlung und Natur.

Die sechste Zoomstufe weist vielerorts einen farblichen Wechsel von Ocker nach Rosa und damit einen Wechsel von Feld zu Siedlung/Industriezone. Es scheint hiermit klar zu sein, dass in den Ockerflächen wie assoziativ vermutet nicht nur Felder repräsentiert werden, sondern viel mehr sämtliche nicht bewaldeten Flächen.

41

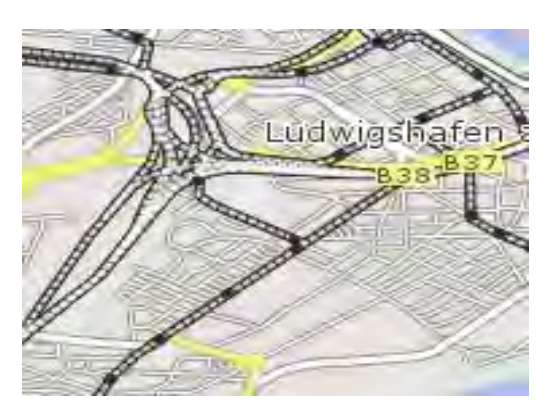

Abbildung 16 Geoportal Rheinland-Pfalz Hintergrundkarte 1 Zoomstufe 7

In der siebten Zoomstufe (Abbildung 16) werden alle innerörtlichen Wohnstraßen abgebildet. Bahnlinien stechen durch Wechsel von grauen Streifen auf schwarze Streifen mit schwarzer Linienumrandung aus dem Straßennetz noch stärker heraus. Außerdem treten an den Bahnlinien Punktsignaturen auf, die einzelne Bahnhöfe darstellen. Flüsse und Straßen erscheinen in dieser Zoomstufe nicht mehr polygonbelastet. Unter Einsatz von Linienglättung besitzen Straßen und Flüsse runde Linienführungen. Durch diese Rückgeneralisierungsmaßnahme wirkt die Karte auf das Auge viel angenehmer, da kein Zick-Zack Verlauf durch Polygone für graphische Unruhe sorgt.

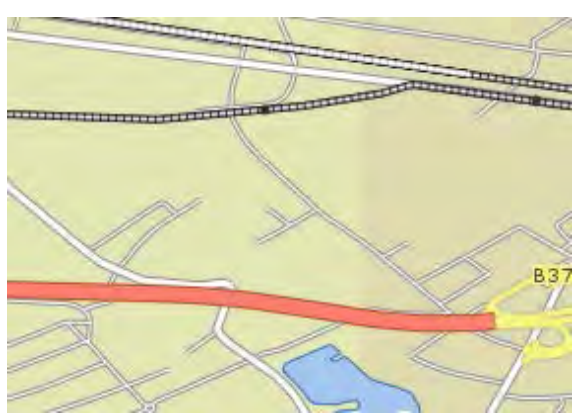

Abbildung 17 Geoportal Rheinland-Pfalz Hintergrundkarte 1 Zoomstufe 8

Die achte Zoomstufe (Abbildung 17 ) weist einen gravierenden Fehler hinsichtlich Farbklassifizierung der Hintergrundkarte auf. Ab hier findet keine Klassifizierung hinsichtlich Wohngebiete, Gewerbegebiete, Grünanlagen, Wälder und Felder mehr statt. Die ganze Hintergrundkarte besteht nun mehr aus Schachbrettförmig angeordneten und kaum zu unterscheidenden, nicht zuzuordnenden dezenten Grün und Brauntönen. Sowohl Stadt als auch Land werden nur noch grün abgebildet. Größere Städte sind nur durch Straßennetzdichte intuitiv herauszuerkennen. In der achten Zoomstufe werden zwar so gut wie alle Straßen beschriftet,

dadurch dass die Straßen zu dünne Linienbreiten besitzen ist viel leerer Kartenraum der für Orientierungslosigkeit sorgt geboten.

Die neunte Zoomstufe stellt nicht die letzte einstellbare Zoomstufe dar, jedoch macht weiteres Zooming wegen fehlenden Signaturen, Flächenfarben und Grundrissdarstellungen von Bebauungen keinen Sinn mehr. Die Karte wird im weiteren Verlauf des Zoomens nicht näher rückgeneralisiert und verbleibt graphisch und farblich arm.

## **4.3.3. Untersuchung der zweiten Hintergrundkarte: Topographische Karte mit integriertem Luftbild**

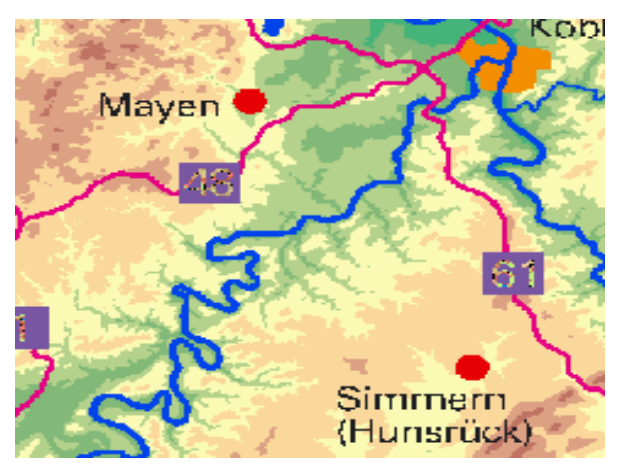

Abbildung 18 Geoportal Rheinland-Pfalz topographische Karte Zoomstufe 1

Die zweite Hintergrundkartenkombination des Geo-Portals Rheinland-Pfalz stellt eine topographische Karte in Kombination mit einem Luftbild dar. Beim Aufrufen der Karte wird in der ersten Zoomstufe (Abbildung 18) ebenfalls eine Höhenzonenkarte dargeboten, anders als in der Hintergrundkarte von 4.3.2 ist die Höhenzonenkarte ohne künstliche Schummerung dargestellt. Weitere Unterschiede sind radikaler Farbwechsel bei der Darstellung von Straßen und Siedlungen. Hier wurden für Autobahnen kräftige Magenta und für größere Ortschaften kräftige Orangefarben verwendet, die mit der Hintergrundkarte farblich nicht kongruieren. Flüsse sind mit wesentlich dickeren dunkelblauen Linien versehen worden, während Ortsbeschriftungen zu groß gewählt wurden und Autobahnen mit Straßennummerierung signaturiert wurden. Dadurch wirkt die Karte von der graphischen Dichte her leicht überfüllt.

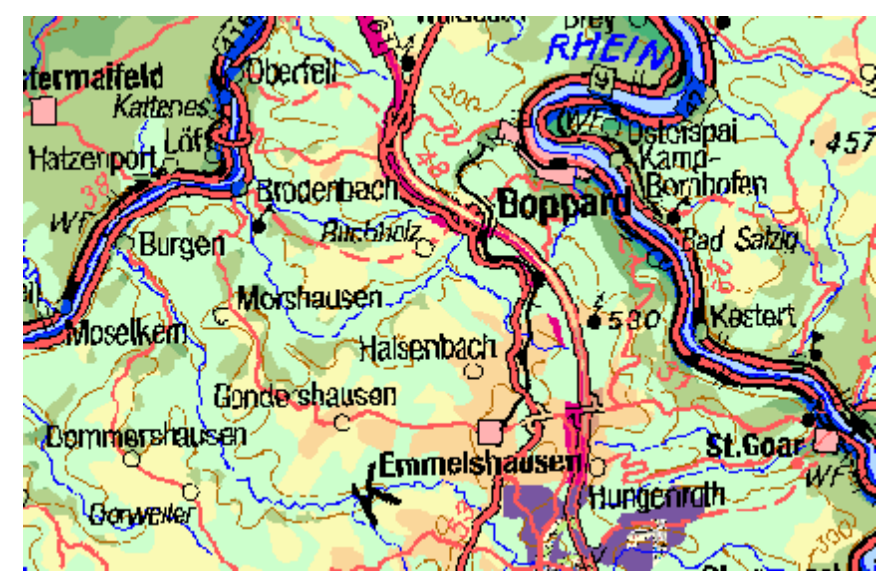

Abbildung 19 Geoportal Rheinland-Pfalz topographische Karte Zoomstufe 2

Die zweite Zoomstufe ( Abbildung 19) erfährt neben einem starken Farbwechsel zusätzliche Beschriftungen von Landschaften, kleinen Dörfern und Flüssen, sowie Signaturgebungen von Flughäfen, Höhenpunkten und Höhenlinien. Die graphische Bilddichte dieser Hintergrundkarte ist dermaßen überladen, so dass weder einzelne Ortschaften noch sonstige Straßen und Gewässer lesbar oder untereinander richtig differenzierbar erscheinen. Auch einzelne Kreissignaturen setzen sich aus unterbrochenen Linien zusammen und erschweren das Kartenlesen erheblich. Des weiteren erschwert eine kaum lesbare mit Aliaseffekten behaftete Blockschrift die Orientierung in der Karte, zumal diese durch Höhenlinien und Straßen unterbrochen wird. Die Farbgebung der einzelnen Straßen enthalten stets einen ähnlichen rötlichen Farbton und sind daher voneinander viel schwerer zu unterscheiden als es bei farblich gestufter Straßenklassifizierung der Fall ist. Die höhenklassifizierenden Hintergrundfarben weisen große Sprünge hinsichtlich farblicher Abstufung auf. Die Höhenabstufung erfolgt von matten Brauntönen über einen Grünton mit Weißstich bis hin zu satten Grüntönen mit bräunlicher Erscheinung. Die verwendete Farbskala besitzt somit keinen exakt eingestellten kontinuierlichen Farbverlauf, welcher für ein ästhetisches Kartenerscheinungsbild von Bedeutung ist. Es wurde ebenfalls nicht darauf geachtet, dass Farben einer Höhenklasse von der nächsthöheren Farbklasse umgeben werden. Es treten dunkelbraune Farben für Hochgebirge neben hellgrünen Farben für Tiefland in direkter Nachbarschaft auf ohne sich über Zwischentöne (Hellbraun, Gelb) abzugrenzen. Daher ist das Höhenrelief in dieser

Karte nur schwer nachvollziehbar. Weitere gravierende Störungen in der Hintergrundkarte verursachen übergroße Autobahnnummerierung und übergroße Beschriftungen von Großstädten, bei denen durch Kollision mit anderen graphischen Bildelementen einige Buchstaben fehlen oder nur partiell abgebildet werden.

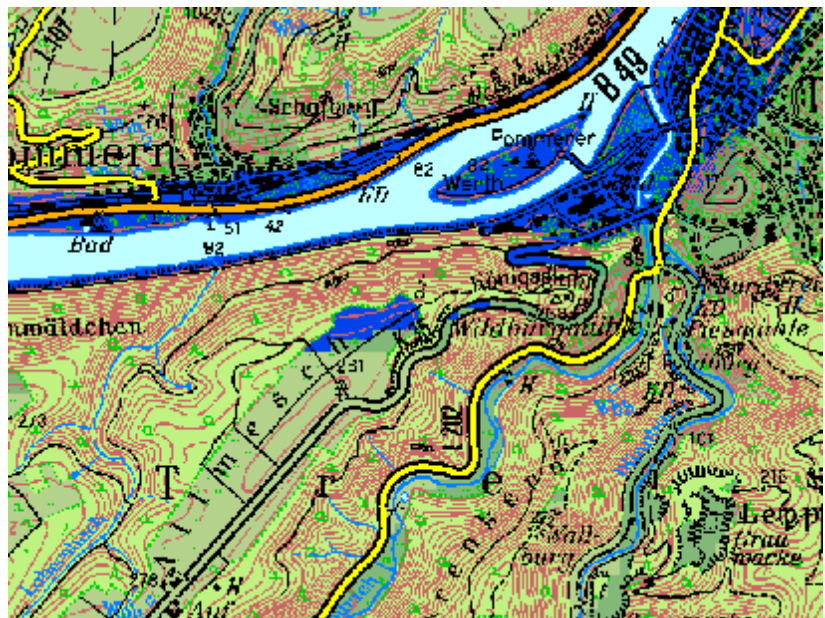

Abbildung 20 Geoportal Rheinland-Pfalz topographische Karte Zoomstufe 3

Die dritte Zoomstufe (Abbildung 20) weist im Bezug auf Leserlichkeit und graphischer Differenzierung eine bedeutsame Verschlechterung im Vergleich zur zweiten Zoomstufe auf. Die Karte wirkt noch abweisender und graphisch unschlüssiger als die vorherige Hintergrundkarte. Zu viele Höhenlinien, Waldwege und Begrenzungslinien die mit gestrichelten statt mit durchgezogenen Linien dargestellt worden sind, sorgen in Kombination mit den Siedlungen, welche nicht durch Flächenfarben sondern durch einzelnen Gebäudesignaturen repräsentiert werden für Verwirrung beim Kartenlesen. Eine Orientierung in der Karte kann aufgrund der Nichteinhaltung graphischer Mindestgrößen aller Signaturen, der fehlenden Generalisierung zwischen vierter und dritter Zoomstufe und wegen des nicht vorhandenen Antialiasing nicht gewährleistet werden.

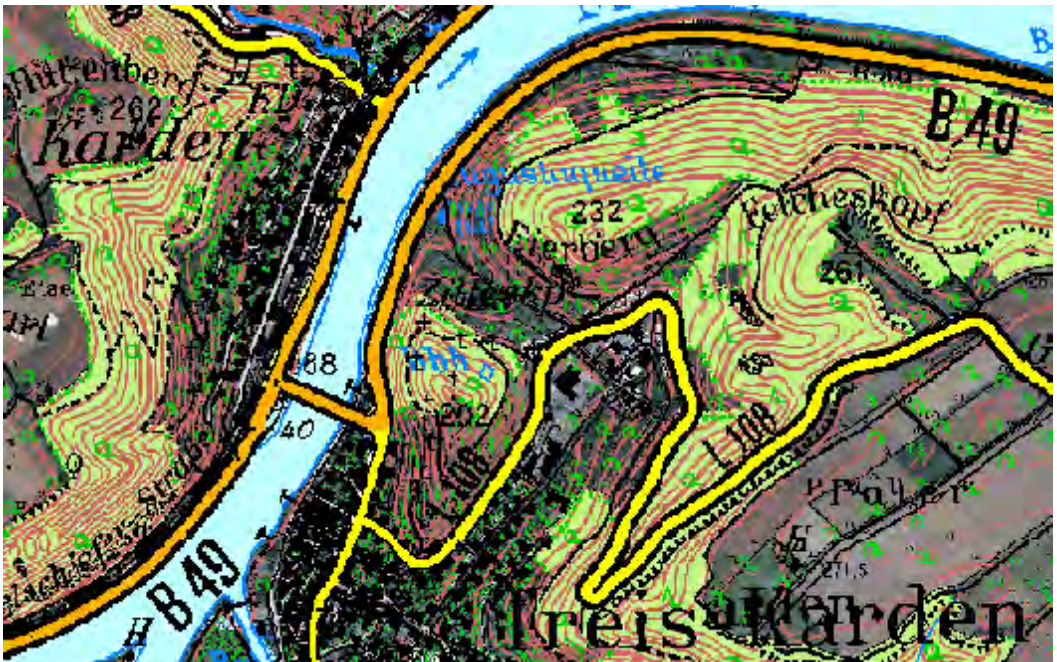

Abbildung 21 Geoportal Rheinland-Pfalz topographische Karte Zoomstufe 4

Die vierte Zoomstufe (Abbildung 21) weist durch den Einsatz eines Luftbildes graphisch leichte Verbesserung auf. Die Hintergrundkarte bleibt für Flüsse und Waldflächen erhalten und klassifiziert den Wald zusätzlich mit Flächensignaturen. Das Luftbild überlagert die Flächen der Siedlungen und Felder. Durch das Luftbild wird die graphische Dichte entlastet, da ein Luftbild deutlich mehr Farbtöne, Farbhelligkeiten und Farbsättigungen unterstützt. Straßen und Siedlungen passen sich als Signaturen dem Luftbild wesentlich besser an, als die bislang verwendeten Hintergrundkarten.

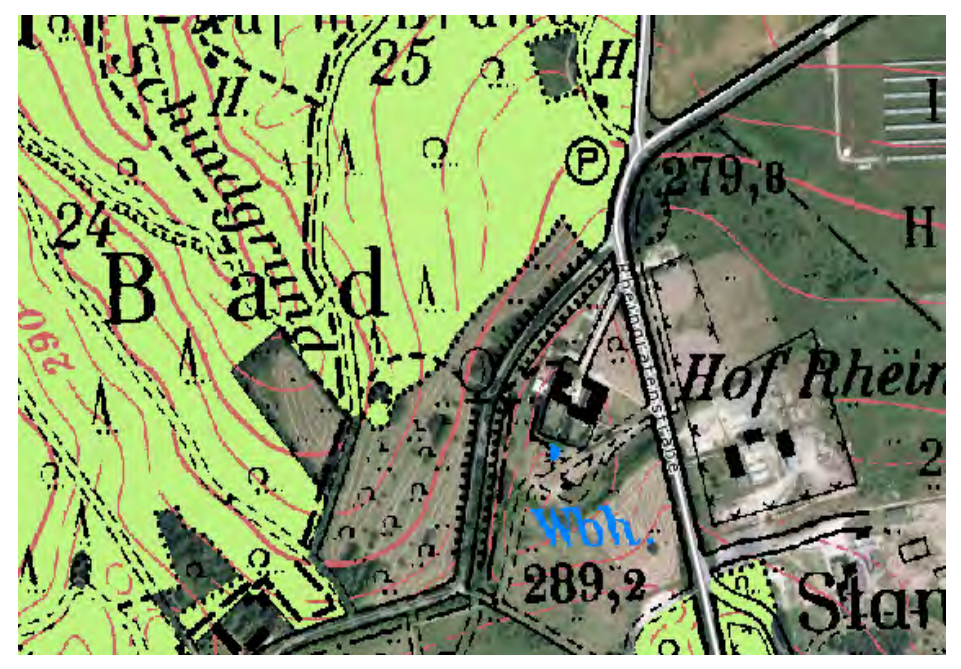

Abbildung 22 Geoportal Rheinland-Pfalz topographische Karte Zoomstufe 5

Erst in der fünften (Abbildung 22) und sechsten Zoomstufe erfüllt sich die Kombination von schwarzen Flächen und Liniensignaturen mit dem überlagertem Luftbild. Dabei werden Straßen und bebaute Flächen durch grundrissähnlichen Signaturen im Luftbild betont.

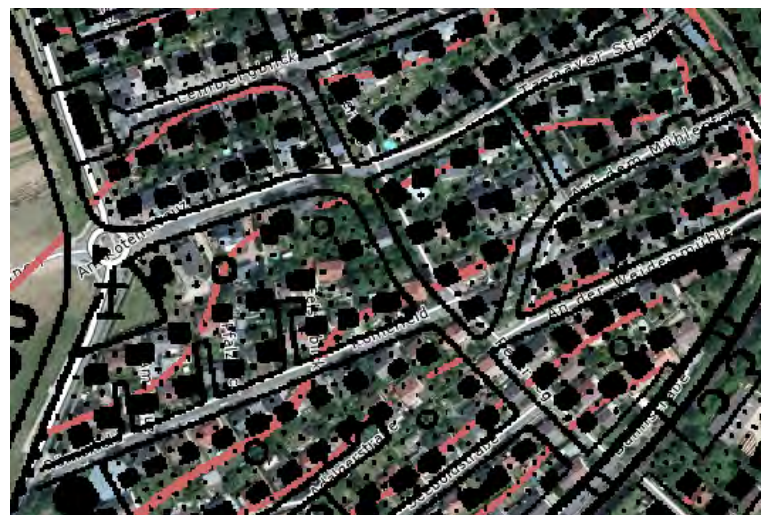

Abbildung 23 Geoportal Rheinland-Pfalz topographische Karte Zoomstufe 7

Ab der siebten Zoomstufe (Abbildung 23) tritt wieder eine Verschlechterung der Deutlichkeit der Signaturen auf. Zum einen weisen die Signaturen grobe Treppeneffekte auf, zum anderen sind sie von der Lage her verschoben und erfüllen ihren Zweck nur bedingt.

# **4.3.4 Untersuchung der dritten Hintergrundkarte Digitale Ortskarte**

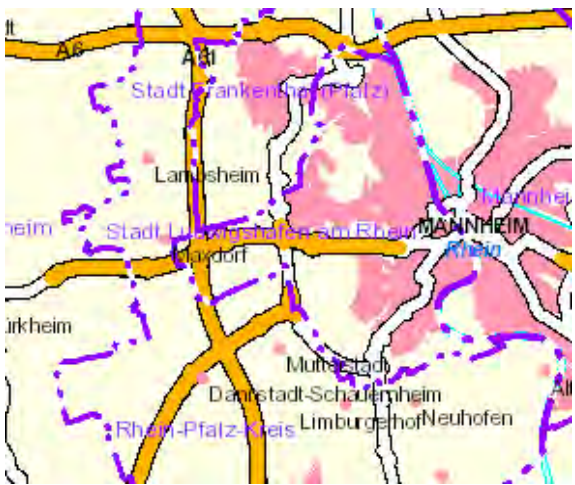

Abbildung 24 Geoportal Rheinland-Pfalz digitale Ortskarte Zoomstufe 1

Die dritte Hintergrundkarte des Geoportals Rheinland-Pfalz ist nach den Definitionen von Kapitel 3.1 keine topographische Karte, da eine Reliefdarstellung durch Schummerung, Höhenlinien oder Höhenpunkte fehlt. Beim Öffnen der Karte

wird diese visuell als reine Straßenkarte empfunden. Grund dafür ist die zurückhaltende Gestaltung der Siedlungen durch kleine Schriften, die Abbildung der Flüsse durch dünne Linien und die Betonung von Straßen durch überbreite Linien. Durch die einfarbige Hintergrundkarte mit dezenter Ockertönung verlieren sich die Straßen aus topographischer Sicht in der nicht klassifizierten Landschaft (Abbildung 24)

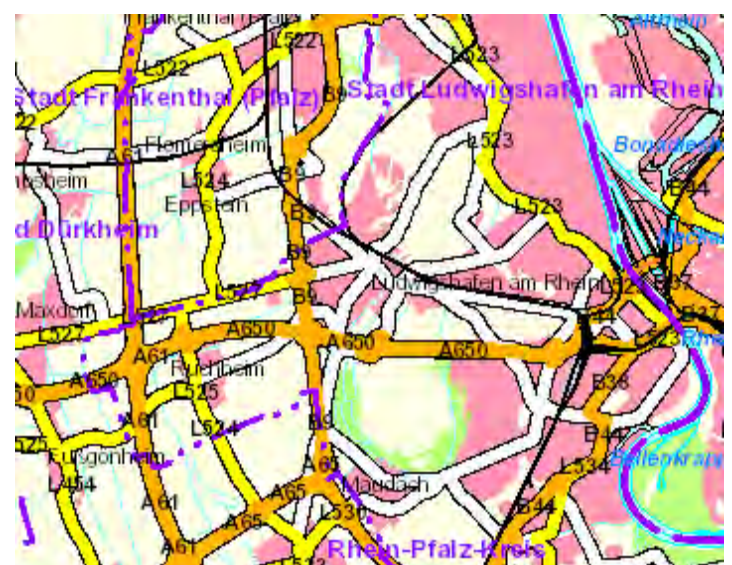

Abbildung 25 Geoportal Rheinland-Pfalz digitale Ortskarte Zoomstufe 2

In der zweiten Zoomstufe (Abbildung 25) werden Landschaften farblich durch das typische grün für Wald und das typische helle Ocker für Felder assoziativ repräsentiert. Auch in dieser Zoomstufe ist die Überbetonung der Straßen auffallend hoch. Diese werden fünf bis zehn mal breiter dargestellt als die gleichwertigen Bahnlinien. Ferner besitzen Autobahnen, Bundesstraßen und

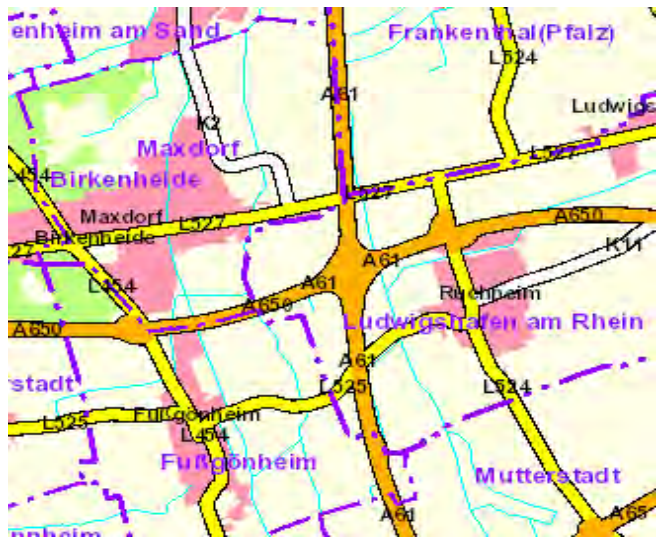

Abbildung 26 Geoportal Rheinland-Pfalz digitale Ortskarte Zoomstufe 3

Landesstraßen zwar unterschiedliche und konventionelle Farbgebung, dafür aber gleiche Straßenbreiten. Nebenflüsse verlieren sich in der Hintergrundkarte, wegen zu heller Farbe und einer Linienstärke von nur einem Pixel. Im Großen und Ganzen wurde in der Kartendarstellung von Zoomstufe zwei, weder auf hierarchische Einordnung noch auf gleichwertige Bedeutung von landschaftlichen und verkehrstechnischen Phänomenen wie Flüsse, Bahn und Straßen graphisch beachtet.

Die Missstände in der dritten (Abbildung 26) und vierten Zoomstufe bleiben aufgrund mangelnder Rückgeneralisierung gleich. Zu breite Straßen überlappen teilweise die gesamte Siedlungshintergrundfläche ohne viel Freiraum für mögliche Signaturen zu lassen. Fehlendes Antialiasing für Straßenlinien drückt sich visuell störend aus. Grelle violette Farbgebung für Siedlungsnamen und Gemeindegrenzen wirkt leicht irritierend. Die visuelle Erkennung der Gemeindegrenzen ist durch die unterbrochene Strichführung getrübt.

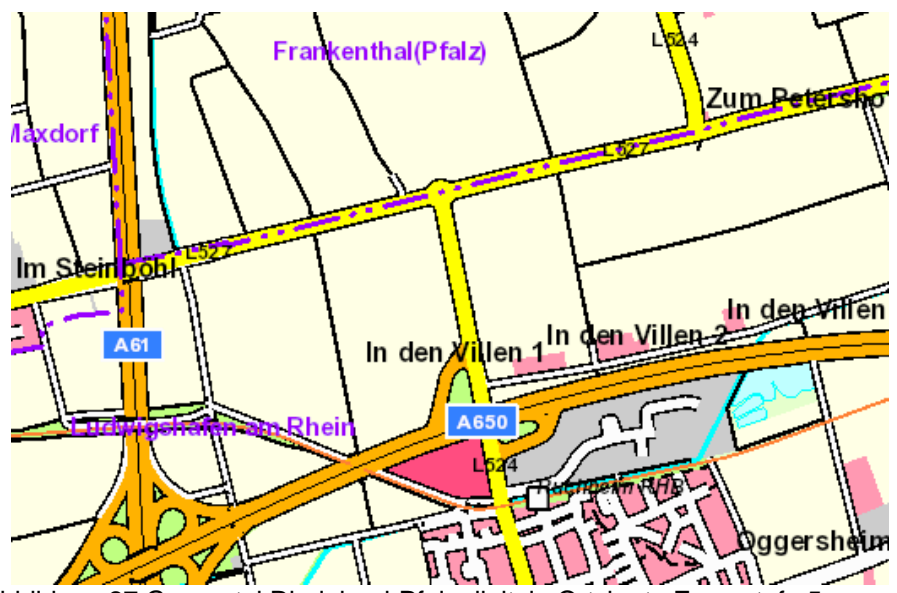

Abbildung 27 Geoportal Rheinland-Pfalz digitale Ortskarte Zoomstufe 5

Die fünfte Zoomstufe (Abbildung 27) ist graphisch von einen dichten Wegenetz versehen, da jeder einzelne Feldweg klassifiziert und durch breite Linien repräsentiert wird. Ferner treten neue Flächenfarben auf. Zwei Grüntöne für eine weitere Grünlandunterteilung sowie ein Grauton und ein Rotton für die Repräsentation von Gewerbe und Industrie. Trotz Legende sind die Farben durch den Kartenleser nur schwer genau einzuordnen.

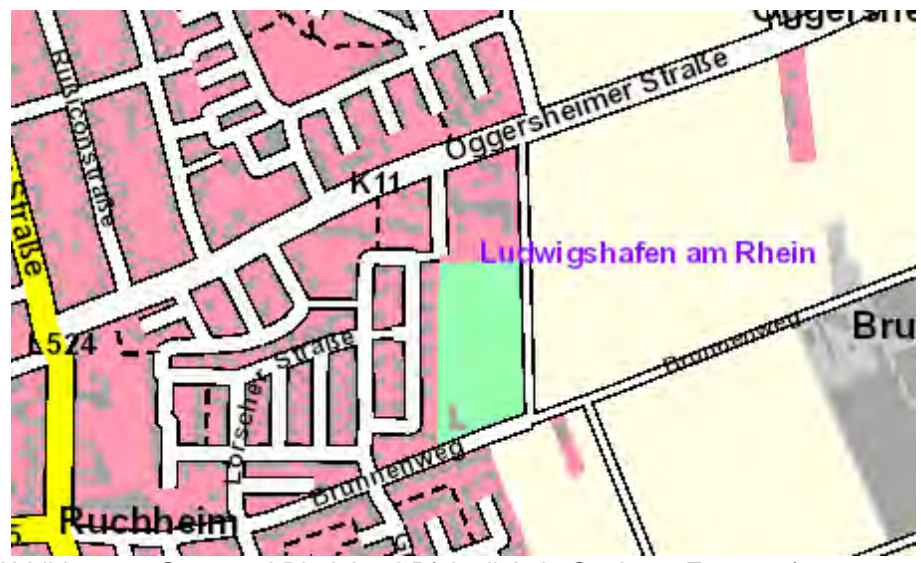

Abbildung 28 Geoportal Rheinland-Pfalz digitale Ortskarte Zoomstufe 6

Die Hintergrundkarte der sechste Zoomstufe (Abbildung 28) stellt Siedlungen in offener Bauweise durch Darstellung einzelner Gebäude dar. Die einzelnen Gebäude sind mit Trennlinien versehen und grenzen sich damit vom Häuserblock ab. Eine genaue Einordnung der Häuser in Adressen und Zweck ist durch fehlende Nummerierung und fehlende Signaturen nicht möglich.

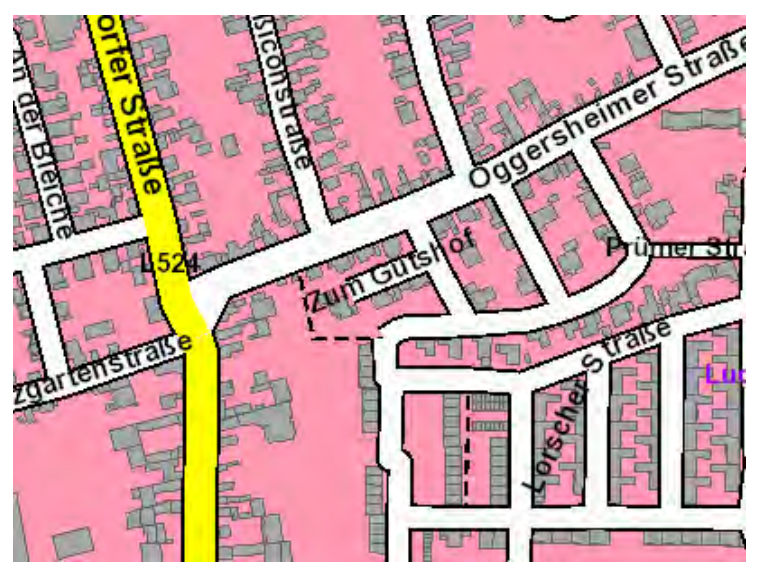

Abbildung 29 Geoportal Rheinland-Pfalz digitale Ortskarte Zoomstufe 7

Die siebte Zoomstufe (Abbildung 29) unterstützt eine grundrisstreue Darstellung von Einzelgebäuden, welche aufgrund des schwächer werdenden Aliasingeffekts auch visuell gut erkennbar sind. Die nachfolgenden Zoomstufen weisen keine Veränderung hinsichtlich graphischer Bilddichte auf. Damit stellt die siebte Zoomstufe die Ausgangsgeneralisierungskarte dar.

### **4.4 OpenStreetMap**

### **4.4.1 Allgemeines**

"OpenStreetMap ist ein freies Projekt, welches für jeden frei nutzbare Geodaten sammelt (Open Data). Mit Hilfe dieser Daten können Weltkarten errechnet oder Spezialkarten abgeleitet werden, sowie Navigation betrieben werden".(Online im Internet: http://www.Wikipedia.org/Wiki/OpenStreetMap).

Es stehen drei Hintergrundkarten in klassischer Mercator-Projektion zu Verfügung, welche beim Öffnen des Geoportals als Weltkarte erscheinen und nach und nach durch klassifizierte Flächenfarben, Signaturen, Polygonlinien, Beschriftung von Ortschaften und Naturräumen abdeckt werden. Wählbar sind OpenStreetMap - Hintergrundkarten im deutschen Stil, OSM im standardisiertem Stil aus dem englischen Server und OSM [Tiles@Home](mailto:Tiles@Home) Version (Dabei handelt es sich um ein Programm welches Osmarender Karten rendert, Osmarender Karten wiederum sind Rendering Werkzeuge, welche aus SVG Bildern OSM Daten generieren. Die Stufenweise erfolgende Untersuchung der OSM Karte wird im folgenden Unterkapitel 4.4.2 mit der deutschen Hintergrundkarten Version analysiert. Anschließend werden wesentliche Unterschiede zu den anderen angebotenen OSM - Hintergrundkarten aufgelistet und deren Vor und Nachteile im Unterkapitel 4.4.3 untersucht. Eine abschließende Kartenkritik nach den in Kapitel 3 aufgestellten allgemeinen Regeln für Online Karten soll im Kapitel 5.4 erfolgen.

## **4.4.2 Untersuchung des OpenStreetMap über alle Zoomstufen**

Die Onlinekarte kann auf 18 diskreten Zoomstufen betrachtet werden. Die erste Zoomstufe stellt nur eine schlichte zweifarbige Karte dar, in der farblich zwischen Land (Hellgrau) und Wasser(Hellblau) unterschieden wird.

Erste Signaturen und Typisierungen folgen ab der zweiten da sich OpenStreetMap hauptsächlich auf Europa konzentriert und die anderen Kontinente außen vor lässt beziehen sich die nachfolgenden Kartenelemente auf den europäischen Raum.

In der dritten Zoomstufe werden einige europäische Ländernamen aufgerufen. Auffallend ist, dass die Topographie der Hintergrundkarte immer gleich bleibt und

die Küstenlinien über alle Zoomstufen hinweg nicht generalisiert werden. Das Generalisierungskriterium Verdrängen (Vgl. Kapitel 3.2.5) wird nicht verwendet, da die Anzahl der Inseln sowohl im großmaßstäblichen Zoomstufen als auch in den kleinmaßstäblichen Zoomstufen immer gleich bleibt.

In der vierten Zoomstufe werden wichtige Großstädte wiedergegeben. Für diese wird eine weiß umrandete Haarschrift verwendet. Dabei ist eine Überschneidung von Ländernamen und Städtenamen zu erkennen. Die gemeinsame Typisierung der Länder und Städte erweist sich für diese Zoomstufe als zu früh, und behindert damit das Kartenlesen deutlich.

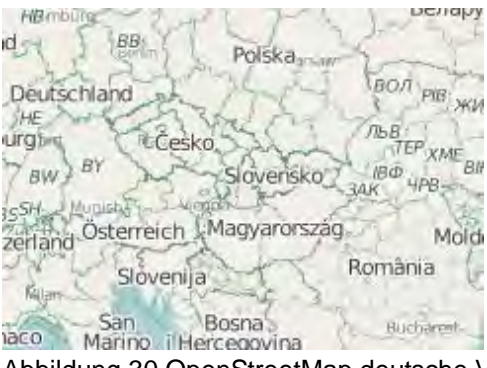

Abbildung 30 OpenStreetMap deutsche Version Zoomstufe 5

Die fünfte Zoomstufe (Abbildung 30) ist die zum Kartenlesen am wenigsten einladende Stufe, da hier eine Fülle von neuen Polygonlinien und Beschriftungen aufgeladen wird. Es werden neben den Landesgrenzen nun internationale Gewässergrenzen, verwaltungstechnische Grenzen der einzelnen europäischen Ländern (Bundesländer in Deutschland, Kantone in der Schweiz etc.) mit grünen Linien unterschiedlicher Strichstärke dargestellt. Die einzelnen Regionen des Landes erhalten jeweils in gleicher Farbe zu den Grenzlinien eine Namensabkürzung. Die Aufteilung der einzelnen Länder erfolgt jedoch nicht konsequent. So werden in manchen Länder (z. B. Frankreich) die Abkürzungen weggelassen. In anderen Ländern unterscheiden sich die Strichstärken der Regionsgrenzen innerhalb eines Landes (z. B. Rumänien) teils stark. In Schweden hingegen werden die Landesregionen weiterhin in Provinzen eingeteilt, wobei die regionalen Grenzen innerhalb Schwedens fälschlicherweise die gleiche Strichstärke wie die internationalen Landesgrenzen besitzen. Einer logischen politischen Einteilung Europas wird dadurch optisch entgegengewirkt. Da es sich beim OpenStreetMap um Daten handelt welche aus allen Ländern der Welt stammen, und nicht aus einem normierten Datenpool, werden neben der

lateinischer Schrift weitere Schriften wie kyrillisch, armenisch und arabisch verwendet, mit welchen die Länder beschriftet werden wo diese Verwendung finden.

In der sechsten Stufe wird das europäische Straßennetz dargestellt. Vorerst nur Autobahnen mit der konventionellen rotorangen Färbung. Es ist deutlich zu erkennen, dass sich das europäische Autobahnnetz hauptsächlich auf Mittel und Westeuropa konzentriert. Da die Autobahndichte in Osteuropa wesentlich dünner ist wurde der leere Raum insofern genutzt, indem jede Region in der ehemaligen Sowjetunion bereits in dieser Zoomstufe beschriftet wurde. Inkonsequenterweise wurde die Beschriftung der einzelnen Regionen in der Türkei ausgelassen, obwohl es sich aus Platzgründen angeboten hätte diese mitzubeschriften. Die Beschriftung der Regionen in Italien und Spanien wurde aus Gründen der Graphischen Bilddichte des Autobahnnetzes ebenfalls ausgelassen, da es sonst zu regionalen Unübersichtlichkeit gekommen wäre.

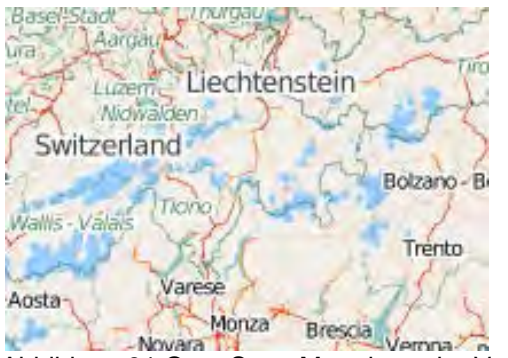

Abbildung 31 OpenStreetMap deutsche Version Zoomstufe 7

In Zoomstufe sieben (Abbildung 31) werden erstmalig Gletscher als Flächenfarben sichtbar. Diese sind im anderen blau dargestellt als die Gewässer, sie sind assoziativ leicht irreführend und erinnern farblich eher an Seen. Des weiteren wird ab dieser Zoomstufe das Straßennetz zweiter Ordnung (entspricht deutschen Bundesstraßen) kartographisch durch farblich dezent gehaltene gelbe Polygone dargestellt. Diese werden auf der Karte leicht übersehen, da als Hintergrundfarbe für Landflächen ein monochromes mattes Ocker gewählt wurde, dass keine sonderliche Verbesserung zum hellgrau der vorherigen Stufen darstellt.

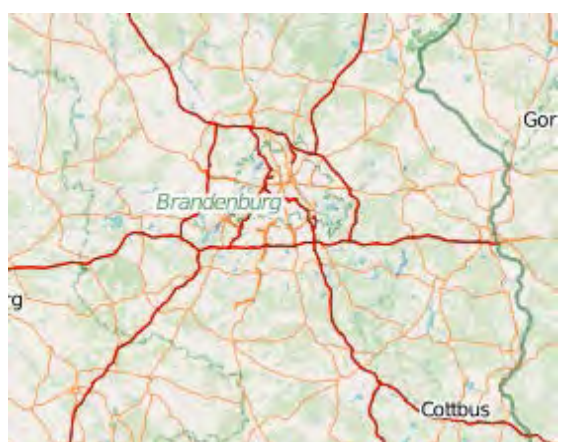

Abbildung 32 OpenStreetMap deutsche Version Zoomstufe 8

Erst die achte Zoomstufe (Abbildung 32) bringt eine Änderung der Hintergrundfarben hervor. Die Landschaft wird nicht mehr von einer Einzelfarbe charakterisiert, sondern wird von zwei bis drei Grünton Flächenfarben durchzogen, wobei die dritte erst in der nächsten Zoomstufe zu erkennen ist. Das Grün steht für Wald das verbleibende Ocker klassifiziert alles was nicht bewaldet ist, dazu gehören neben Feldern auch Siedlungsgebiete. Die Städte sind statt durch Flächenfarben durch Beschriftung und Autobahnringe heraus zu erkennen. Die einzige nicht beschriftete Stadt ist Berlin. Erst hier werden Bundesstraßen und Staatsgrenzen sichtbar Die Grenzen der Bundesländer gehen jedoch in den Hintergrundfarben verloren.

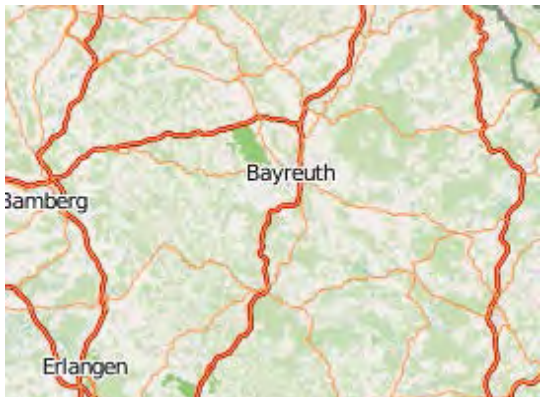

Abbildung 33 OpenStreetMap deutsche Version Zoomstufe 9

In der neunte Zoomstufe (Abbildung 33) neu hinzugekommen sind Siedlungsflächen, die durch eine zu hell eingestufte graue Flächenfarbe repräsentiert werden. Dadurch wird eine Differenzierung von Siedlung und Naturraum unmöglich gemacht. Positiv gestaltet ist die Darstellung linienhafter Objekte wie das Verkehrsnetzes. Das Straßennetz ist deutlich sichtbarer und tritt farblich gesättigter auf. Auf Bahnliniennetz wurde vorerst verzichtet. Aufgrund der einhalten-

den Mindestgröße für linienhafte Elemente sind in dieser Stufe alle Grenzen, sowohl Staatsgrenzen durch fettgedruckte grüne Strichlinien als auch Bundeslandgrenzen durch gestrichelte grüne Linien deutlich hervorgehoben. Der Einsatz von mehr Grünfarben unterschiedlicher Sättigungsstufe erweist sich als hilfreich bei der Grenzlinienerkennung, jedoch sind der dritte und vierte vorkommende Grünton ihrer landschaftlichen Bedeutung (z. B. Naturschutzgebiet oder Nationalpark) nicht einzuordnen.

In der zehnten Zoomstufe verschwinden die Beschriftungen der Regionen, Kantone, Bundesländer und werden durch naturschutzgebundene Informationen ersetzt. Nationalparks und Naturschutzgebiete werden durch eine zu klein eingestellte dafür thematisch passende Grünschrift typisiert, die Schriftgrößen aber weisen keine hierarchische Differenzierung zwischen Naturschutzgebiet und Nationalpark auf. Straßen dritter Ordnung (Landstraßen) werden erstmalig graphisch durch gelbe Linien repräsentiert, auch kleinere Gemeinden (ebenfalls dritter Ordnung) tauchen in dieser Zoomstufe zum ersten mal auf und werden hierarchisch kleiner typisiert als die größeren Siedlungen. Die neu hinzugekommenen Ortschaften wurden nicht aufgrund ihrer nächstgrößeren Einwohnerzahl sondern wegen ihrer topologischen Bedeutung im Straßennetz gewählt, da sie an wichtigen Straßenkreuzungen und Autobahnausfahrten liegen, sodass für einen Autofahrer die wesentlichsten Informationen bereitgestellt werden. Auch Autobahnen sind in dieser Zoomstufe eindeutig als diese erkennbar mit der typischen gelben Mittellinie.

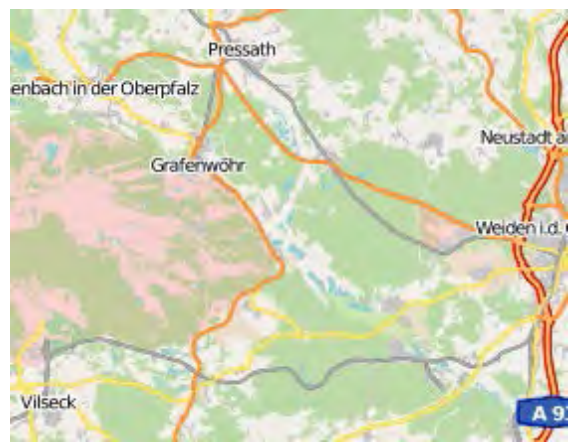

Abbildung 34 OpenStreetMap deutsche Version Zoomstufe 11

Die elfte Zoomstufe (Abbildung 34) erfährt wesentliche Veränderungen im Kartenbild. Zum einen werden Siedlungsgebiete richtig sichtbar dargestellt, da

diese nun mit einem wesentlich dunkleren Grauton versehen worden sind. Kleine Dörfer und Gemeinden werden ebenfalls durch graue Farbflächen klassifiziert, diese sind als in der Landschaft verteilter grauer Farbteppich schwer sichtbar und schon gar nicht einzuordnen, zumal sie nicht namentlich beschriftet worden sind. Die Bodenbedeckung erfährt weitere farbliche Klassifizierungen, welche transparent in rötlichen und braunen Farbtönen erscheint. Diese Bodenartklassifizierungen haben keinerlei logischen Bezug, zumal sie regional auf zwei Farbklassen (Wald und Feld) überlagert wurden und zum Teil durch gerade verlaufende Linien getrennt wurden. Das Straßennetz wirkt im ländlichen Bereich wesentlich besser generalisiert als im innerstädtischen Bereich. In ländlichen Regionen untersteht die Generalisierungsstufe für Straßen einer harmonischer räumlicher Verteilung. In besiedelten Regionen wurden Straßen zu verdichtet klassifiziert. Das Verdrängen oder teilweise weglassen von Straßen innerhalb der Städte die in gleicher Hierarchie wie Landstraßen stehen, hätte der Verdichtung sicherlich entgegengewirkt ohne topologische Unstimmigkeiten herbeizuführen. Eine Darstellung stadtauswärts führender Landstraßen wäre ausreichend gewesen. Eine weitere Neuheit in Zoomstufe elf sind Bahnlinien, welche durch ihre graugestreifte Textur auch bei ähnlichen Grauwert wie Siedlungsflächen von diesen ausreichend herausgehoben werden. Im Hochalpinen Bereich werden ab dieser Zoomstufe Gletscher lila beschriftet und kontrastieren relativ gut mit der Gletscherfarbe.

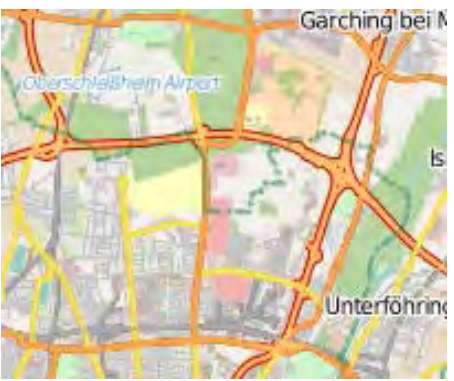

Abbildung 35 OpenStreetMap deutsche Version Zoomstufe 12

Die zwölfte Zoomstufe (Abbildung 35) enthält drei neue Farbklassifizierungen. Zwei davon beschreiben die agrare Bodenbedeckung, jeweils mit einer grellen aber leicht transparent gehaltenen gelben und orangen Farbton. Mit der dritten Farbklasse sind Grünanlagen wie Parks im innerstädtischen Bereich farbsymbolisch generiert worden. Dargestellt durch eine helle grünweiße Farbe verdeutli-

chen sie ihre Abgrenzung vom natürlichen Grünlandflächen wie Wälder und Auen. Das städtische Siedlungsgebiet wirkt in diesem Maßstab nicht mehr als monochrome Hintergrundfläche mit der Klassifizierungsfarbe Grau. Viel mehr wird durch die Darstellung sämtlicher Straßen und relevanter Bahngleise, die interne Verkehrsnetzstruktur so gezeigt, dass man Großstädte durch ihre Verkehrsdichte von kleineren Gemeinden differenzieren kann. Auch wenn die einzelnen Straßen zu nah beieinander liegen und somit nicht heraus zu erkennen sind, stellen sie einen wichtigen Faktor für die visuelle Darstellung von Urbanisierung dar. Wirklich neu in dieser Zoomstufe ist die Darstellung der Landebahnen von Flughäfen durch sehr dünne graue Linien, welche zwar unter der graphischen Mindestgröße von drei Pixel gehalten wurden, dafür als gemeinsames Netz von Hauptlandebahnen ein typisches Flughafenlandebahnmuster ergeben. Eine Signaturgebung des Flughafens wäre zwar die andere Darstellungsvariante gewesen, jedoch müssten dann auch die restlichen für topographische Karten relevanten Signaturen auftreten, was mit dem sowieso schon graphisch eingeengten Bildraum nicht zu vertreten gewesen wäre. Eine weitere Neuerung ist die Autobahnnummerierung, welche in kurzen Abständen die jeweiligen Autobahnen beschreibt, so dass man den Autobahnen visuell folgen kann. Weitere linienhafte Elemente wie Flüsse sind in dieser Zoomstufe zum ersten mal vom Hintergrund erkennbar. Diese werden nicht durch einlinige Polygone vertreten, sondern durch Polygonflächen welche auch die Darstellung von Flussinseln erlauben. Die Flüsse weisen topographische Richtigkeit auf, da ihre Breite innerhalb des Flussverlaufs ständig variiert.

In der 13. Zoomstufe treten im Bereich der Flächenfarben der Hintergrundkarte abermals neuen Klassifizierungen auf, welche in der vorherigen Stufe schon existierten, aber erst jetzt visuell wahrnehmbar sind. Es handelt sich um zwei farblich naheliegenden Violettöne, mit welchen gewohnheitsgemäß Industrie und Gewerbefläche repräsentiert wird. Innerhalb der einzelnen Flächenfarben sind erst ab dieser Zoomstufe einzelne vorkommende Objekte nun sichtbar. Diese Kartenelemente tragen natürlich einen relevanten Anteil dazu bei, eine Stadt in ihrer ganzen urbanen Funktionalität zu repräsentieren. Zu erkennen sind einzelne Kläranlagen, Wasserreservoirs, Stadien, Parkplätze, Siedlungsflächen und Gebäude innerhalb von Parkanlagen. Auch hier wurde, um die graphische Bilddichte nicht zu strapazieren auf Signaturen verzichtet. Typisiert werden unter

57

anderem Autobahnausfahrtennummerierung, kleine Dörfer und Stadtteile in gleicher Schriftgröße und unterschiedlicher Farbgebung. Neu hinzugekommen sind lediglich der Verlauf der U-Bahn Trassen und Seilbahnen im Hochgebirge.

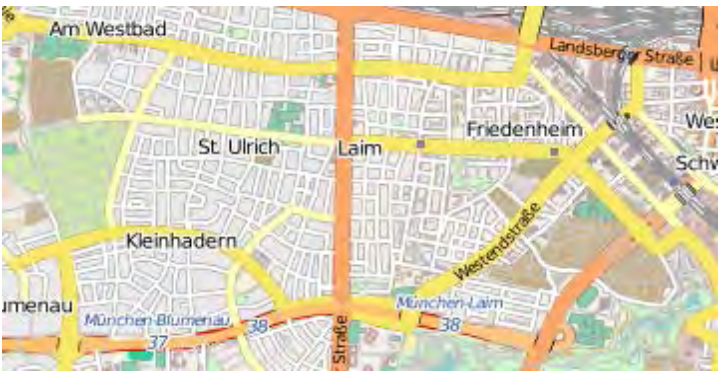

Abbildung 36 OpenStreetMap deutsche Version Zoomstufe 14

Zoomstufe 14 (Abbildung 36) erfährt eine proportionale Rückgeneralisierung im Vergleich zur vorherigen Stufe. Die graphische Bilddichte verbessert sich ein wenig, da nur wenige Beschriftungen neu hinzugekommen sind. Es werden hauptsächlich nur wichtige Verbindungsstraßen, Autobahnausfahrten und ein paar neue Ortsnamen sowie Stadtteile genannt und beschriftet. Ein neu klassifiziertes Geh und Waldwegenetz innerhalb von Parks, Friedhöfen, Forst, Feldern und Schrebergärten erweist sich nicht als störend, da Wegenetze als Einzellinien klassifiziert wurden, Straßen hingegen als doppellinige Polygone mit Füllfarbe. Somit treten diese visuell in den Hintergrund. Bahnlinien sind hingegen erst in dieser Stufe konventionell klassifiziert worden, mit der typischen grau weißen Musterung. Bei der 14. Zoomstufe handelt es sich um den ersten Zoom der Signaturen anbietet. Zum einen Lagesignaturen für U-Bahnhöfe, symbolische Signaturen für Berghütten, zum anderen Flächensignaturen für Auen und Moore mit den typischen blauen Grassymbol.

Zoomstufe 15 bietet wesentlich mehr Signaturen. Man beschränkt sich jedoch nur auf raumverteilte Flächensignaturen wie Bäume, Grabsteine und Gras um Grünland bezogene Flächen besser von einander zu unterscheiden. Ab hier werden künstliche und natürliche Grünanlagen durch zweifache Klassifizierung vertreten: durch Flächenfarbe und Signatur. Alle übrigen Institutionen, welche in einer Ortskarte vertreten sein sollten wie Krankenhäuser, Schulen, Polizei, Freizeitbäder usw. sind nur teilweise vertreten. Krankenhäuser und Polizei sind mit der selben grünen Beschriftung typisiert und nicht durch Signaturen vertreten.

58

Markante Firmengelände, Kasernen und Gewerbegebiete wurden aufgrund ihrer flächenhaften Ausbreitung eher beschriftet als die wesentlich wichtigeren öffentlichen Institutionen. Als neue Signaturen sind Brücken und Straßenbahnen zu nennen, welche klar und deutlich als diese zu erkennen sind. Als letztes sind noch die Höhenangaben zu nennen welche durch Höhenfestpunkte diskret signaturiert werden. Damit sind die wesentlichen Eigenschaften einer topographischen Karte vertreten (Vgl. Hake et al., 2002, S 415 f).

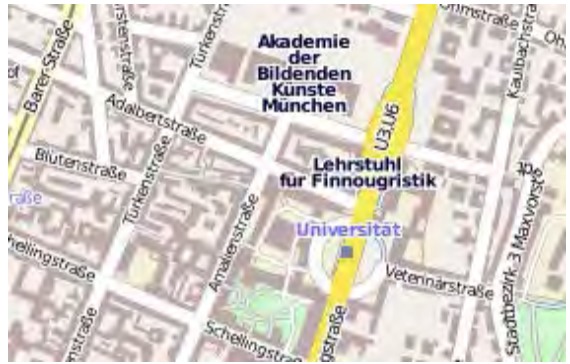

Abbildung 37 OpenStreetMap deutsche Version Zoomstufe 16

Die 16. Zoomstufe (Abbildung 37) beinhaltet alle Straßen und Wegbeschriftungen. Die mit einer Normalschrift versehenen Straßennamen tauchen wiederholend in jeder wichtigen Straßensequenz auf und sind damit eindeutig zuzuordnen. Neu hinzugetretene Typisierungen sind Namen von Bahnhöfen der öffentlichen Verkehrsmitteln, welche von der Schriftgröße und Strichbreite hierarchisch in U/S-Bahn und Straßenbahnhöfe eingeteilt werden. Manche Ortsteilnamen ändern ihre Schriftfarbe und Strichstärke, andere verbleiben gleich. Nicht alle öffentliche Gebäude werden beschriftet wiedergegeben (z. B. Finanzamt, Universität, Schulen). Dafür tauchen teilweise detaillierte Unterordnungen der Institutionen auf z.B Lehrstuhl für Finnougristik an der LMU. Eine einheitliche und vor allem vollständige hierarchische Einordnung ist damit nicht vorhanden. Durch Signaturen werden nur Krankenhäuser dargestellt. Kirchen hingegen werden immer noch durch graue Farbflächen repräsentiert.

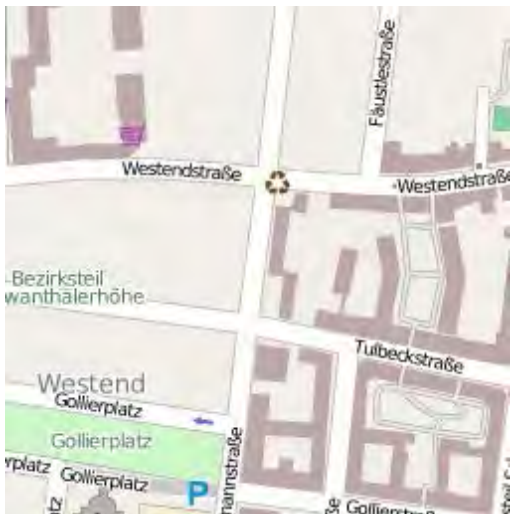

Abbildung 38 OpenStreetMap deutsche Version Zoomstufe 17

Zoomstufe 17 (Abbildung 38) und Zoomstufe 18 zeichnen sich durch ein harmonisch wirkendes Kartenbild aus. Straßenbreiten und Straßenfarben sind passend und dezent eingestellt worden. Straßennamen befinden sich innerhalb der Straßenzüge und passen sich der Straßenform an. Sogar Fahrtrichtungen werden durch wiederkehrende Pfeile dargestellt. Die Signaturvielfalt ist weitreichend und umfasst alle Themenbereiche. Es werden Parkplätze, Busbahnhöfe, Biergärten, Supermärkte, Kaufhäuser nicht durch abstrakte sondern durch symbolische Signaturen ästhetischer generiert. Die 18. und letzte Zoomstufe geht mit der Signaturgebung noch weiter ins Detail. Durch weitere symbolisch assoziierenden Signaturen werden u. a. Spielplätze, Bushaltestellen, Banken und sogar markante Kreuzungen durch Ampelsymbole dargestellt. Teilweise treten Hausnummerierungen auf, jedoch nicht vollständig, da Gebietsweise (z. B. München - Westend) keine Gebäudeformen generiert wurden.

Bis auf die hier genannten Unvollständigkeiten kann die OpenStreetMap in ihren letzten Zoomstufen als solide Stadtkarte benutzt werden. Im ländlichen Raum ist die Karte eher weniger zu empfehlen. Hier erschwert die polygonhafte Flächenklassifizierung und die geringe Anzahl an Boden und Gewässerklassifizierungen sowie die allgemein als leer empfundene Hintergrundkarte die Orientierung. Der Hauptnachteil der OpenStreetMap ist ein fehlendes Relief. Ein relatives Relief wurde durch die Angabe von Höhenfestpunkten zwar angedeutet, es fehlen aber in gebirgigen Regionen Bergschummerungen, Hangschraffuren oder Höhenlinien.

- **4.4.3 Weitere OSM-Hintergrundkarten**
- **4.4.3.1 Unterschiede zwischen deutschen OSM (Abbildung 39) und englischen OSM (Abbildung 40)**

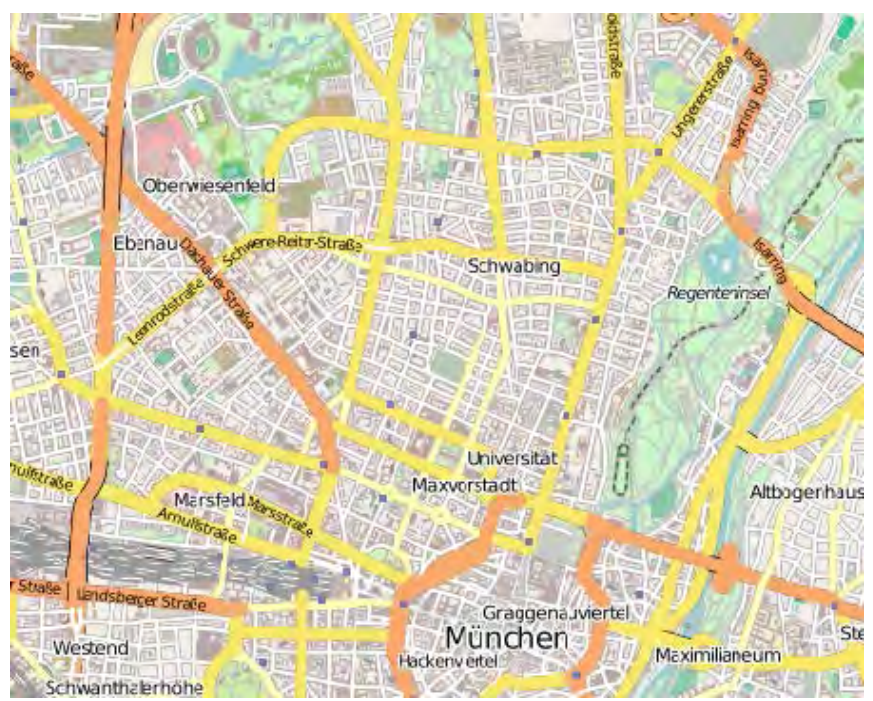

Abbildung 39 1. Vergleich: OpenStreetMap deutsche Version

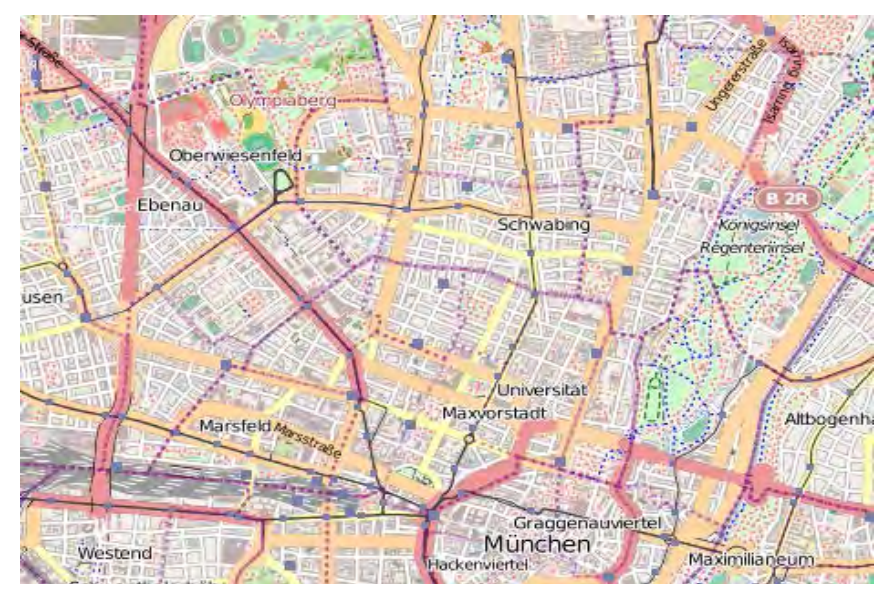

Abbildung 40 1. Vergleich: OpenStreetMap englische Version

Der überhaupt größte Unterschied des englischen OSM ist die Farbgebung. In den ersten sieben Zoomstufen herrscht eine violette Farbgebung vor. Grenzlinien, Beschriftungen werden vorwiegend in dieser Farbe klassifiziert statt dem Grün der deutschen Version. Bei der Beschriftung wurde darauf geachtet, dass Länder und Städte in unterschiedlichen Farben typisiert werden und sämtliche Länder der Welt namentlich und in ihrer Original Sprache und Schrift kenntlich gemacht werden. In

der sechsten Zoomstufen sind zwei linienhafte Phänomene zu erkennen. Grenzen und Internationale Straßen. Die Straßen unterscheiden sich hierbei nur durch ihre graublaue Farbgebung. Ab der achten Zoomstufe erscheinen Bundesstraßen grün und Landstraßen rosafarben. Ab der zehnten Stufe erscheinen Gemeindestraßen gelb. Es wechseln sich damit vier komplementäre Farben bei der Straßenklassifizierung ab. Während im deutschen OSM Verkehrswege hierarchisch vom gesättigten Rotorange zum hellen gelb farblich kontinuierlich klassifiziert werden. Ab der neunten Zoomstufe ändert sich das Kartenbild bei beiden Versionen vehement, da hier Wälder als grüne Farbflächen erstmalig klassifiziert werden. In der englischen Version wurde ein viel gesättigtes Grün verwendet in der Kombination mit dem Straßennetz, welches eher kühle Farben enthält wirkt diese Hintergrundkarte deutlich angenehmer differenzierter und visuell verständlicher für das Auge. Diese ist letztendlich nur auf die unterschiedliche Einstellung der Farbklassen zurückzuführen, da sich die englische OSM - Karte inhaltlich nicht von der deutschen OSM - Karte unterscheidet.

Der schwer zu differenzierende und einzuordnende Flächenteppich, welcher Bodenklassen darstellen soll, setzt hier schon in der zehnten Zoomstufe statt der elften ein. Dieser ist durch die dunklen Hintergrundfarben des englischen OSM wesentlich besser zu erkennen. Um die Hintergrundkarte dezent zu halten fällt die Beschriftung der Großstädte eine Größenordnung kleiner aus als im deutschen OSM. In der elften Stufe werden im englischen OSM Flughäfen signaturiert und durch symbolisches Flughafenkennzeichen mit einer blauen Haarschrift typisiert. Die Unterschiede in der zwölften Zoomstufe sind das Vorhandensein von Höhenfestpunkten, Autobahn und Bundesstraßennummerierungen durch das typische Logo und Autobahnausfahrtnummerierungen. In der dreizehnten Zoomstufe treten Schräglinien Schraffuren bei den bodenartkennzeichnenden Flächen auf. Der wesentlichste Unterschied der sich gravierend auf die englische Hintergrundkarte des OSM auswirkt ist der Einsatz von gepunkteten Linien mit denen Straßenbahnen, Stadtbezirksgrenzen und Gehwege linienhaft dargestellt werden. Aufgrund ihrer unterschiedlichen Farben (alle fünf Farben sind komplementär zueinander und nicht abgestuft) wird ein unruhiges und farblich überfülltes Kartenbild erzeugt. Obwohl die Hintergrundfarben farblich anders gehalten worden als die Liniensignaturen ist eine spezifische Einordnung der einzelnen gepunkteten Signaturen in einer anmutbaren Interpretationszeit unmöglich. Es wurde weder auf

62

ein Verhältnis von Punktdichte und Größe noch auf eine einigermaßen annehmbare Generalisierung gedacht. Bei der Klassifizierung von Wirtshäusern und Lokals kann in den beiden OSM Versionen unterschiedliche Signaturgebung aufgrund der kulturell verschiedenen Definition auftreten.

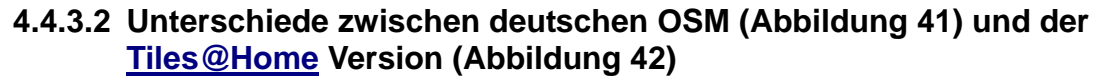

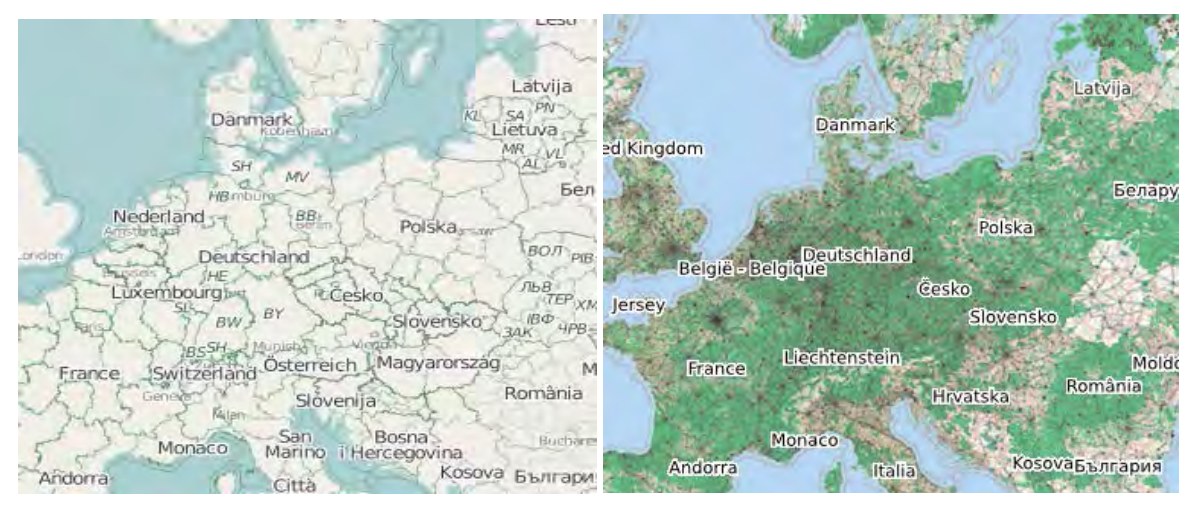

Abbildung 41 2. Vergleich: OpenStreetMap Abildung 42 2. Vergleich OpenStreetMap deutsche Version and Tiles@Home Version

Schon beim öffnen des Karten-Viewer stellen sich die gerenderten Hintergrundkartenversion optisch wesentlich einladender zum Kartenlesen dar. Es wird keine reine Land-Wasser Klassifizierung wie in den vorherigen zwei Versionen geboten. Hier wird gleich zu Anfang ein Farbenteppich aus Landschaftsarten kennzeichnenden Farben geboten. Hierarchisch logisch angeordnet werden in der zweiten und dritten Zoomstufe zuerst sämtliche Kontinente mit einer großen weiß umrandeten Beschriftung typisiert. Begrenzungen und Ländernamen werden vorerst weggelassen, da sich die graphische Bilddichte hier mehr auf Hintergrundfarben statt um politische Eingrenzung konzentriert. Die Karte erscheint viel natürlicher und farbenfroher zumal wichtige Städte, Straßen, Flüsse und internationale Gewässer schon im kleinmaßstäblichen Bereich graphisch dezent aber erkennbar dargestellt werden. Im vierten Zoom werden als nächstes in hierarchisch richtiger Reihenfolge die Länder ohne Hauptstädte beschriftet. Obwohl räumlich genug Platz vorhanden ist wurden die Ländernamen in die Mitte des Landes gesetzt, so dass bei kleinen eng beieinander liegenden Länder Überschneidungen und Überschreibungen der Beschriftung verursacht werden. Hier

würde sich eine einheitliche Platzierung der Beschriftung im nordöstlichen Teil des jeweiligen Landes anbieten. Das gleiche Problem ist in der sechsten Zoomstufe wieder auffindbar, hier jedoch zwischen Städte- und Ländernamen. In dieser Stufe erscheint ein Bruch in der Hierarchie der Typisierung der Länder und Städte. Es werden kleine wesentlich unbekanntere Ortschaften früher genannt als die Großstädte. Größere Siedlungen sind auch in der siebten Zoomstufe noch nicht typisiert.

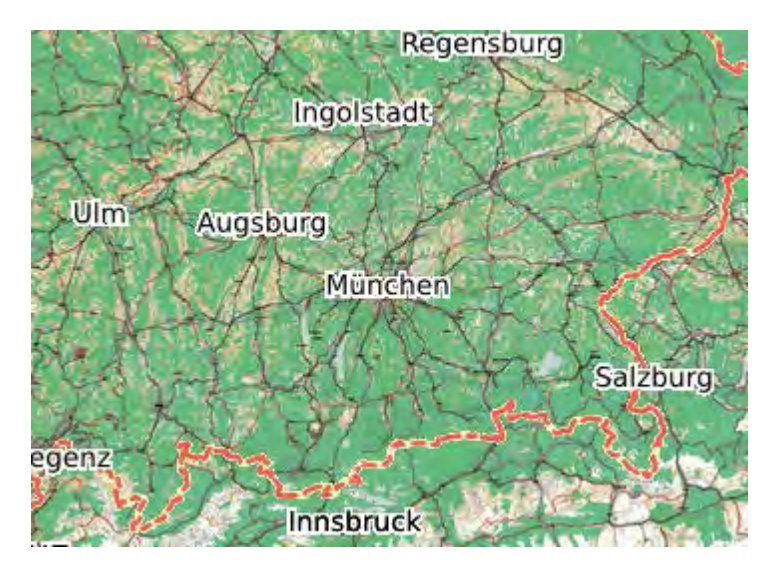

Abbildung 43 OpenStreetMap Tiles@Home Version Zoomstufe 8

Positiv überrascht auf der anderen Seite die Farbgebung zur Unterscheidung der Grenzen. Die hauptsächlich dunkelgrünen und starken Hintergrundfarben, tragen wesentlich dazu bei die Grenzlinien, welche mit einer rotorangen und gestrichelten Signalfarbe mit dicker Linienstärke versehen wurden besser herauszudifferenzieren. Die klare Erkennung der Länder und internationalen Gewässergrenzen ist ein herausragender Vorteil in an betracht der ersten zwei Hintergrundkarten (Abbildung 43). Ab der neunten Zoomstufe wird es mit der Farbdifferenzierung schwierig. Straßennetze weisen relativ matte und unbunte Farben auf und scheinen in den dunkel klassifizierten Landschaften unterzugehen. Die weit gestufte Klassifizierung bietet Vorteile bei der Abgrenzung des Alpenraums, welcher nicht identische Farben mit bewaldeten Flächen aufweist. Ab der zwölften Zoomstufe sind Waldwege und Feldwege dargestellt, während im deutschen OMG auf Waldwege verzichtet wurde und stattdessen Gemeindegrenzen klassifiziert wurden. Die dreizehnte Zoomstufe der [Tiles@Home](mailto:Tiles@Home) Version ist durch ein dichteres Wegenetz gekennzeichnet und erscheint durch das vielfältigere Flächenfarbenmosaik im städtischen Siedlungsbereich von der

Straßendifferenzierung wesentlich genauer. Als negative Aspekte der vierzehnten Stufe ist zum einen die Schriftgröße der Ortsnamen zu nennen. Diese erscheint als fettgedruckte Blockschrift und führt wieder zu zahlreichen Überschneidungen und schleifenden Schnitten. Die Darstellung aller verkehrstechnisch wichtigen Gleise mit dicker Linienbreite, hat diese zu einen einzigen graphischen Phänomen zusammenwachsen lassen, besonders an der Stammstrecke in München zu erkennen. Die Zoomstufe 15 ist von der typographischen Gestaltung besonders misslungen, da hier S-Bahnhöfe mit greller zu dick eingestellter roter Schrift gleich zwei oder mehrmals mit den gleichen Namen auftreten. Die Darstellung des Straßenbahn und S-Bahnnetzes wurde deutlich besser mit lila-schwarz gestreiften Linien konzipiert. Die 16. Zoomstufe kämpft neben den typographischen Schwierigkeiten aus der letzten Stufe zusätzlich mit den Problemen der Einordnung von Strassen und Plätzen. Vor allem in der Altstadt (z. B. München) kommt es zur Vereinigung von Straßen und Plätzen. Einzelne Gebäude werden dadurch graphisch so bedrängt, dass sie vom Leser übersehen oder von den Straßen vollkommen überdeckt werden.

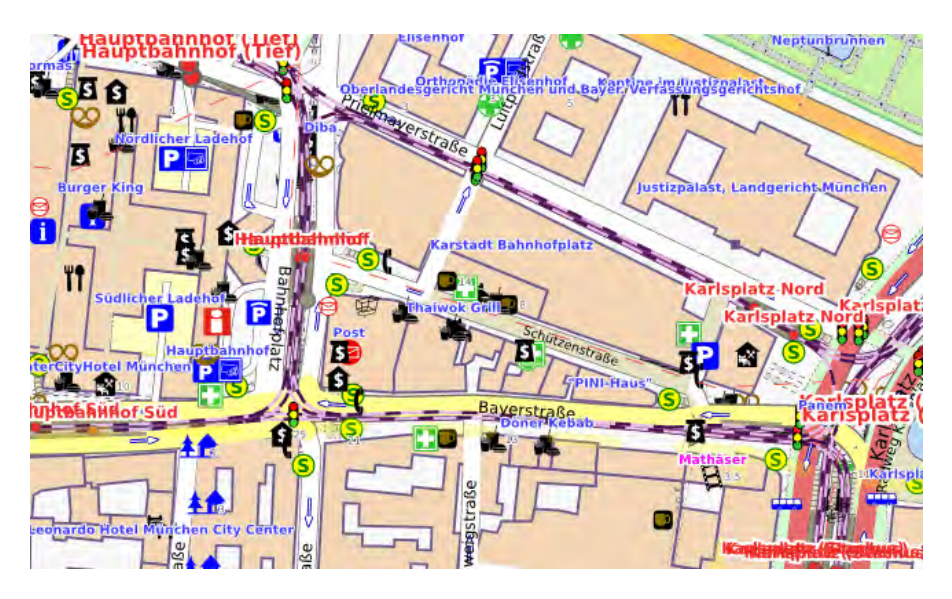

Abbildung 44 OpenStreetMap Tiles@Home Version Zoomstufe 17

Die 17. (Abbildung 44) und 18. Zoomstufe der Hintergrundkarte wirkt völlig überladen und ist im Gegensatz zu den letzten beiden Stufen der deutschen OSM Hintergrundkarte als Stadtplan weniger geeignet. Dabei liegt der Grund nicht bei der enormen Anzahl der Signaturen, welche durchaus kartographisch unkonventionelle Formen aufweisen und eher bildlicher als abstrakter Natur sind. Die Unleserlichkeit wird in aller erster Linie durch die Hintergrundkarte verursacht.

Im Kernstadtgebiet werden von Straßen eingegrenzte Gebäudeblöcke nicht einheitlich dargestellt. Sie treten nach Einzelgebäuden getrennt auf. Zusätzlich wurde ein sichtbarer Abstand zwischen Gebäude und Straßenlinie eingeführt, der nicht überall gleich groß ist. Auch die Fußgängerzone, hier farblich Ocker dargestellt scheint in den weißen Stellen zu schwimmen. Der Verzicht auf Gebäudegrenzen würde die Beschriftungen nicht unterbrechen, und die Signaturen erheblich hervorheben. Es sollte auf Adressennummerierung verzichtet werden, welche oft mit den Signaturen kollidieren.

# **5. Kartenkritik an ausgewählten Geoportalen**

# **5.1 BayernViewer**

## **5.1.1 Benutzerfreundlichkeit**

Der BayernViewer fällt im allgemeinen durch eine einfache Kartensteuerung auf, mit der man durch Mausklick und nicht durch ein im Kartenrahmen liegendes Steuerkreuz leicht in der Karte navigieren kann. Es können alle angebotenen Hintergrundkarten im Kartenrahmen während des Betrachtens der Karte ausgetauscht werden. Die Karten selber werden unmittelbar und rasch nacheinander aufgerufen, sodass die Ungeduld des Kartennutzers nicht strapaziert wird. Als Nachteil könnte eine im Kartenrahmen nicht direkt eingebaute Legende empfunden werden. Diese kann unter der Option "Hilfe" aufgerufen werden. Dadurch dass die Kartenelemente und Hintergrundfarben eine selbsterklärende Wirkung besitzen, ist das Kartenlesen einfach und überschaubar. Das Kartenwerk ist graphisch ausgewogen, nicht überladen, konsequent signaturiert und farblich assoziativ gestaltet worden und kann damit als benutzerfreundlich gesehen werden.

# **5.1.2 Graphische Mindestgrößen**

Die Einhaltung der nach Kapitel 3.2.2 aufgestellten Grenzwerte für Mindestgrößen erfüllt der BayernViewer über alle Zoomstufen hinweg. Wichtige Ortbeschriftungen erscheinen in Übergröße d.h. mehr als das doppelte der geforderten 12 Pixel Schriftgröße. Straßen und Flüsse werden durch ausreichend breite Linien mit doppelter Linienumrandung repräsentiert während Bahnstrecken durch kräftige fette schwarze Linien abgebildet werden. Die Darstellung linienhafter Elemente ist allgemein in allen Zoomstufen weit über den Mindestgrößen gehalten. Dies macht die Onlinekarte zum einen deutlich lesbar, zum anderen wird aber der für Signaturen benötigte Zwischenraum verdrängt. Trotz dichter Signatur und Schriftanhäufung die eine strikte Einhaltung der Mindestgrößen nach sich zieht, bleibt die Karte auch in den kritischen letzten drei Zoomstufen noch harmonisch unterteilt.

## **5.1.3 Signaturen**

Der BayernViewer enthält sämtliche in Kapitel 3.2.3 genannten Signaturarten. Für die Klassifizierung von Siedlungen werden abstrakte Kreissignaturen verwendet. Diese ordnen die einzelnen Siedlungen nur durch Variation der Füllung hierarchisch auf. Es würde sich anbieten durch Farbänderung oder durch gleichzeitig zur Füllvariation einsetzende Formänderung eine differenziertere Siedlungshierarchie kartographisch zu präsentieren, zumal durch Aliasingeffekte die einzelnen Kreise sowieso kaum auseinanderzuhalten sind. Ein positiver Punkt bei der Karte ist die Verwendung sämtlicher relevanter konventioneller Signaturen in den Zoomstufen eins bis sechs. Diese werden mit assoziierenden und symbolischen Signaturen in den großmaßstäblichen Zoomstufen sieben bis neun ergänzt. Die symbolischen Signaturen welche Museen, Parkplätze usw. darstellen sind nach ihrer Thematik farblich unterteilt und heben sich visuell deutlich von den konventionellen Signaturen für Kirchen ab.

# **5.1.4 Typographie**

Der BayernViewer verwendet für Städte und Dörfer stehende Blockschriften mit fetten, normalen und mageren Schriftstärken. Für Wälder wird eine spationierte Blockschrift verwendet, welche farblich gleich gehalten wurde wie die Beschriftung der Siedlungen. Dadurch wird die Unterscheidung in Wald und Stadt rein typographisch gehalten. Flüsse und Bäder werden thematisiert durch eine blaue vorwärts liegende Schrift dargestellt, während Parks ab der vierten Zoomstufe ebenfalls farblich grün typisiert werden. Die Beschriftung der Kirchen ist farblich ungünstig gewählt und kommt zu häufig vor. Diese werden wie Gewässer blau beschriftet und treten besonders häufig auf, sodass sie wichtigere graphische Elemente wie Straßenbeschriftung in der siebten Zoomstufe des öfteren überlappen.

# **5.1.5 Generalisierung und graphische Bilddichte**

Generalisierung findet im Bayernviewer nur beim Wechsel von einer zur nächsten Hintergrundkarte statt. Innerhalb der selben Hintergrundkarte wird nicht generalisiert, auch wenn diese über mehrere Zoomstufen gehalten wird. Deshalb kann man davon ausgehen, dass die Generalisierung nicht durch einen Operator erfolgt, sondern durch den Wechsel von den topographischen Karten zu den
digitalen Ortskarten entsteht. Es finden die wesentlichsten Vorgänge der Generalisierung statt. Straßen werden verbreitet und dadurch topographisch verdrängt, Einzelgebäude zu Siedlungen zusammengefasst, Straßen und Flüsse geglättet und unwichtige Wege ausgewählt oder weggelassen. Die graphische Bilddichte ist sehr hoch, wirkt aber nicht so überfüllt, dass sie das Kartenlesen behindern würde. Etwas problematisch gestaltet sich die dritte Zoomstufe in welcher häufig auftretende Kirchensignaturen die Hintergrundkarte chaotisch wirken lassen. Die siebte Zoomstufe hat mit der Überfüllung durch Beschriftung zu kämpfen. Hier würde sich empfehlen nur markante Kirchen namentlich zu nennen. Die Namen der Schulen müssen entweder alle genannt werden oder gänzlich wegfallen, da hier keine Priorität gemacht werden kann. Es werden zwar alle Schulen genannt, jedoch in Kombination mit allen Kirchen was zur graphischen Überladung der Karte wesentlich beisteuert.

#### **5.1.6 Farbgebung**

Der BayernViewer enthält vier verschiedene Hintergrundkarten, welche farblich einen ständigen Wechsel unterlaufen. Die erste Hintergrundkarte enthält helle, aber farblich gesättigte Farben. Dadurch dass alle Farben einen leichten Rotstich enthalten heben sich die Hintergrundflächen visuell besonders hervor. Durch die meist schwarzen Schriften ist der Kontrast zwischen vordergründigen Beschriftungen und Signaturen deutlich und klar differenzierbar. Dies ändert sich in der zweiten Hintergrundkarte, da hier deutlich blassere Farben mit weniger Rotanteil den Hintergrund gestalten. Negativ wirken sich insbesondere die braun gehaltenen Signaturen aus. Ein guter Kontrast zwischen Vorder- und Hintergrund ist somit nicht mehr gegeben. Die dritte Hintergrundkarte tritt besonders durch Ästhetik und für das Auge angenehm abgestuften Farben auf. Die Mischung aus farblosen Graufarben und kräftigen Grün und Blautönen grenzen Siedlung, Natur und Gewässer visuell deutlich besser aus, als die ersten beiden Hintergrundkarten. Farblich besonders ungünstig gewählt ist die vierte Hintergrundkarte. Hier wechseln sich meistens ein helles kräftiges Rosa und ein helles Grün gegenseitig ab. Die verwendeten Farbtöne sind beide Mischfarben von Weiß. Sie sind daher vom Kontrast her nicht ausreichend ausgewogen und eignen sich nicht als dominante Farben. Die fünfte Hintergrundkarte ist vom visuellen Eindruck trotz ähnlicher Farbgebung deutlich ästhetischer gestaltet. Durch dezentere bräun-

69

lichere Rosatöne für unbebaute Flächen wird der Weißanteil reduziert, so dass zu der grünweißen Fußgängerzone der Kontrast trotz gleicher Helligkeitsstufe gegeben ist. Beim Übergang von einer zur nächsten Hintergrundkarte wird durch einen vollständigen Farbwechsel die Aufmerksamkeit des Kartenlesers gemindert. Dieser muss sich erst an die neu klassifizierten Farben gewöhnen. Besonders verheerend wirkt sich der Farbwechsel zwischen der dritten und vierten Hintergrundkarte aus. Die dritte Hintergrundkarte besitzt kontinuierlich abgestufte Farben, welche gesättigt und wenig Weißanteil enthalten. Vollkommen gegensätzlich enthält die vierte Hintergrundkarten im Gegensatz dazu komplementäre Farben mit viel Weißanteil.

#### $318ms$ Haimhausen **Neufahrn** Amorimachini *<u>Abertally</u>* Schwabhausen Hebe reisina **Izamone DACHAU GARCHING ISSHEIM** s۴ı Moosinnim **b.Müncher® Be ikirchen** Neuching arkfeld **Oh** Ísm Calse taisach **Olchin** r 4.89<br>Ottenhofer Plianin ectoh, ny Markt Grobenze **Schwaber** EL 5 hhaim Emmering **b. Mobi** Eichenau Puchheim MUNCH S **J** Alling schöngeising GERMERING Tan 1 **Gilching** Haar<sup>y</sup> **it** Vate ste.+en For Neuried Krailling Neubiberg Gresbrunn Unt irchseen Zorneding  $304$ Putzbrur 1achiñ Gauting Untd **Ottobrunn** IJН illach Hohanbra **Lisartal** Moosach inwald **Seefeld** Taufkin Höhenkircher iedertsbrunn **STARNBERG Ther** Biuck A Straßla

#### **5.1.7 Trackinguntersuchung**

Abbildung 45 Trackinguntersuchung BayerViewer 1. Hintergrundkarte

In Abbildung 45 deutlich zu erkennen ist das Wandern des Blickes über die ganze Karte. Dabei scheinen Autobahnkreuzungen am linken Kartenrand als erstes die Aufmerksamkeit auf sich zu lenken, bevor der Blick an den rechten Kartenrand übergeht. Dort wird die Waldfläche zuerst aufgrund ihrer Größe und anschließend der Speichersee aufgrund der kräftigen Farbe visuell erfasst. Danach verbleiben die Blicke in dieser Region, da eine zu große Beschriftung für die Stadt München verwendet wurde.

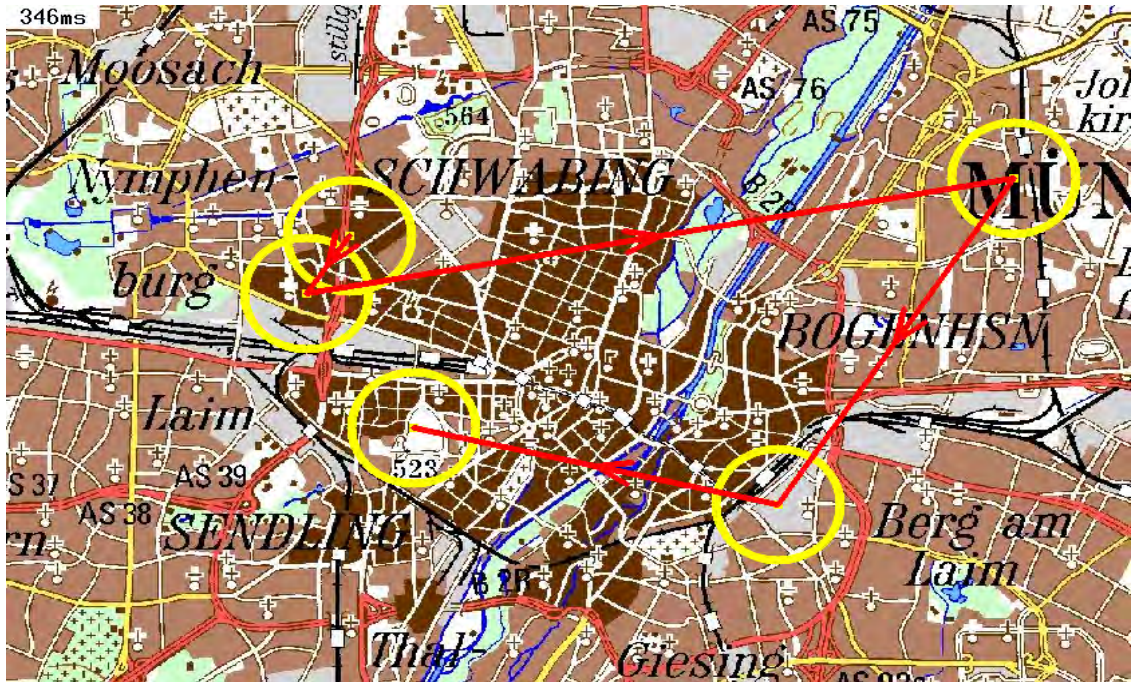

Abbildung 46 Trackinguntersuchung BayerViewer 2. Hintergrundkarte

Auch in der zweiten Hintergrundkarte in Abbildung 46 zu sehen, wandern die Blicke kreuz und quer über die Karte hinweg. Auch hier fällt Autobahnkreuzung als erstes in Augenschein, gefolgt von der großen Aufschrift München und den anschließend erfassten hellen Bildstellen.

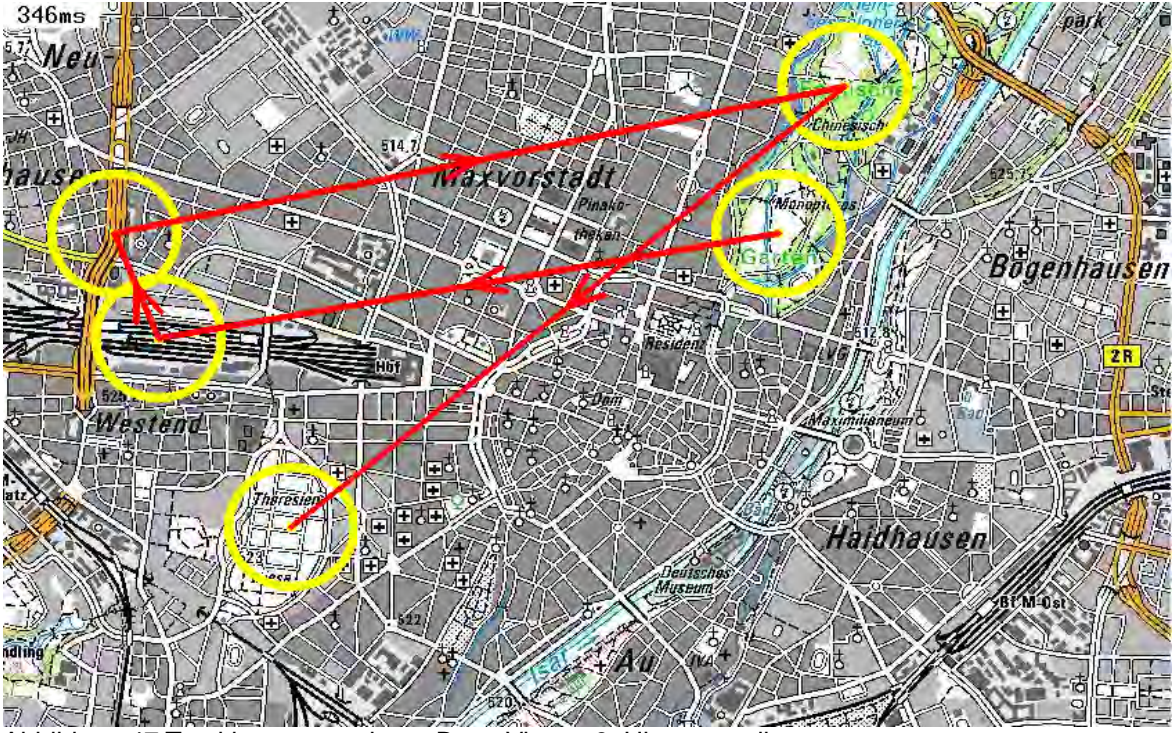

Abbildung 47 Trackinguntersuchung BayerViewer 3. Hintergrundkarte

In der dritten Hintergrundkarte siehe Abbildung 47, werden zuerst die grellen grünen Parkanlagen erkannt, bevor der Blick auf Autobahnen und Bahnlinien abgelenkt wird. Danach fällt der Blick wieder auf die Parkanlage Englischer

Garten zurück, bevor die restlichen hellen Bildstellen erfasst werden. Hier haben sich die dezenten graugestuften Hintergrundkarten bewährt, sodass alle im Kartenbild verteilten markanten Strukturen visuell zuerst erfasst werden.

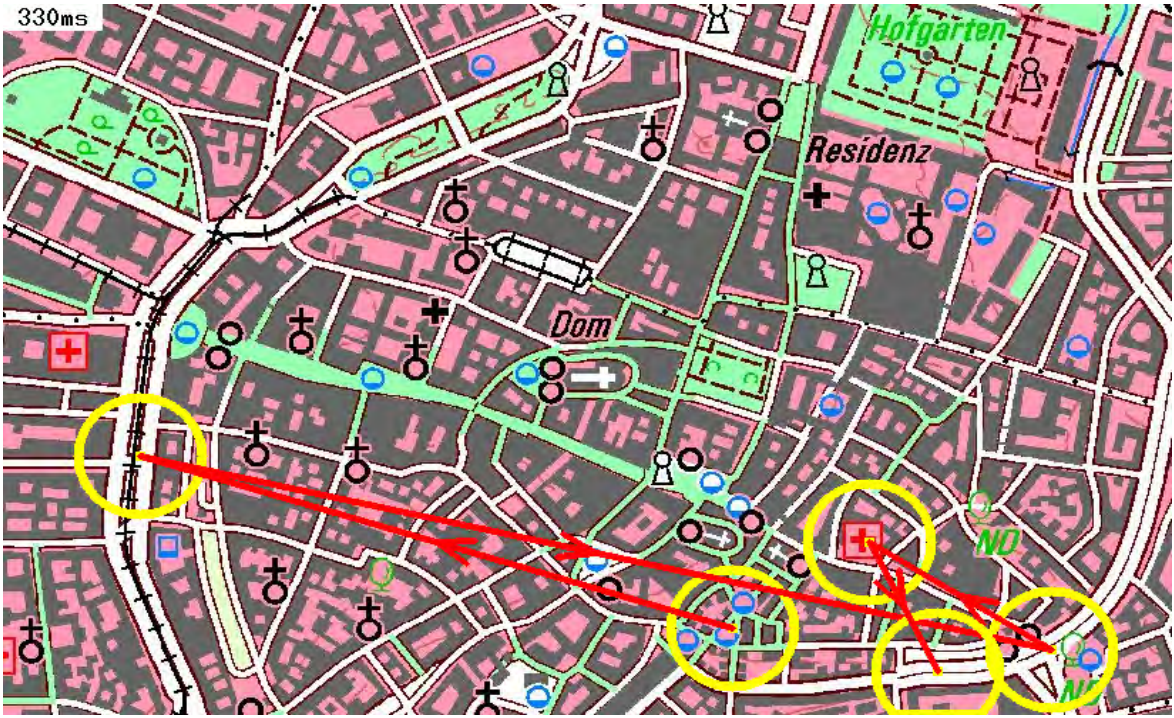

Abbildung 48 Trackinguntersuchung BayerViewer 4. Hintergrundkarte

Die Blicke in der vierten Hintergrundkarte in Abbildung 48 zu sehen,

scheinen fast alle auf die rechte untere Ecke fixiert zu sein. Grund dafür könnten die verbreitet dargestellten Straßen sein. Diese sind weiß und heben sich zu stark

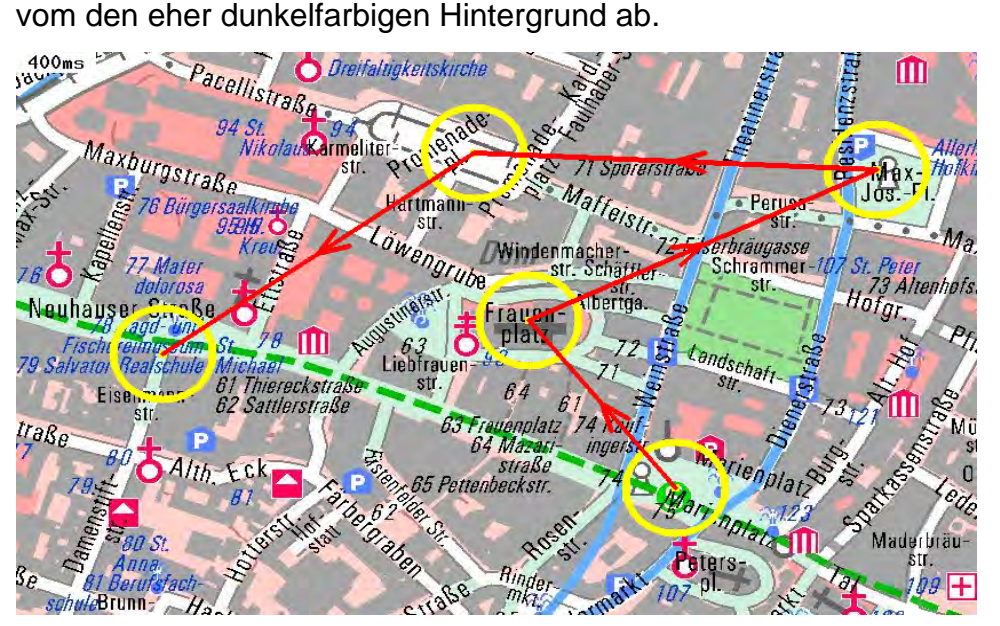

Abbildung 49 Trackinguntersuchung BayerViewer 5. Hintergrundkarte

In der fünften Hintergrundkarten (Abbildung 49) geraten die großzügig und betont gestalteten Plätze als aller erstes in den Blickfang. Eine Ablenkung durch die Schriftzüge scheint sich nicht zu bewährt haben.

# **5.2 Tirolatlas**

# **5.2.1 Benutzerfreundlichkeit**

Der Tirolatlas weist einige Vor und Nachteile bezüglich Benutzerfreundlichen Kartennutzung auf. Vom Vorteil ist sicherlich die auf dem Bildschirm relativ große Karte zu nennen, welche fest eingestellt ist und nicht nach belieben vergrößert oder verkleinert werden kann. Die Auswahl der Hintergrundkarten wird am Kartenrand selber angeboten, daher ist man nicht gezwungen für die Kartenwahl auf die Startseite zurückzugehen. Die Wahl von verschiedenen Kartenelementen die durch Ein und Ausklicken ausgewählt werden können stellt die größte Bereicherung der Karte dar und bietet den Kartenleser dadurch interaktive Maßnahmen zu ergreifen. Durch diese Tatsache kann das Kartenwerk als benutzerfreundlich gesehen werden, da die graphische Bilddichte einstellbar ist . Vom Nachteil ist nur die Steuerung zu nennen, welche nicht durch Scrollbewegungen sondern durch ein am Kartenrand angebrachtes Steuerkreuz in diskreter Bewegungsabfolge erfolgt.

# **5.2.2 Graphische Mindestgrößen**

Die allgemeinen Grenzwerte für graphische Mindestgrößen werden im Tirolatlas für alle Beschriftungen und Signaturen eingehalten. Sämtlich Punkt, Linien und Flächensignaturen sind klar und deutlich in allen Zoomstufen erkennbar. Die in Kapitel 3.2.2 eingeführten Regelungen wurden gänzlich erfüllt. Deshalb ist die Tirolatlaskarte von der Leserlichkeit und Differenzierbarkeit die am besten gelungene Onlinekarte. Aus einzelnen Polygonen bestehende Straßenabbildungen stellen in jeder Karte ein schwer zu bewältigendes visuelles Problem dar. Im Tirolatlas wurde dies überzeugend gelöst. Selbst die polygonartigen Bergstraßen verschwinden nicht im Hintergrund, sondern heben sich durch großzügig eingestellte Strichstärke und komplementär zueinander liegenden Farben von Landschaft und Straßenlinien heraus.

#### **5.2.3 Signaturen**

Die Tirolatlaskarte bietet relativ wenige Signaturarten an. Die Signaturen selber besitzen keine konventionelle Formen, sind aber durch eine Legende erklärt und lassen sich dadurch identifizieren. Trotz weniger Formen besitzen die Signaturen eine assoziative Wirkung. Die anfangs relativ großen Signaturen die teilweise größer sind als eine ganze Siedlung, passen sich im weiteren Zoomverlauf den Maßstab an und besitzen im großen Maßstab eine angepasste Größe. Farblich werden die Signaturen schwarz-weiß gehalten mit Ausnahme von Wasserfällen welche thematisch blau gehalten werden. Kreissignaturen die Siedlungen indirekt durch Bahnhöfe darstellen unterscheiden sich nur in der Größe der Signatur und enthalten nur zwei hierarchische Stufen. Daher ist die Größe und Einwohnerzahl von Städten und Dörfern nicht herauszuerkennen. Die Signaturgebung der Tirolatlas Karte ist sowohl thematisch als auch graphisch vielfältig und bietet grob die wesentlichsten Informationen die für eine Gebirgsregion benötigt werden. Besonders positiv, wenn auch graphisch nicht ganz gelungen ist die Einteilung in Sessellift, Schlepplift , Umlaufbahn, Pendelbahn und Standseilbahn. Trotz ähnlichen Signaturen für Seilbahnen mit einfachen Variationen von Punkten, Quadraten und Linienstärke wird eine differenzierbare Symbolisierung durchaus angeboten, die näher in die Thematik geht.

# **5.2.4 Typographie**

Die Tirolatlaskarte verwendet stehende normale Schriften für Ortschaften. Die Schriftart enthält Serifen ist aber deutlich vereinfachter gestaltet als eine Antiquaschrift. Durch ein verwendetes Anti-Aliasing Programm sind die Schriften frei von Verpixelung und bitmapartigen Erscheinungen. Die eingehaltenen 12 Pixel Mindestgröße für Schriften vgl. Kapitel 3.2.4 erleichtern das Lesen sehr. Die Schriftstärke und Größe bleibt in allen Zoomstufen über der geforderten Grenze. Nur kleinere Gemeinden werden mit einer leicht unter der Mindestgröße liegenden Schrift versehen. Da der Hintergrund gesättigte Farben enthält und die Schrift schwarz gehalten wird, sind die kleineren Beschriftungen klar und deutlich erkennbar. Ein weiteres beschriftetes Element der Karte sind die Bergpässe. Diese unterscheiden sich durch eine vorwärtsliegende magere Serifenschrift von den Ortschaften. In den großmaßstäblichen Zoomstufen sind alle vorhandenen Ortschaften beschriftet. Anthropologische Erscheinungen wie Hütten, Almen und

74

Seilbahnen werden durch Darüberfahren mit der Maus beschriftet angezeigt.

Zusammenfassend ist zu sagen, dass die Tirolatlaskarte wenige und ähnlich gehaltenen Schriftzüge enthält, wobei auf eine Überfüllung der Karte durch Schriften bedacht wurde, sodass Beschriftungen von Berggipfeln, Seilbahnen, Wasserfällen und Hütten gesondert aufgerufen werden.

#### **5.2.5 Generalisierung und graphische Bilddichte**

Die graphische Bilddichte der Tirolatlaskarte weist eine räumlich proportional verteilte Anhäufung von Kartenelementen auf. Die Generalisierung findet über alle Zoomstufen hinweg statt. Ortbeschriftungen entfallen maßstabsübergreifend von großmaßstäblichen zu kleinmaßstäblichen Zoomstufen weg. Während die linienhaften Polygone der Bergpassstraßen von Stufe zu Stufe durch wegfallen von Kurven vereinfacht werden, wird im übergeordneten Straßennetz (Autobahn) keine Generalisierung bezüglich Kurvenminimierung durchgeführt. Ein Grund dafür könnte die ohne hin schon geglättet erscheinende Linienführung der Autobahnen sein, welche eine weitere Vereinfachung visuell nicht erfordert. Signaturen generalisieren sich ebenfalls durch das Wegfallen von Zeichen. Verwendet werden nur assoziative Signaturen bei denen eine Signatur einen Gegenstand repräsentiert. Flächendeckenden Signaturen welche Wälder, Felder und sonstige Landschaften darstellen würden kommen nicht vor, daher wirkt die Karte nicht überladen. Die Hintergrundfarben selber werden nicht durchgehend generalisiert. Aus diesen Grund erscheint die Hintergrundkarte im großmaßstäblichen Bereich klobig und rasterförmig, im kleinmaßstäblichen Bereich dafür farblich zu detailliert klassifiziert. Der Tirolatlas enthält im Bereich Generalisierung logisch nachvollziehbare Schritte und ist durch die gute Bilddichte optisch reizvoll ausgelegt.

#### **5.2.6 Farbgebung**

Wie in Kapitel 4.2 schon erwähnt besteht die Hintergrundkarte des Tirolatlas aus vier Farben wobei eine unklassifiziert bleibt. Flüsse, Gemeinden, Bahnlinien und Straßen können dadurch im Hintergrund verloren gehen. Das Straßennetz ist nach seiner Bedeutung farblich geordnet. Die Farbklassifizierungen der Strassen sind unkonventionell und im ähnlichen rötlichen Farbton gehalten, daher kann man schwer in Hauptverkehrsstraßen und Nebenstraßen einordnen. Vom Vorteil

scheint die zusätzliche Reliefdarstellung durch Schummerung. Dadurch entstehen noch wesentlich mehr Farbhelligkeiten, sodass die Karte allgemein viel natürlicher erscheint. Keine Hintergrundfarbe oder Signaturfarbe ist dezent gehalten. Lediglich die Signaturen für Burgen, Kirchen, Hütten und sonstige Einzelobjekte sind in einem transparenten weiß gehalten. Durch schwarze Linienumrandung sind aber auch diese in der Karte deutlich erkennbar. Daher kann man bei der Tirolatlaskarte von einer farbtechnisch gut konzipierten Karte sprechen, die mit wenigen aber kräftigen Farben eine maximale Differenzierung von Hintergrund und im Vordergrund auftretenden Signaturen erlauben.

# **5.2.7 Trackinguntersuchung**

Für den Tirolatlas wurde für die erste, dritte und sechste Zoomstufe das Trackingprogramm iLab Neuromorphic Vision C++ Toolkit durchgeführt. Die Ergebnisse sind in den Abbildungen 50, 51 und 52 zu sehen.

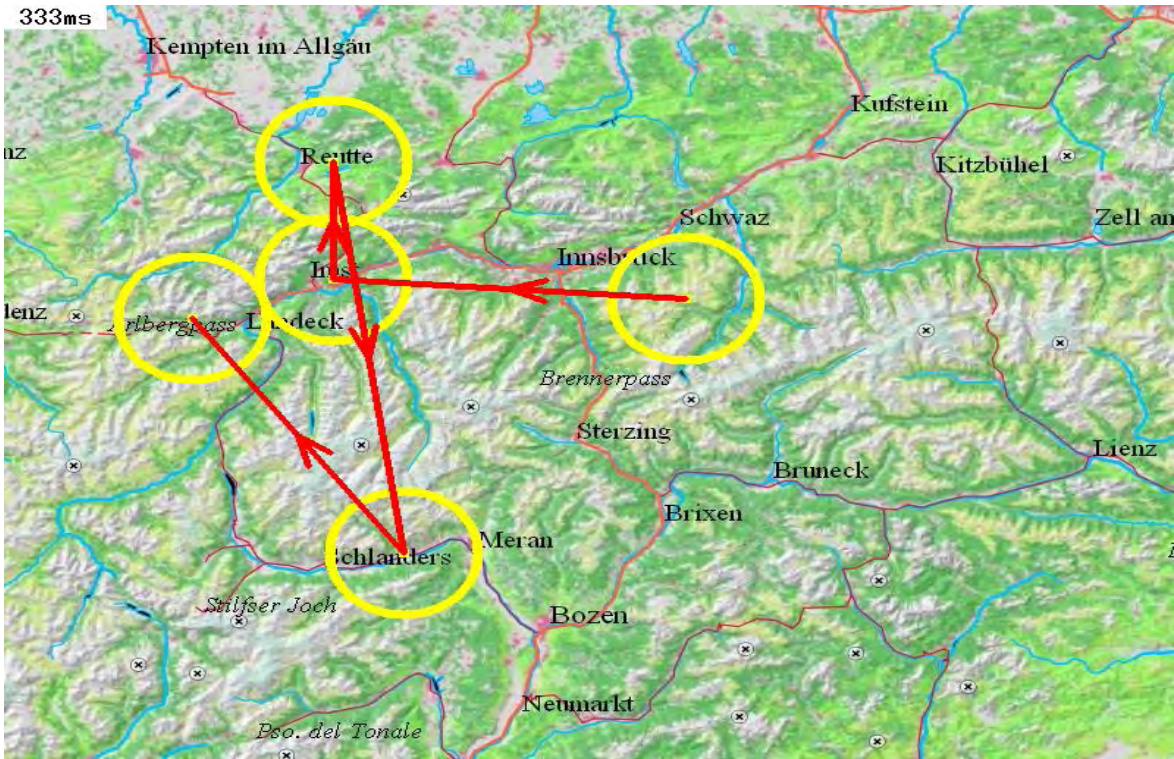

Abbildung 50 Trackinguntersuchung Tirolatlas Zoomstufe 1

In der ersten Zoomstufe (Abbildung 50) wandert der Blick relativ konzentrisch über den linken Kartenteil. Der erste Blickfang wird auf eine unbewohnte Stelle gelenkt. Die darauffolgenden Blicke orientieren sich an den dichter liegenden Siedlungen. Dadurch das die Karte in Tirol stärker signaturiert ist als in Deutschland oder Italien, wandern die Blicke nicht zu stark in der Karte umher. Die Reliefdarstellung

mit Schummerungen verhindert durch ihre weich abgestuften Farben, dass die Blicke auf weniger relevante grellfarbige Flächen abgelenkt werden.

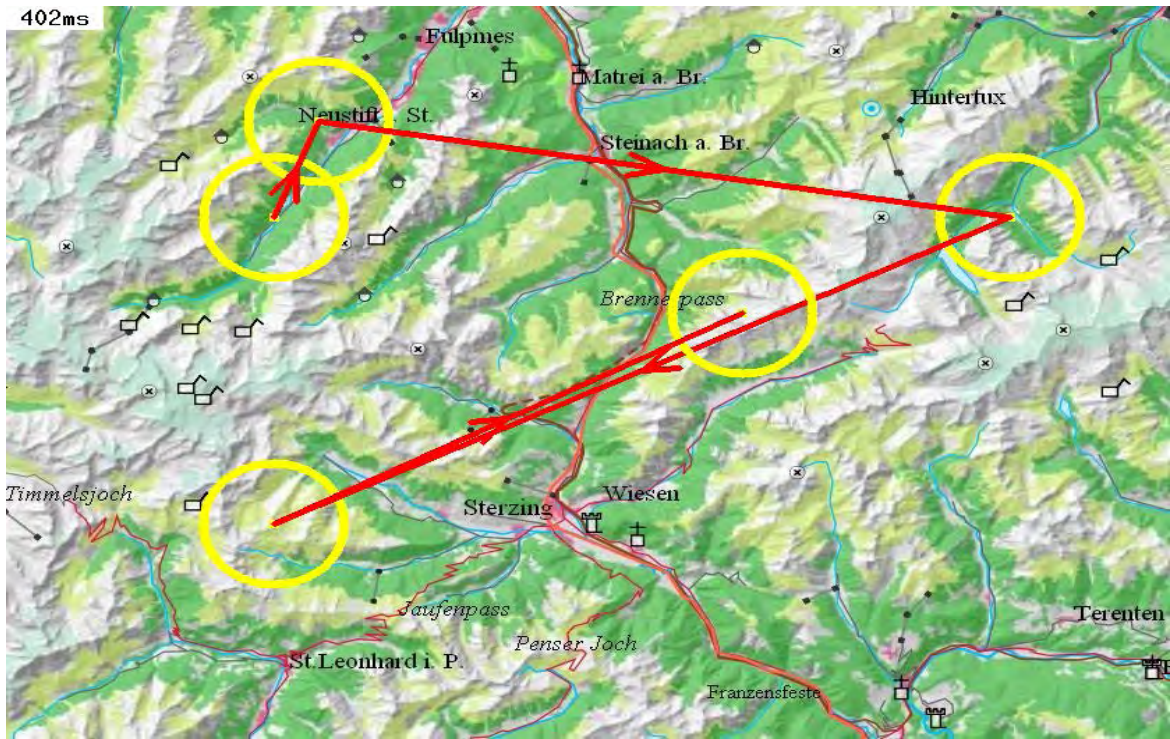

Abbildung 51 Trackinguntersuchung Tirolatlas Zoomstufe 3

In der dritten Zoomstufe, welche in Abbildung 51 zu sehen ist, werden Täler und Bergkämme anscheinend eher visuell erfasst als die Ortschaften. Die Hintergrundfarben scheinen in Kombination mit dem Relief die visuell dominanteren Kartenelemente zu sein.

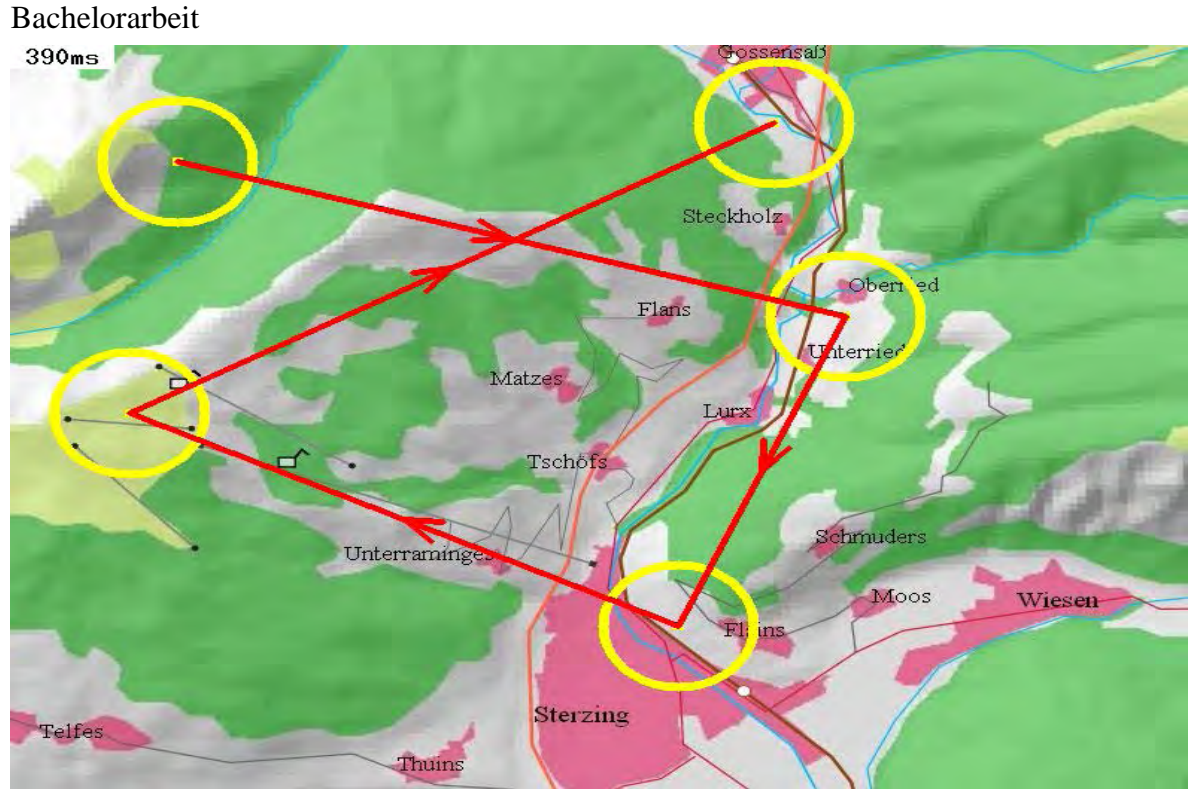

Abbildung 52 Trackinguntersuchung Tirolatlas Zoomstufe 6

In der sechsten Zoomstufe (Abbildung 52) scheint sich das zu bewähren was im Kapitel 4.2 bereits angedeutet wurde. Die unklassifizierte graue Hintergrundfarben lenkt die Blicke auf sich. Ortschaften und dünne Straßenlinien gehen dabei im Hintergrund leicht unter.

#### **5.3 Geoportal Rheinland-Pfalz**

#### **5.3.1 Benutzerfreundlichkeit**

Das Geoportal Rheinland-Pfalz bietet drei in Kapitel 4.3 näher untersuchte Hintergrundkarten an, welche mit unterschiedlichen thematischen Karten überlagert werden. Die Themenbereiche locken von Grundstückswert und Kataster über Sauberkeit und Umwelt bis hin zu Hangrutschungsgefahr viele interessierte Kartennutzer an. Sie können beim Benutzen der Onlinekarte leicht abgeschreckt werden. Gründe dafür könnten folgende sein: Die Onlinekarte lässt sich nicht im Vollbildmodus betrachten. Eine Legende wird zwar angeboten wird jedoch nicht immer aufgerufen. Das Zoomen ist durch Scrollen möglich und das Aufladen der nächsten Hintergrundkarte erfolgt zwar schnell, jedoch ist das Verschieben der Karte durch das Strichfaden-Werkzeug langsamer als bei anderen Onlinekarten und mit einer relativ langen Wartezeit von mehreren Sekunden verbunden. Hintergrundkarten besitzen ungünstige Farbgebung oder

gar keine Farben. Die Bilddichte ist in den meisten Maßstäben unleserlich gestaltet worden.-

# **5.3.2 Graphische Mindestgröße**

Die graphischen Mindestgrößen werden in der in Kapitel 4.3.2 näher erläuterten Hintergrundkarte für die Schriftgrößen nicht eingehalten. Die in Kapitel 3.2.2 geforderte Mindestgröße für Schriften von 12 Pixel wird durch eine Schriftgröße von nur 9 Pixel unterschritten. Die kleinsten Punktsignaturen befinden sich bei einer Ausdehnung von 7 Pixel und liegen damit nur knapp unter den in Kapitel 3.2.2 geforderten 8 Pixel. Zwischen der dritten und fünften Zoomstufe werden Seen abgebildet die deutlich unter den in Kapitel 3.2.2 definierten 10x10 Mindestpixel für flächenhafte Signaturen liegen. Diese liegen in der Größenordnung von gerade mal ein bis zwei Pixel. Liniendicke von Kanälen und Straßen wird durch eine Breite von einem Pixel zwar eingehalten, Linienabstände hingegen unterschreiten besonders in der sechsten Zoomstufe, welche nur eine Hintergrundfarbe aufweist ,den Grenzwert von einem Pixel für Linienabstände. Schleifende Schnitte im Subpixelbereich sind keine Seltenheit.

Für die in Kapitel 4.3.3 untersuchte Hintergrundkarte tauchen zu viele in dichter Abstufung definierte Höhenlinien auf. Bei einer Einteilung der Höhenlinien in 10 m Unterschiede wachsen in Zoomstufe vier etliche Isolinien zusammen. In Flusstälern würde sich erübrigen, Höhenlinien in 20 Meter Abständen und im flacheren Gelände in 50 Meter Abständen einzusetzen.

Die in Kapitel 4.3.4 beschriebene Karte ist bezüglich graphischer Mindestgrößen am besten ausgefallen. Hier werden für alle Flächen, Linien und Punktsignaturen geforderten Mindestgrößen eingehalten. Negativ kritisieren kann man nur die Schriftgröße und Schriftstärke, welche für die kleinsten Gemeinden die für die Lesbarkeit notwendige Mindestgröße von 12 Pixel ebenfalls unterschreitet.

Zusammenfassend kann man bezüglich Lesbarkeit und Erkennbarkeit von graphischen Elementen die in 4.3.4 untersuchte Hintergrundkarte als die beste Variante nennen. Die Hintergrundkarten aus 4.3.2 und 4.3.3 weisen hingegen zu viele Mängel bezüglich graphischer Präsentation auf.

79

#### **5.3.3 Signaturen**

Die in 4.3.2 bereits erläuterte Hintergrundkarten weist nur einen Typus von Signaturen auf. Es treten einzig und allein abstrakte Kreis und Vierecksignaturen auf, welche Städte und Dörfer nach ihrer Einwohnerzahl hierarchisch durch graphische Variation einordnen. Nach allgemeinen kartographischen Signaturkonventionen werden diese durch Variation der Form, Größe, Farbe und Füllung differenziert abgebildet. Konventionelle in topographischen Karten gebräuliche Signaturen von Schlössern, Kirchen, Türmen etc. werden nicht dargeboten. Das liegt vor allem daran, dass ab der dritten Zoomstufe der ersten Hintergrundkarte durch das Fehlen eines Geländereliefs jeglicher topographischer Bezug verloren geht. Auch im großmaßstäblichen Bereich fehlt es an konventionellen oder assoziativen Signaturen wie in Kapitel 3.2.3 näher beschildert. Ganz anders erscheint die in 4.3.3 beschilderte Hintergrundkarte. Da es sich hier um eine vollständige nach den Kriterien in 3.1 besprochene Topographische Karte handelt weist diese alle nötigen konventionellen Signaturen auf. Wälder werden durch zwei verschiedene Baumsignaturen als Mischwald deklariert und Weinberge durch eine eigene Signaturwiederholung repräsentiert. Siedlungen werden wie üblich durch flächenhafte grundrissähnliche Signaturen die Einzelbauten repräsentieren dargestellt. Im großmaßstäblichen Bereich sind auf Grund fehlenden Antialiasing grundrisstreue Darstellungen nicht möglich da Einzellinien aus groben Rechtecken bestehen. Konventionell gehaltene Signaturen wie Sendemast, Höhenfestpunkte mit Höhenangaben erfüllen ihre topographische Aufgabe. Die in 4.3.4 untersuchte Hintergrundkarte ist von den Signaturen her genauso dünn besiedelt wie die erste Hintergrundkarte, da es sich auch hier um keine topographische Karte handelt. Abschließend ist zu sagen, dass in dem vom Geoportal Rheinland-Pfalz bereitgestellten Hintergrundkarten Signaturen deutlich weniger aufkreuzen, graphisch unästhetischer wirken und von der hierarchischen Einteilung her weit weniger eingeordnet sind als die Signaturen eines BayernViewers. Assoziative Symbole, welche typischerweise in Stadtgebieten auftreten wie z.B. Parkplätze, Restaurants, Krankenhäuser etc. sind in allen drei Karten nicht aufzufinden. Als Stadtplan ist die Rheinland-Pfalz Onlinekarte daher nicht zu empfehlen.

#### **5.3.4 Typographie**

Die Beschriftung der drei ausgewählten Hintergrundkarten unterliegt wie in Kapitel 5.3.2 bereits kritisiert nicht den allgemeinen Forderungen von graphischen Mindestgrößen. Die Schriftgröße von 12 Pixel wird unterschritten und es werden für Großstädte mittlere Schriftstärken, für kleinere Ortschaften magere Schriftstärken verwendet. Die Schriftbreiten sind schmal oder normal einzuordnen. Es wird allgemein nur von der Groteskschrift Gebrauch gemacht. Obwohl kleine und enge Schriftgröße, Schriftbreite und Schriftstärke der Leserlichkeit entgegenwirken, sind die schwarzen Schriften wegen weißer Umrandung und einem durchgeführten Antialiasing trotzdem noch gut erkennbar. Die Leserlichkeit der Schrift bleibt über alle Zoomstufen hinweg erhalten, trotz einer verwendeten Kleinschrift für die Beschriftung kleiner Dörfer und Großstädte ab Zoomstufe drei. Die in 4.3.2 beschilderte Hintergrundkarte liegt typographisch im annehmbaren Bereich, da alle Schriften für Flüsse, Städte oder Straßen durch eine weiße Linienumrandung trotz ihrer kleinen Schriftgröße graphisch herausstechen. Die zweite Hintergrundkarte des Geoportals, die in Kapitel 4.3.3 näher erläutert wurde besteht aus deutlich mehr unterscheidbaren Schriften. In der topographischen Karte wird eine Antiquaschrift für alle geographischen Elemente verwendet. Dies stellt eine gute Wahl dar, da in dieser Karte ein Anti-Aliasing fehlt. Schriftgröße, Schriftlage, Schriftbreite und Schriftstärke wurden konventionell gehalten. Für Ortschaften wird eine vorwärtsliegende breite und fette Antiqua verwendet. landschaftliche Elemente wie Flüsse werden durch eine blaue spationierte Antiqua repräsentiert, wohingegen Berggipfel durch eine radial angeordnete Normalschrift typisiert werden. Die Schriftgröße aller geographischer Elemente wird bei näheren hineinzoomen nicht maßstäblich verkleinert, daher dominiert die Beschriftung in der Karte über allen anderen Signaturen. Die dritte Hintergrundkarte aus 4.3.4 enthält wie die erste Hintergrundkarte schwarze Groteskschriften, die ebenfalls die Mindestgröße für Schriften unterschreitet. Jedoch wurde die Beschriftung nicht mit weißen Linien versehen und liegt somit visuell deutlich dezenter in der Karte. Die Blockschriften mit enthalten für alle graphischen Elemente eine normaler Schriftbreite. Die Unterscheidung in Stadtname, Regionsname, Flussname und Waldname erfolgt durch Farbwechsel. Besonders ungünstig wirkt sich die Schriftfarbe für die Benennung von Obstanbaugebieten aus, welche farblich identisch mit der grellen grünen Hintergrundfarbe für Waldflächen sind. Auch in der dritten

81

Hintergrundkarte wurde nicht daran gedacht die Schrift mit einer weißen oder anders farbigen Linie zu umranden. Das wirkt sich dann negativ beim Lesen der Karte aus, wenn die Schrift über einem dichten Straßennetz platziert ist.

#### **5.3.5 Generalisierung und graphische Bilddichte**

Generalisierung findet in allen drei Hintergrundkarten über alle Zoomstufen hinweg für sämtliche graphischen Bildelemente statt. In der ersten Hintergrundkarte aus 4.3.2 ist die graphische Bilddichte aufgrund fehlender Signaturen in der Zoomstufe sechs relativ leer und verlassen. Ein aus dünnen Polygonen bestehendes Wegenetz füllt die Karte zwar graphisch auf, bietet durch fehlende Signaturen aber nicht einmal grobe Orientierung an. Beim Hinauszoomen in die Zoomstufe fünf wird das Wegenetz weggeneralisiert, die Straßen hingegen verbreitet, Flüsse und Seen polygonisierter abgebildet. Die graphische Dichte ist wesentlich harmonischer angeordnet, zumal die Hintergrundkarte ab dieser Zoomstufe alle landschaftsklassifizierenden Farben besitzt. In der vierten Zoomstufe fallen zwar alle Wohnstraßen weg, Kanäle und kleine Seen werden aber nicht weggeneralisiert. Erst in der dritten Zoomstufe entfallen die Kanäle und Nebenflüsse, Seen hingegen werden trotz vorangeschrittener Unterschreitung der Mindestgrößengrenze weiterhin abgebildet. In der zweiten Zoomstufe erscheint die Höhenzonenkarte wobei die Generalisierung proportional und maßstabstreu voranschreitet, bis in der ersten Zoomstufe nur noch größere Städte abgebildet sind. Die graphische Bilddichte ist in allen Zoomstufen bis auf die sechste Zoomstufe harmonisch, konventionell und maßstabsübergreifend mit ausreichenden Freiraum gestaltet worden. Ganz anders gestaltet sich die zweite Hintergrundkarte, welche eine topographische Karte darstellt. Schon in der zweiten Zoomstufe ist sie zu dicht gedrängt dargestellt. Ein Verzicht auf die Darstellung von Höhenlinien und der Autobahn inklusive Ausfahrten würde zur Entlastung der Signaturdichte herbeisteuern. Die dritte und vierte Stufe ist noch um einiges überladener. Die graphische Bilddichte macht von den Signaturen her einen überaus gequetschten Eindruck. Zu viele dicht aneinander geratene Höhenlinien tauchen vermischt mit Waldsignaturen und Gebäudesignaturen ineinander vernetzt auf. Die Signaturen und Beschriftungen sind in gleicher schwarzen Farbe gehalten und erlauben in der vierten Zoomstufe noch keine Differenzierung. Auch hier bietet sich noch an Siedlungen und Wälder statt durch Signaturen durch

Flächenfarben zu klassifizieren. Erst In der fünften Zoomstufe verbessert sich die graphische Dichte von der Anordnung graphischer Phänomene her deutlich. Nun sind einzelne Höhenlinien identifizierbar und Signaturen klar differenzierbar. Ab der sechsten Zoomstufe tritt wieder eine Verschlechterung auf, da einzelne Signaturen zu groß erscheinen allen voran die Gebäudedarstellung. Eine Generalisierung zwischen der fünften und sechsten Stufe wurde nicht eingeleitet, daher kann man im großmaßstäblichen Bereich die Karte wegen zu dicken Strichbreiten kaum mehr lesen.

Im Großen und Ganzen ist die zweite Hintergrundkarte graphisch zu dicht gedrängt und unruhig. Das Kartenlesen ist bis auf die erste und fünfte Zoomstufe nahezu unmöglich. Die dritte Hintergrundkarte wird über alle Zoomstufen hinweg logisch und hierarchisch generalisiert und weist eine angenehme und dezente Bilddichte auf. Die sechste Zoomstufe weist die meisten Kartenelemente auf. Die dort enthaltenen grundrisstreuen Einzelgebäude generalisieren sich in der fünften Zoomstufe weg. Anschließend entfallen Einzelwege, Wohnstrassen und Autobahnmittelstreifen, sodass die vierte Zoomstufe graphisch entlastet scheint. Zwar entfallen Seen und Einzelstraßen in der dritten Zoomstufe, die Straßen aber werden überproportional verbreitet.

Günstiger wäre es die Straßen in der zweiten Zoomstufe zu verbreitern um die graphische Bilddichte nicht zu strapazieren. Die zweite und erste Zoomstufe beinhaltet im wesentlichen Straßen und Siedlungen. Durch eine einfarbige Hintergrundkarte wirkt die Stufe ziemlich leer und verlassen. Vergleicht man alle drei Karten so ist die erste Karte von der Generalisierungsreihenfolge und visueller Dichte der Kartenelemente, die für das Kartenlesen am angenehmsten erscheinende Karte. Die zweite Hintergrundkarte enthält nur eine einzige Hellgrüne und gesättigte Farbe für Waldflächen. Diese wechselt sich mit dem Luftbild ab.

#### **5.3.6 Farbgebung**

Von den Hintergrundfarben her unterscheiden sich alle drei Hintergrundkarten deutlich voneinander. Die erste Hintergrundkarte verwendet für die Höhenzonenkarte kartographisch konventionelle Farbabstufungen die inklusive Geländeschummerung ihre selbsterklärende Wirkung aufweisen. Ab der dritten Zoomstufe setzt die landschaftsklassifizierende Karte ein. Durch drei dezente

83

Grüntöne für Natur, einen Grauton für Siedlung und zwei Violettfarben für Industrie wird bebaute und unbebaute Fläche nach Erscheinung und Zweck farblich logisch konzipiert und bietet bis zur fünften Zoomstufe einen gute Überblick über die Landschaft von Rheinland-Pfalz. Zurückhaltende Farbgebungen ermöglichen es den Signaturen sich visuell deutlich zu repräsentieren und geben der Karte ein solides Signatur-Hintergrund Verhältnis. Die zweite Hintergrundkarte verwendet keine kontinuierlich angeordnete Farbskala in der zweiten Zoomstufe und erschwert dadurch die Identifizierung einzelner Landschaftselemente. Dies gilt ebenfalls für die in der dritten Zoomstufe verwendeten Karte. Hier werden Farben gesättigter abgebildet, was sich negativ auf die visuellen Erkennung von Höhenlinien und anderen Signaturen auswirkt. Ab der vierten Zoomstufe enthält die Hintergrundkarte nur einen einzigen hellgrünen Farbton, welcher Waldflächen überdeckt und durch zu helle und gesättigte Farbeinstellung das Erkennen von Signaturen verhindert. Die dritte Hintergrundkarte ist farblich gesehen deutlich ärmer zumal im ersten Zoom nur eine Hintergrundfarbe erscheint. In den darauffolgenden Zoomstufen werden helle und kräftige Grüntöne verwendet die untereinander nur schwer differenzierbar sind. Einzig und allein Siedlungen heben sich farblich heraus. Aus der Sicht der Farbgebung kann man letztendlich nur die erste Hintergrundkarte empfehlen da diese durch zurückhaltende Farben Signaturen besser verdeutlicht und farblich logischer abgestuft ist.

# **5.3.7 Trackinguntersuchung**

Für das Geoportal Rheinland-Pfalz wurde das Tracking für die in Kapitel 4.3.2 und 4.3.3 untersuchten Hintergrundkarten angewendet. In der ersten Hintergrundkarte wurde dies für die Zoomstufen 4, 7 und 8 (Abbildung 9, 10 und 11) ausgeführt. Für die zweite Hintergrundkarte wurde die Zoomstufen mit überhöhter Höhenlinienanzahl untersucht (Abbildung 12).

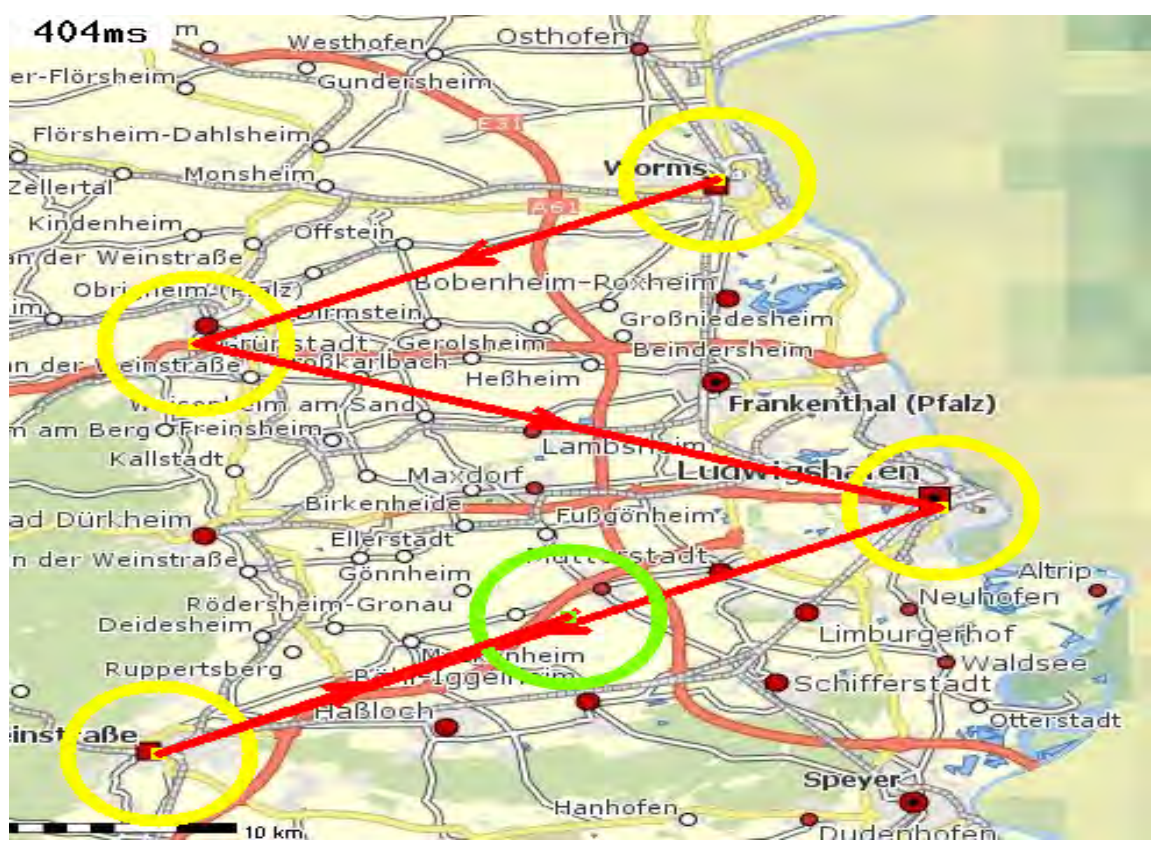

Abbildung 53 Trackinguntersuchung Geoportal Rheinland.Pfalz 1. Hintergrundkarte Zoomstufe 4

Während in Zoomstufe vier (Abbildung 53) die Blicke zuallererst auf die größeren Städte fallen und somit gute Orientierung bieten, wandern die Blicke in Zoomstufe sieben (Abbildung 54) verirrt durch die Karte umher.

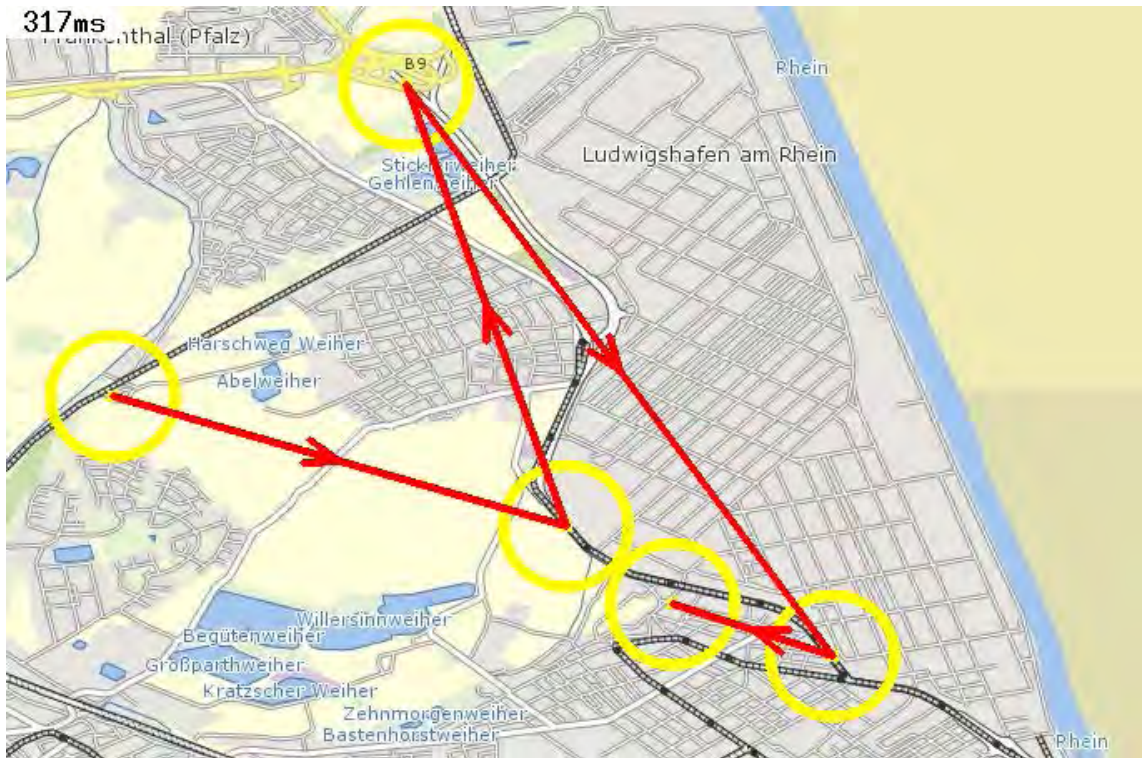

Abbildung 54 Trackinguntersuchung Geoportal Rheinland.Pfalz 1. Hintergrundkarte Zoomstufe 7

Hier werden besonders Autobahnkreuze und Bahnlinienkurven erfasst. Die zu klein beschrifteten Ortsnamen entziehen sich den Blicken und bieten somit keine namentliche Orientierung an.

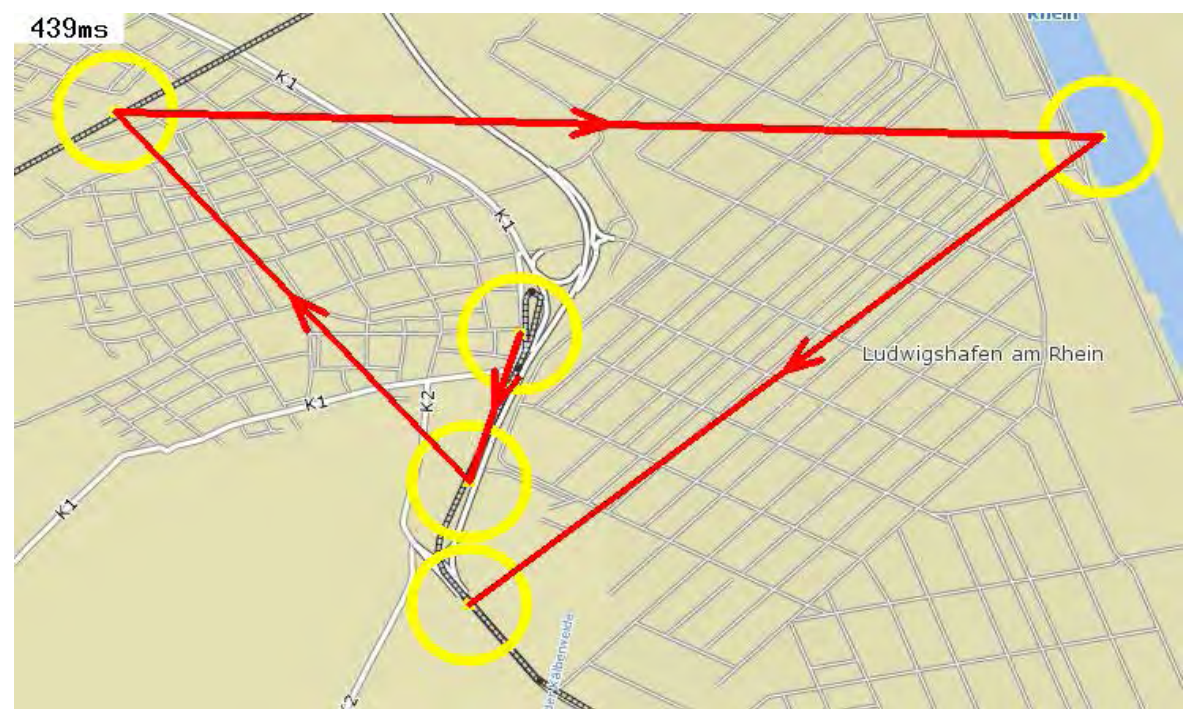

Abbildung 55 Trackinguntersuchung Geoportal Rheinland.Pfalz 1. Hintergrundkarte Zoomstufe 8

Besonders negativ wirkt sich das Trackingergebnis auf die farblich unklassifizierte Zoomstufe aus. Auch hier werden nur Flüsse und Bahnlinien visuell aufgenommen. Der dazwischen liegende Raum entzieht sich den Blicken völlig. Die Abbildung 55 verdeutlicht noch einmal die Wichtigkeit von Signaturen und dazu passenden Hintergrundfarben für großmaßstäblichen Karten.

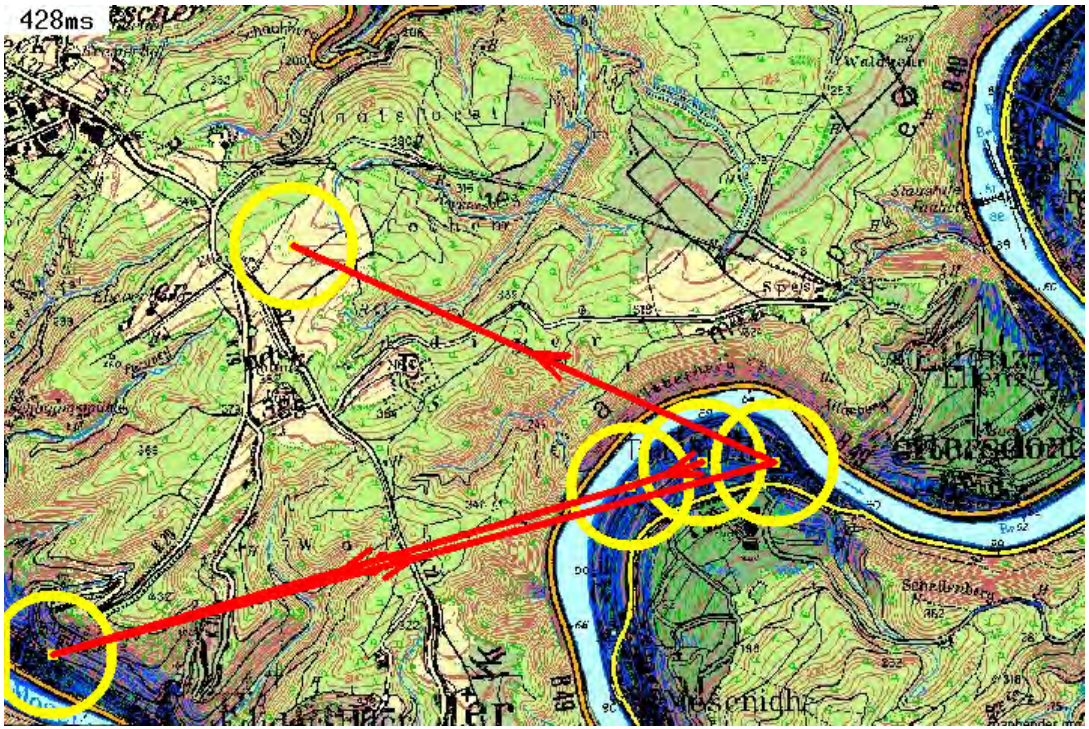

Abbildung 56 Trackinguntersuchung Geoportal Rheinland.Pfalz 2. Hintergrundkarte

Die zweite Hintergrundkarte in Abbildung 56 zu sehen ist ein besonders gutes Beispiel für eine zu fein detaillierte topographische Karte. Im Tracking gut zu erkennen, werden die an den Flussläufen dunkelfarbigen Stellen zuerst erkannt. Großflächig erscheinende helle Hintergrundfarben werden anschließend erkannt. Straßen, Ortschaften sowie Reliefdarstellung entziehen sich den Blicken des Kartenlesers vollkommen. Hier hätte sich wie im Tirolatlas verwendete Reliefdarstellung durch Schummerung eher angeboten, als Höhenlinien.

# **5.4. OpenStreetMap**

# **5.4.1 Benutzerfreundlichkeit**

Der OpenStreetMap Kartenviewer enthält neben der Scrolling-Zoomfunktion auch eine Legende, was das Kartenlesen und Navigieren erleichtert. Das bewegen der Karte muss nicht per Steuerkreuz, sondern kann leicht über die Maustaste erfolgen. Ein Nachteil ist die lange Kartenladezeit, die bei jeder Zoomstufe erfolgt. Des weiteren sind die drei angebotenen Karten im Viewer nicht leicht zu finden, diese können durch ein am oberen rechten Kartenrand gelegenes Kreuz aufgerufen werden. Das Kartenwerk an sich kann im großmaßstäblichen Bereich als benutzerfreundlich gelten, da es relativ viele Signaturen enthält. Für den klein bis mittelmaßstäblichen Bereich, erscheint die OSM Karte aufgrund der länderabhängigen Klassifizierungsdichte nicht durchgehend benutzerfreundlich.

# **5.4.2 Graphische Mindestgröße**

Die aus Kapitel 3.2.2 geforderten Mindestgrößen wurden weder im deutschen noch im englischen OSM eingehalten. Die Schriftgröße unterschreitet die geforderten Mindestgrößen von 12 Pixel in jeder Zoomstufe. Es treten teilweise Schriften von 4 Pixel auf. Grenzlinien befinden sich vor allem in den kleinmaßstäblichen Zoomstufen im Subpixelbereich und können nur erahnt werden. Die Signaturen selber, welche im großmaßstäblichen Bereich Restaurants, Krankenhäuser, Supermärkte, Kirchen und sonstige urbane Institutionen symbolisieren sind eindeutig zu klein gewählt worden. In der [Tiles@Home](mailto:Tiles@Home) Version hingegen sind die graphischen Kartenelemente meist gut erkennbar. Im großmaßstäblichen Bereich besitzen die meisten Schriften die geforderten 12 Pixel. Symbolische Signaturen treten groß und farblich deutlich auf. Punkt und Flächensignaturen sind ebenfalls weit über den nach 3.2.2 postulierten Werten gestaltet worden und sind dadurch klar erkennbar. Lediglich Liniensignaturen, welche Straßen und Bahnen repräsentieren, treten bereits in den ersten Zoomstufen auf und sind dementsprechend zurückhaltend gestaltet worden. Straßen und Bahnlinien werden in der [Tiles@Home](mailto:Tiles@Home) Version allgemein nicht generalisiert und müssen daher im Subpixelbereich verweilen.

#### **5.4.3 Signaturen**

Die in Kapitel 3.2.3 erwähnten lagetreuen abstrakten Signaturen treten für die Darstellung von Siedlungen nicht auf. Bereits in den kleinmaßstäblichen Zoomstufen werden Siedlungen durch Flächenfarben dargestellt. Straßensignaturen treten verfrüht bereits in der sechsten Zoomstufe auf, während symbolische Signaturen wie erwartet erst in den letzten Zoomstufen auftreten. Konventionelle Signaturen treten im deutschen und englischen OSM nur für Höhenfestpunkte auf. Sie stellen den einzigen topographischen Hinweis für die Karten auf. Die [Tiles@Home](mailto:Tiles@Home) Version enthält ebenfalls eine Fülle von symbolischen Signaturen, welche Urbanität vermitteln. Der einzige Unterschied zu der deutschen und englischen Version ist das Fehlen von flächendeckenden Signaturen, welche u. a. Wälder und Friedhöfe beschreiben.

#### **5.4.4 Typographie**

OpenStreetMap verwendet stehende Weiß umrandete Blockschriften normaler und magerer Schriftstärke. Flüsse werden ihren Verlauf entsprechend typisiert. Schriftfarben und Größen werden nach der Thematik entsprechend gewechselt. Es werden für Autobahnnummerierung, Straßennamen, Bahnhofsnamen, Sportplätze und Geschäfte verschieden farbige Schriften verwendet. Die Schriften sind im allgemeinen klein gehalten, sind aber trotz ihrer geringen Größe durch Antialiasing so geglättet worden, dass Lesen möglich gemacht wurde. Die [Tiles@Home](mailto:Tiles@Home) Version besitzt größere Schriften, diese aber überlappen sich teilweise. Beschriftungen sind teilweise unlogisch hierarchisiert, so treten Kanäle und Bach beschriftet auf, gleichzeitig aber werden Flüsse nicht beschriftet. Zum Teil sind unscheinbare Plätze und kleine Stadtteile, vor den größeren Stadtbezirken beschriftet worden.

# **5.4.5 Generalisierung und graphische Bilddichte**

Das OpenStreetMap Kartenwerk entzieht sich jeglichen nach 3.2.5 geforderten Generalisierungsmaßnahmen. Straßen fallen beim Herauszoomen nicht raus und werden auch nicht entsprechend geglättet, sodass der Straßenverlauf sich grundsätzlich nicht ändert. In der [Tiles@Home](mailto:Tiles@Home) Version bleiben auch Bahnlinien bis in die kleinmaßstäblichen Zoomstufen erhalten. Seeflächen werden beim Herauszoomen ebenfalls nicht vereinfacht und bleiben auch dann erhalten, wenn die graphische Mindestgröße schon längst unterschritten wurde. Generalisierung der Flächenfarben der Hintergrundkarte wird über viele Zoomstufen hinweg ebenfalls nicht durchgeführt. Jedoch erhalten das deutsche und englische OSM ab einer bestimmten Zoomstufe flächendeckende Signaturen zusätzlich zur Flächenfarbe. In der [Tiles@Home](mailto:Tiles@Home) Version werden Landschaften meistens durch Flächenfarben abgebildet. Baumsignaturen für Waldklassifikationen treten nur für einzelne Wälder auf. Fehlende Generalisierung der Hintergrundfarben führt im kleinmaßstäblichen Bereich zur mehr detaillierteren und farbenfreudigen Darstellung. Im großen Maßstäben aber sehen Farbflächen dementsprechend polygonhaft und eckig aus. Die graphische Bilddichte ist beim OSM länderabhängig. Deutschland erscheint auf der einen Seite gleichmäßig gefüllt, Italien und andere Länder weisen auf der anderen Seite mancherorts ziemlich viele leere Stellen auf.

#### **5.4.6 Farbgebung**

Die Farben wurden im deutschen, englischen und Tiles@home OSM assoziativ und vertraut gewählt. Die Farben wurden teils zu oft klassifiziert, sodass aufgrund matter Farbgebung viele Grüntöne visuell nicht immer unterscheiden werden können. Eine vorhandene Legende erweist sich da nicht als hilfreich, da gute Farbdifferenzierung nicht nur auf Farbgebung sondern auch auf Kontrast und Farbsättigung beruht. Ein Wechsel aus matten gesättigten und transparenten Farben hätte sich wesentlich besser auf die visuelle Unterscheidbarkeit ausgewirkt. In der [Tiles@Home](mailto:Tiles@Home) Version erweist sich die abschnittsweise grün, abschnittsweise blau dargestellten Autobahnen als relativ unnötig, zumal diese OSM Version das Straßennetz nicht in farblich kontinuierlicher Abstufung darstellt.

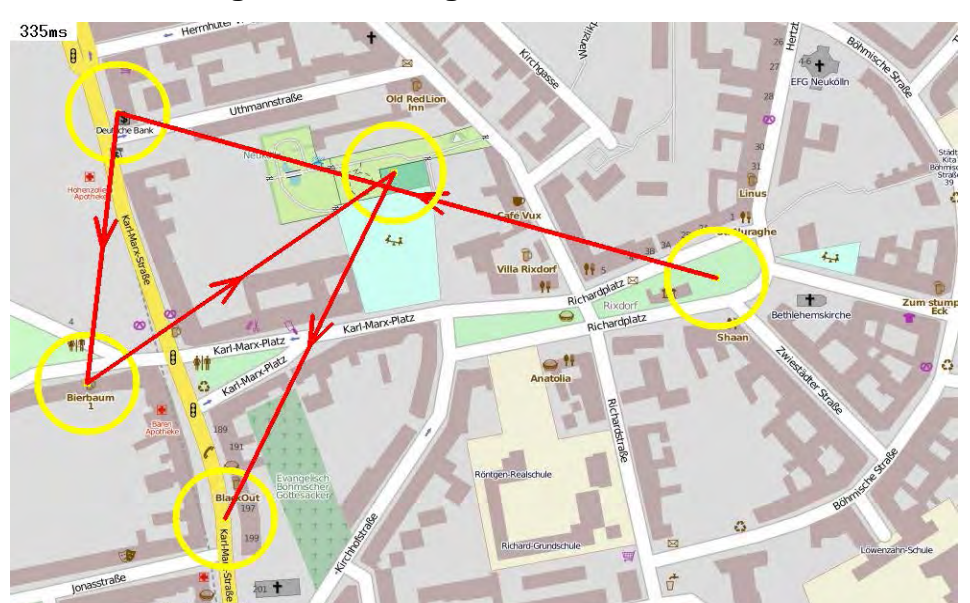

#### **5.4.7 Trackinguntersuchung**

Abbildung 57 Trackinguntersuchung OpenStreetMap großer Maßstab

Für das OpenStreetMap wurde die Trackinguntersuchung nur in der deutschen OSM-Version durchgeführt. In den Abbildungen 57, 58 und 59 wurde jeweils eine großmaßstäbliche, eine mittelmaßstäbliche und eine kleinmaßstäbliche Zoomstufe zur automatischen Untersuchung ausgewählt.

In Abbildung 57 wird ein innerstädtischer Bereich mit einer hohen Anzahl von Signaturen und Flächenfarben abgebildet. Die visuellen Blicke richten sich vor allem auf die gepflastert auftretenden Grünflächen. Danach irrt der Blick im Bereich der deutlich erkennbaren gelben Straße und im Bereich des

Signaturclusters bestehend aus Symbolen für Geschäfte und Restaurants umher. Die Blickpunktstellen erscheinen auf der ganzen Karte verteilt auf, was ein gutes Kennzeichen für eine harmonische Aufteilung der Signaturen und graphischer Bilddichte ist.

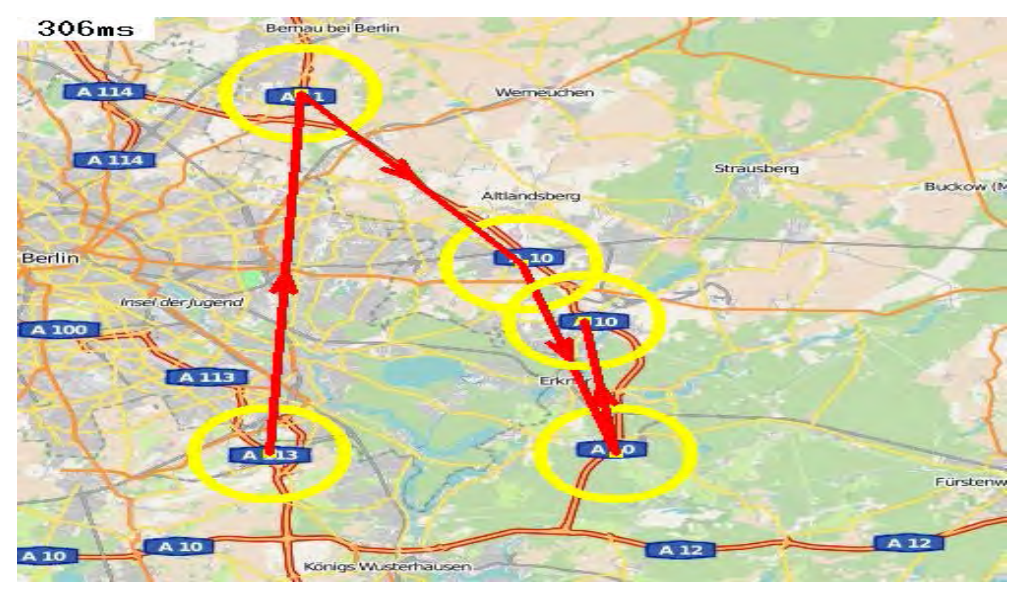

Abbildung 58 Trackinguntersuchung OpenStreetMap mittlerer Maßstab

Das Tracking in Abbildung 58 lässt darauf schließen, das im wesentlichen Autobahnen, allen voran die Autobahnnummerierungen im Vordergrund auftreten. Landschafts- und Siedlungsstruktur entzieht sich den Blicken aufgrund dezenter Farbgebung.

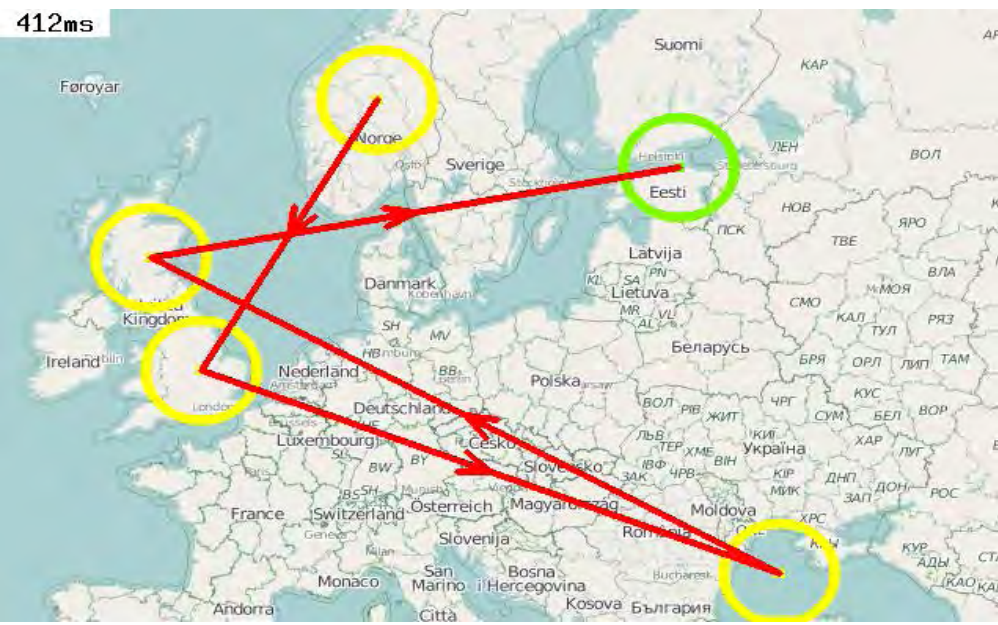

Abbildung 59 Trackinguntersuchung OpenStreetMap kleiner Maßstab

Abbildung 59 zeigt das OpenStreetMap im kleinmaßstäblichen Bereich auf. Hier fallen relativ leere Stellen schneller auf, da sie in der Minderheit sind. Die nach

Bundesländern oder Regionen unterteilten überfüllt wirkenden Stellen entziehen sich daher den Blicken. Das sprunghaft wirkende Tracking zeigt noch einmal deutlich, dass vor allem im kleinmaßstäblichen Bereich die graphische Bilddichte nicht sonderlich abgewogen ist.

# **5.5 Bewertungstabelle**

In Kapitel 5.5 soll mit einer Vergleichstabelle (Abbildung 60) ein Überblick über alle vier Geoportale geschaffen werden. Verglichen wird nach den Kriterien Benutzerfreundlichkeit, graphische Mindestgröße, einheitlicher Zeichenschlüssel, Typographie, Generalisierung, graphische Bilddichte und Farbgebung, welche in den Zeilen zu finden sind. Die einzelnen Geoportale werden spaltenweise aufgelistet. Die Tabelle wird mit **++** für ganz eingehalten, **+** für teilweise eingehalten, **-** für teilweise nicht vorhanden, **- -** überhaupt nicht vorhanden versehen.

#### **Tabelle**

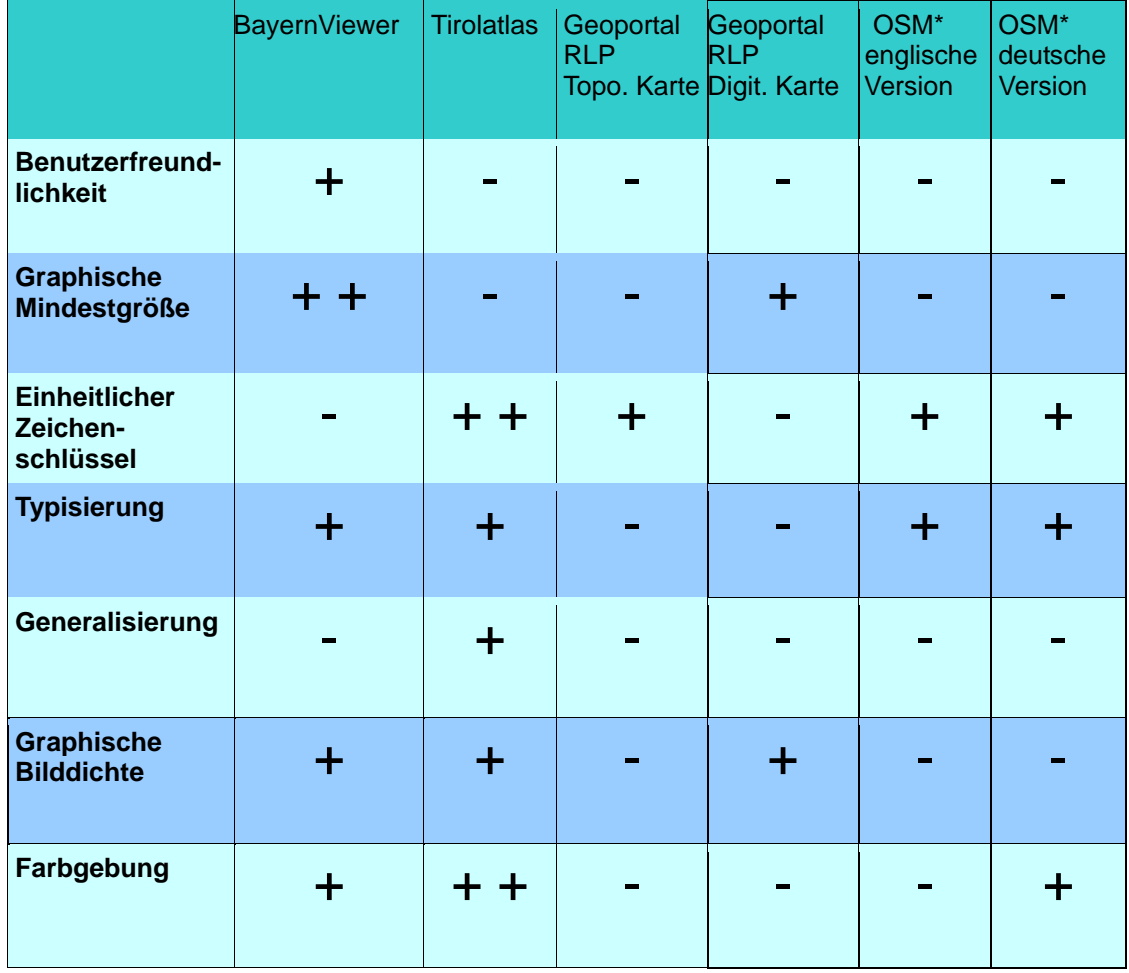

\* OpenStreetMap

Bei der Einhaltung graphischer Mindestgrößen hat der BayernViewer deutlich am besten abgeschnitten. Dieser enthält keine Signaturen oder Schriften, die nicht lesbar wären. Der Tirolatlas hingegen besitzt als einzige Karte eine einheitliche Zeichengebung über alle Zoomstufen und kann nicht nur bei den Signaturen punkten, sondern auch bei der Farbgebung. Die pastellartig und plastisch konzipierten Farben inklusive Reliefschummerung gestalten die Karte besonders stereoskopisch. Für den großmaßstäblichen Bereich erweist er sich aber als zu undetailliert. OpenStreetMap andererseits sticht besonders in der [Tiles@Home](mailto:Tiles@Home) Version durch mangelnde Generaliserung hervor. Dahingegen enthält die topographische Hintergrundkarte des Geoportals Rheinland-Pfalz im Bereich graphische Bilddichte von allen Hintergrundkarten die größten Mängel. In der digitalen Ortskarte des Geoportals Rheinland-Pfalz hingegen ist die Bilddichte durchaus annehmbar.

# **6. Vorschläge für eine Hintergrundkartengestaltung**

Wie in den Kapiteln 4 und 5 bereits ausführlich untersucht und nach konventionellen Kriterien aus Kapitel 3 kritisiert, zeigen verschiedene Online Kartenviewer die unterschiedlichsten Lösungen für eine benutzerorientierte und interessante Internetkarte auf. Ein optimaler Kartenviewer sollte im wesentlichen folgende Funktionen und Einstellungen bieten können:

Von den Hintergrundkarten unabhängig ist die graphische Benutzeroberfläche. Diese sollte folgendes anbieten:

- Am Kartenrand verfügbare Legende
- Gesonderte Erläuterung von speziellen Zeichen durch Text
- schnelle Kartenladezeit ( < 1sec)
- Scrollingfunktion beim Hinein- und Herauszoomen
- Navigation in der Karte per Mausklick
- Vergrößerung der Karte über den gesamten Bildschirm
- Verfügbarkeit mehrerer Hintergrundkarten am Kartenrand
- Animation, Audioerklärung, Benutzer gesteuertes Ausschalten von Kartenelementen ( Vgl. Kapitel 3.2.1 )

Ein optimales Kartenwerk sollte im Stande sein sämtliche in Kapitel 3 geforderten Regeln und Beschränkungen einzuhalten und visuell wiederzugeben. Die wichtigsten gestalterischen Maßnahmen in absteigender Reihenfolge aufgelistet. Schriften:

- 1. Große leserliche Schriftzüge (auch für die kleinste Schrift gilt > 12 Pixel, mit weißer Schriftumrandung > 8 Pixel)
- 2. Bei Aliasingeffekten Serifenschrift verwenden um Leserlichkeit zu gewährleisten
- 3. Auf Bitmap Schriften ist zu verzichten
- 4. Beschriftung wichtiger Kartenelemente soll Hierarchie in unterschiedlichen Schriftgrößen und Thematik in unterschiedlichen Schriftfarben klar differenzieren

- 5. Flächenhafte Signaturen wie Siedlungen, Naturlandschaften, Regionen mit stehender und dicker Blockschrift typisieren
- 6. Linienhafte Signaturen wie Gewässer und Straßen nach der Orientierungsstruktur beschriften und Name in gewissen Abständen wiederholen
- 7. Lagesignaturen wie Berggipfel radial beschriften

# **Generalisierung:**

- 1. Generalisierung sollte sich ungefähr nach der Formel von Töpfer (Vgl. Kapitel 3.2.5) orientieren
- 2. Auch bei eingescannten Karten Innerhalb der selben Hintergrundkarte Generalisierung durchführen

# **Klassifikation und Farben:**

- 1. Keine Stelle in der Karte unklassifiziert lassen
- 2. Klassifizierung der Bodenart im kleinen Maßstab durch Farbflächen und im großen Maßstab durch Farbflächen und Signaturen zoomstufenabhängig gestalten
- 3. Farbklassifizierung sollte sich landschaftlich und kulturell anpassen (z. B. genauere Klassifizierung der Wüsten in Nordafrika auf Kosten der Genauigkeit der Waldklassifizierung, bei Küstenregionen eignet sich eine detailliertere Farbunterteilung von Wasser in seichte Gewässer, Tiefseegewässer, Flussmündung etc., kulturell bietet sich z. B. an in Bayern unterschiedliche Signaturen für Biergarten, Bierkeller, Gaststätte und Restaurant zu verwenden

# **Relief:**

- 1. Bei Höhenzonenkarten kontinuierliche Farbskalen verwenden, Farbsprünge gering halten
- 2. Im kleinen Maßstab das Gelände nur durch Schummerung oder Höhenzonenfarben darstellen
- 3. Erst im großen Maßstab das Gelände durch Höhenlinien darstellen

- 4. symbolische Signaturen groß, kenntlich und assoziativ gestalten
- 5. Besonders markante Landschaftsformen wie Mulden oder Einzelberge durch Keilschraffen repräsentieren

#### **Signaturen:**

- 1. Abstrakte Signaturen sollen in Flächenform und Füllfarbe variieren um Differenzierung zu gewährleisten
- 2. Symbolische Signaturen groß, kenntlich und assoziativ gestalten
- 3. Zeichenschlüssel für Signaturen soll über alle Zoomstufen hinweg einheitlich sein

Jede im Kapitel 4 und 5 untersuchte Hintergrundkarte bietet gute Kartenrichtlinien an, dafür enthält jede in den Geoportalen verwendete Hintergrundkarte gestalterische Fehler die vermieden werden sollten. Bezüglich der Schriftgrößen und der hierarchischen Schrifteneinteilung kann man dem Beispiel des BayernViewers folgen. Dieser fällt besonders durch seine Leserlichkeit auf. Der BayernViewer verwendet außerdem gut kontrastierte und starke Hintergrundfarben. Vermeiden sollte man den Fehler des Bayern Viewers bei den Signaturfarben, welche in manchen Zoomstufen identisch mit der Hintergrundfarbe sind. Außerdem sollte man den Fehler der unklassifizierten Fläche, wie es beim Tirolatlas der Fall ist vermeiden. Die Kombination aus kräftigen Pastellfarben mit Schummerung die der Tirolatlas verwendet, kann als Paradebeispiel für eine plastische 2,5 D Hintergrundkarte dienen. Unbedingt zu vermeiden sind die beim Geoportal Rheinlandpfalz auftretenden Signaturanhäufungen auf engstem Raum. Im kleinmaßstäblichen Raum sollten daher die in topographischen Karten üblichen Gebäudedarstellungen, Höhenlinien, Höhenpunkte und Landschaftsnamen gleichzeitig auftreten. Für die hierarchische Wiedergabe von Einwohnerzahl bei Siedlungen bietet das Geoportal Rheinland-Pfalz logisch nachvollziehende Lösungen an. Was alle Internetkarten vermeiden sollten ist der mangelhafte Generalisierungsvorgang des OpenStreetMap in der [Tiles@Home](mailto:Tiles@Home) Version. Hier verbleiben großräumige Regionen ohne Signaturen, Beschriftung oder Hintergrundfarben. Straßen und Flüsse sind über alle Zoomstufen im selben Detaillierungsgrad gehalten. Die Grenzlinien, welche in der deutschen und englischen Version des OSM aufgrund feiner Strichstärke nicht zu erkennen sind

können durchaus aus der [Tiles@Home](mailto:Tiles@Home) Version übernommen werden. Unleserlichkeit im kleinmaßstäblichen Bereich und graphische Leere im großmaßstäblichen Bereich machen den OSM zu keinem Vorreiter an den sich andere Kartenviewer richten sollten.

# **7. Zusammenfassung und Ausblick**

In dieser Bachelorarbeit wurden die 4 Geoportale BayernViewer, Tirolatlas, Geoportal Rheinland-Pfalz und OpenStreetMap hauptsächlich nach ihren Hintergrundkarten bewertet. Kartenrahmen und Bedienung der Viewer wurden daher nur kurz angesprochen. Sämtliche in den Geoportalen vorkommenden Hintergrundkarten wurden nach den wichtigsten gestalterischen Kriterien in der Kartographie untersucht und anschließend einer Kartenkritik unterzogen. Dabei wurde darauf geachtet, ob die Hintergrundkarten für die jeweiligen Zoomstufen in denen sie Verwendung finden auch geeignet sind. Die Untersuchung der Karten wurde einerseits empirisch nach den allgemein geltenden Regeln der topographischen Kartographie durchgeführt und andererseits anhand einer praxisbezogene Trackinguntersuchung. Das Ergebnis der Arbeit ist ein nach den selben Kriterien durchgeführter Vergleich aller Geoportale, sowie die Herausarbeitung positiver und negativer Aspekte aller in den Geoportalen vorkommenden Hintergrundkarten. Es ist dabei herausgekommen, dass Geoportale sich nicht nur untereinander sehr stark unterscheiden, sondern auch innerhalb der Geoportale Hintergrundkarten und Zoomstufenübergänge auf unterschiedlichster Weise auftreten. Daher wurden zum Abschluss der Arbeit wesentliche Kriterien für ein gutes Kartenwerk so aufgestellt, dass sie Bezug auf die positiven Merkmale und Fehler der Geoportale nehmen. In der Bachelorarbeit wurde aus zeitlichen Gründen keine eigens mit Web Map Service erstellte Karte präsentiert. Es hätte sich durchaus anbieten können eine Hintergrundkarte aus positiven graphischen Merkmalen aller untersuchten Hintergrundkarten zu implementieren und diese einer weiteren Kritik zu unterziehen. Diese Bachelorarbeit, welche den Schwerpunkt Kartenkritik behandelt, kann als grobe und theoretische Orientierung für neue Kartenwerke dienen. Die in der Arbeit vollzogene Trackinguntersuchung kann beim Implementieren einer neuen Hintergrundkarte praxisrelevant die Schwierigkeiten aufzeigen, welche ein Kartenoperator zu bewältigen hat.

#### **Literaturverzeichnis**

- *Günter, Hake/Dietmar, Grünreich/Liqiu, Meng: Kartographie, Walter de Gruyter Berlin - New York 2002*
- *Itti, L.&Koch, C. 2001a. Compuational Modelling of Visual Attention. Nature Reviews – Neuroscience, 2.*
- *Itti, L.&Koch, C. 2001b. Feature combination strategies for saliency-based visual attention system. Journal of Electronic Imaging, 10, 161-169.*
- *Itti, L.&Koch, C & Niebur, e. 1998. A Model of Saliency-Based Visual Attention for Rapid Scene Analysis. IEEe Transactions on Pattern Analysis and Machine Intelligence, 20, 1254-1259.*
- *Bernhard, Jenny/Stefan, Räber: Attraktive Webkarten ein Plädoyer für gute Kartengrafik, Institut für Kartographie ETH Zürich 2001*
- *Liqiu, Meng: Skript zur topographischen Kartographie, Kapitel Typographische Gestaltung 2010*
- *Liqiu, Meng: Skript zur topographischen Kartographie, Kapitel Geländedarstellung Gestaltung 2010*
- *Liqiu, Meng: Skript zur topographischen Kartographie, Kapitel Generalisierung 2010*

#### *Online Verzeichnis*

*[www.bayernviewer.de](http://www.bayernviewer.de/) BayernViewer [www.geoportal.rlp.de](http://www.geoportal.rlp.de/) Geoportal Rheinland-Pfalz [www.ikg.uni-bonn.de/.../09-Markus-Kosbab](http://www.ikg.uni-bonn.de/.../09-Markus-Kosbab) Markus, Kosbab: Bildschirmkarten* 

*[www.mathworld.wolfram.com](http://www.mathworld.wolfram.com/) Optische Täuschungen [www.tirolatlas.uibk.ac.at](http://www.tirolatlas.uibk.ac.at/) Tirolatlas [www.vermessung.bayern.de/topo/tk50\)](http://www.vermessung.bayern.de/topo/tk50) Bayern Viewer Koordinatensystem [www.wikipedia.org/wiki/CORINE](http://www.wikipedia.org/wiki/CORINE) Projekt zur einheitlichen Klassifika-*

*[www.wikipedia.org/wiki/Hint](http://www.wikipedia.org/wiki/Hint) Outline Schriften*

*2000 tion der wichtigsten Formen der Landnutzung*